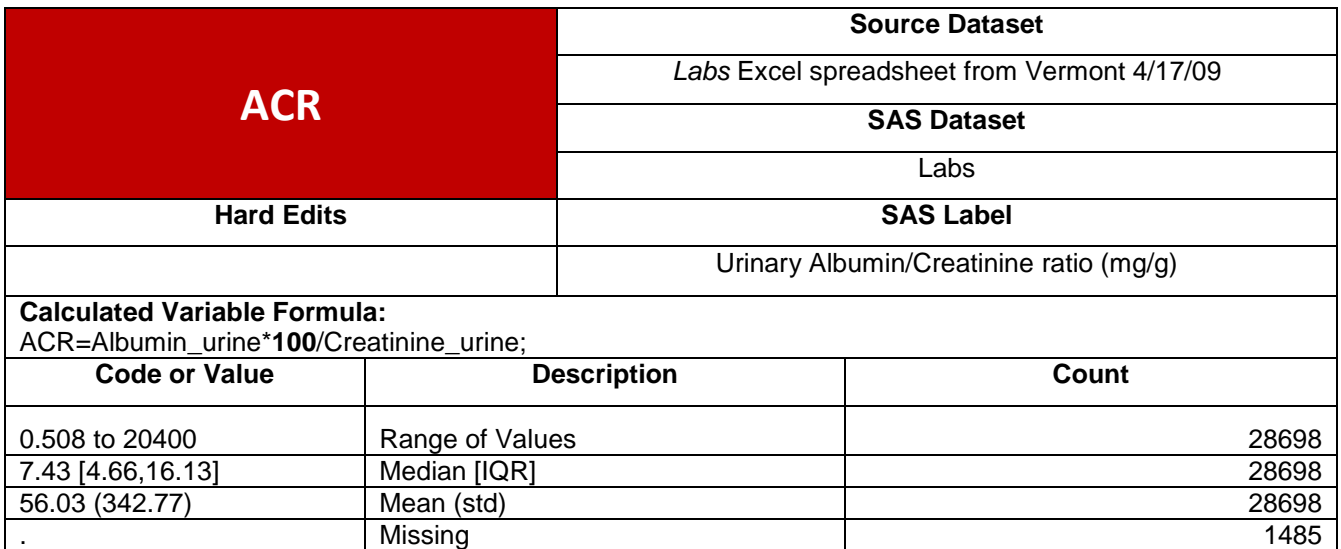

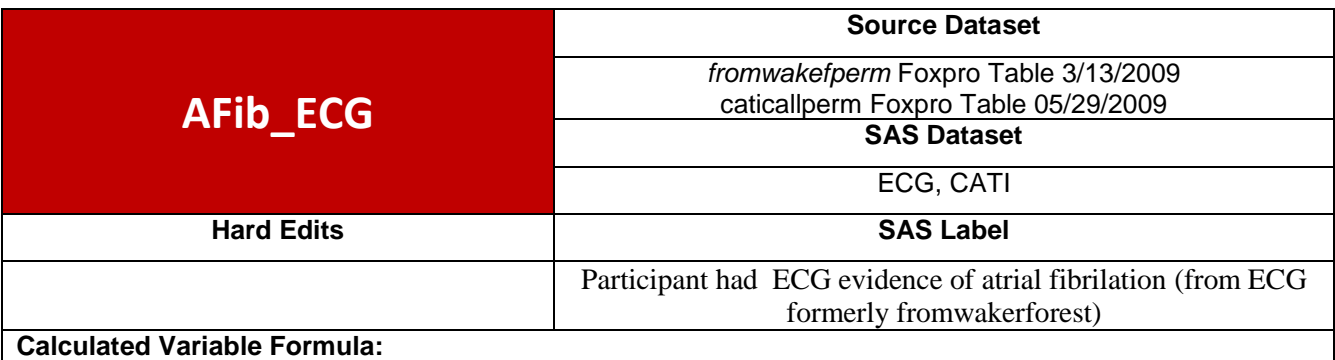

if (Q2\_2d='1') or (afib\_ecg="ALERT") then Afib\_SR\_ECG='Y';

if (Q2\_2d='2') and (afib\_ecg="NONE") then Afib\_SR\_ECG='N';

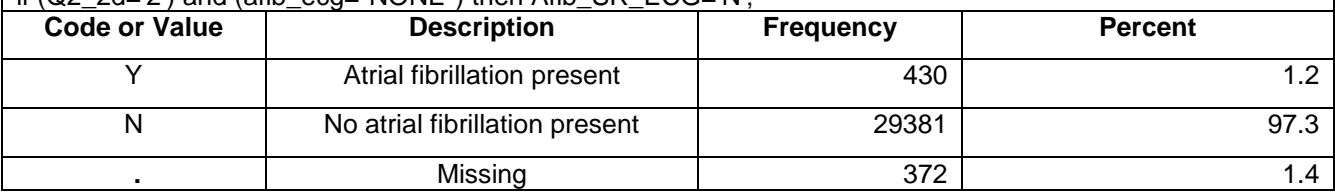

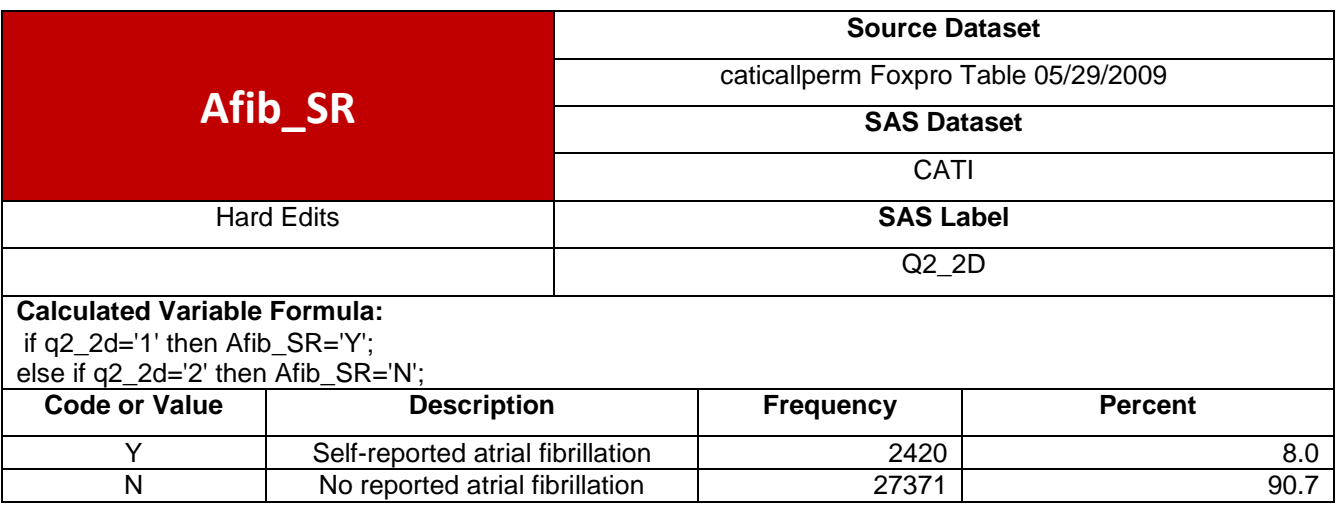

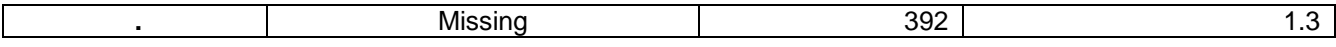

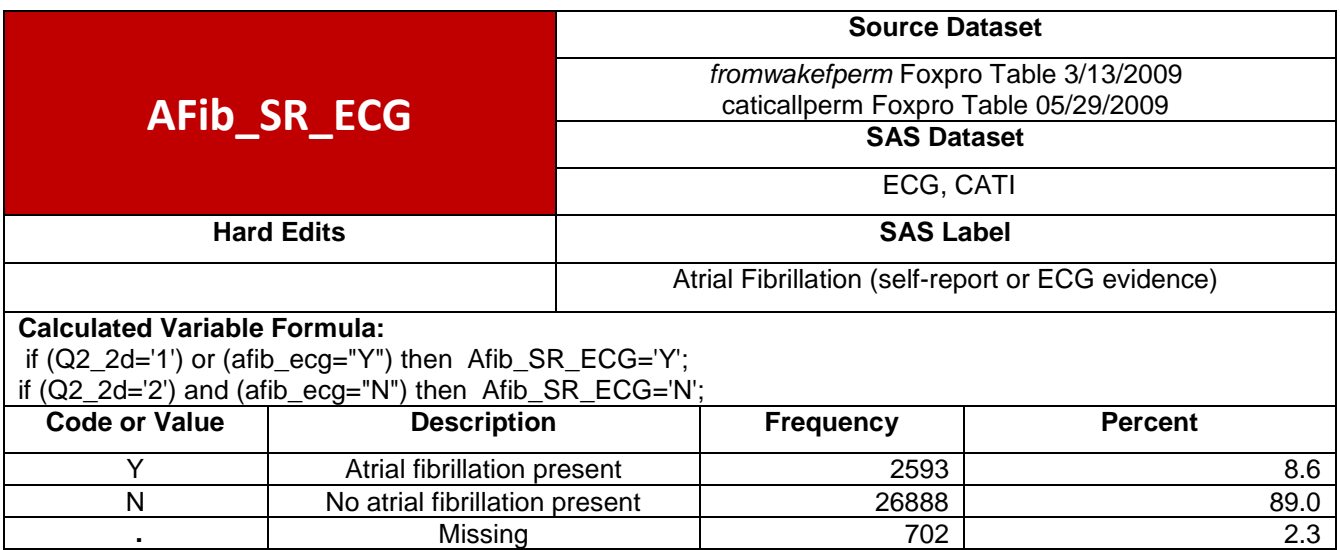

**.** Missing 702 2.3

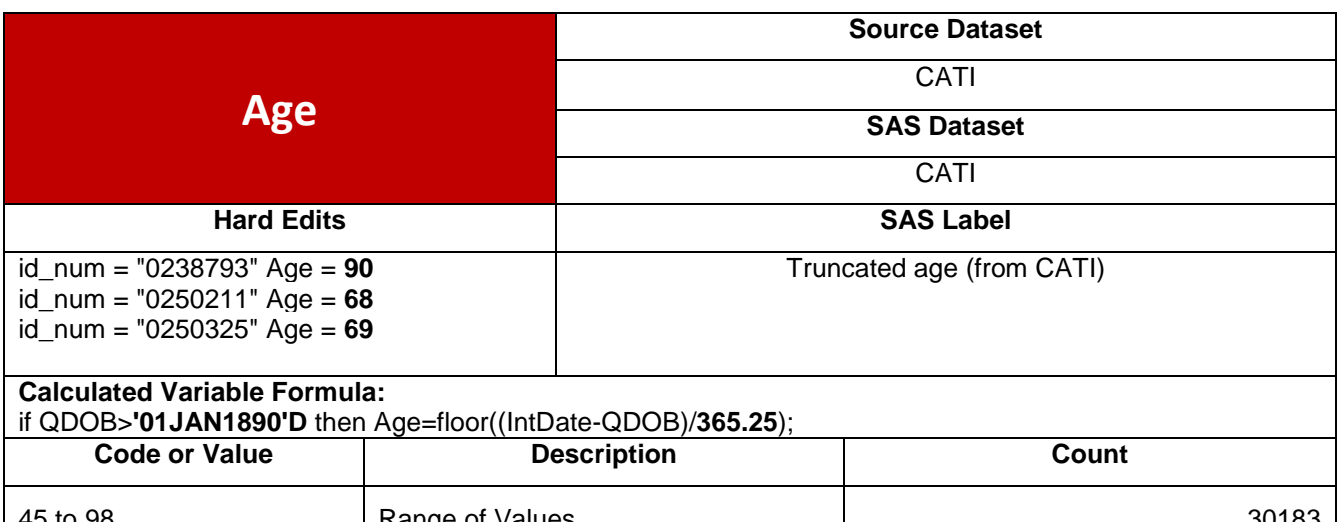

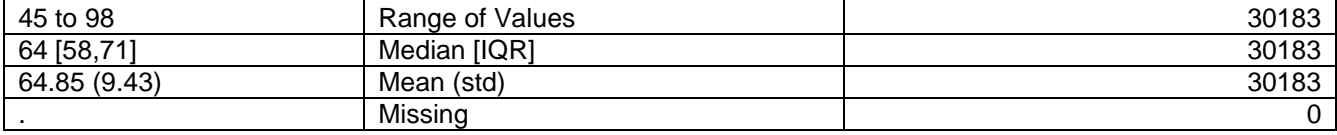

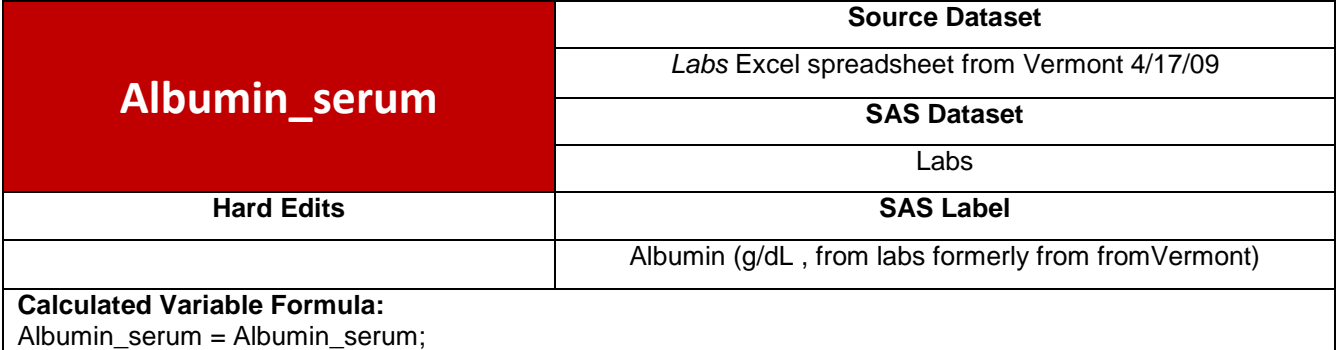

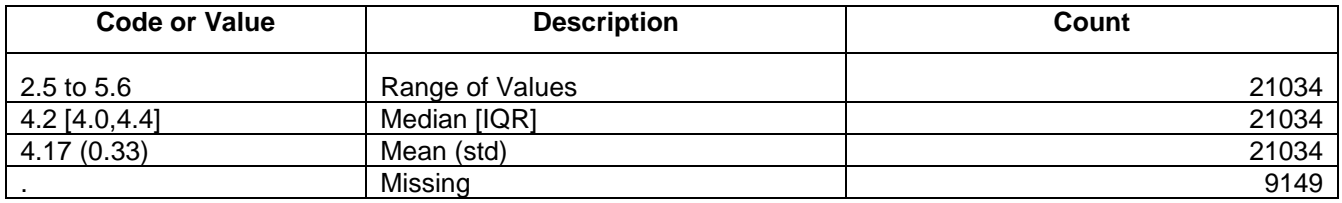

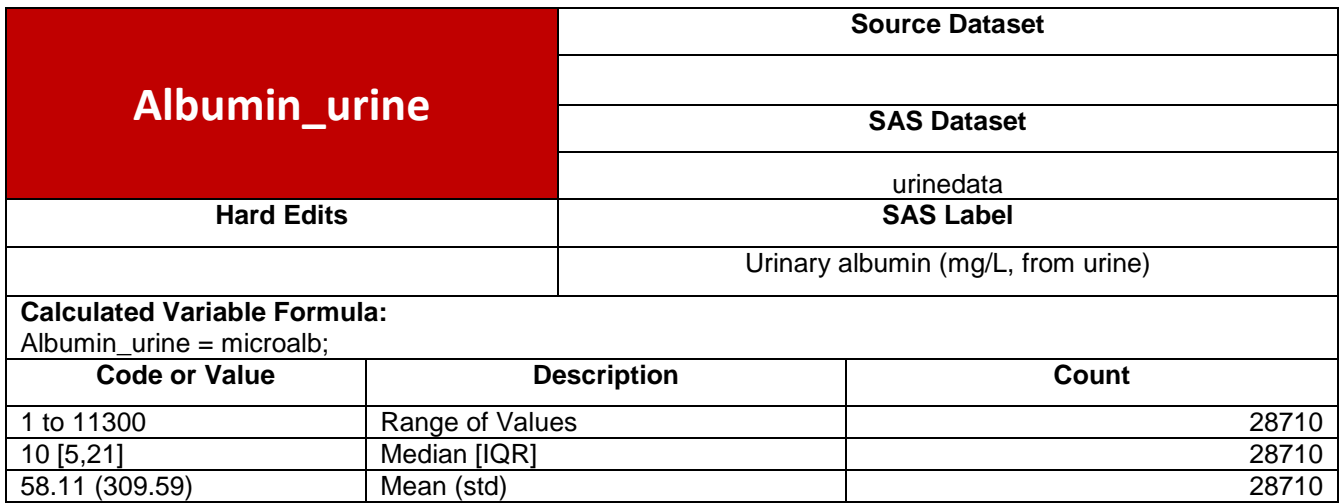

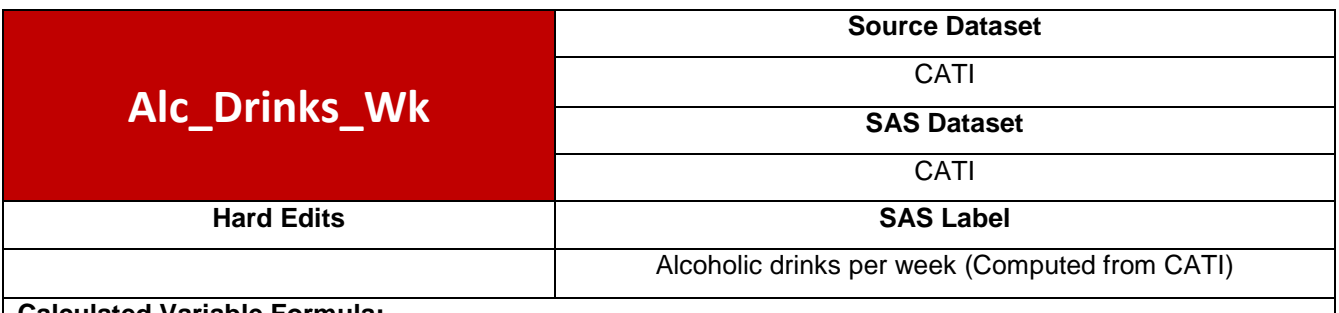

. Missing 1473

### **Calculated Variable Formula:**

if q7\_1='2' then Alc\_Drinks\_Wk=**0**; if  $q7_1 = 1'$  then do; if q7\_2='777' or q7\_3='7' then Alc\_Drinks\_Wk=**0**; else do; if q7\_5='0' then Alc\_Drinks\_Wk=**0**; if '101'<=q7\_5<='199' then do; Alc\_Drinks\_Wk = (input(q7\_5, best12.)-**100**)\***7**; end; if '201'<=q7\_5<='299' then Alc\_Drinks\_Wk=input(q7\_5, best12.)-**200**; if '301'<=q7\_5<='399' then Alc\_Drinks\_Wk=(input(q7\_5, best12.)-**300**)/**4**; if '401'<=q7\_5<='499' then Alc\_Drinks\_Wk=(input(q7\_5, best12.)-**400**)/**52**; end; end;

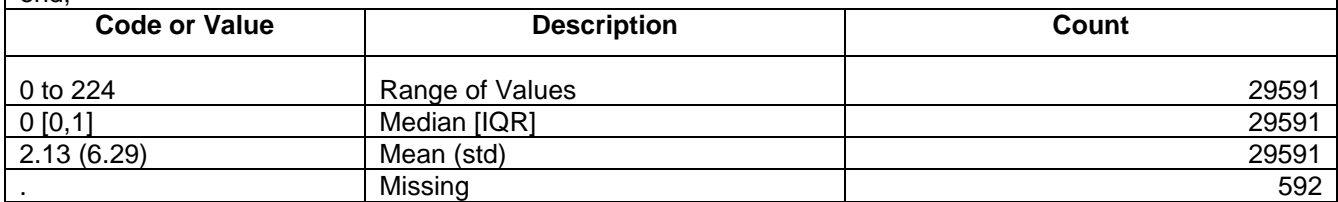

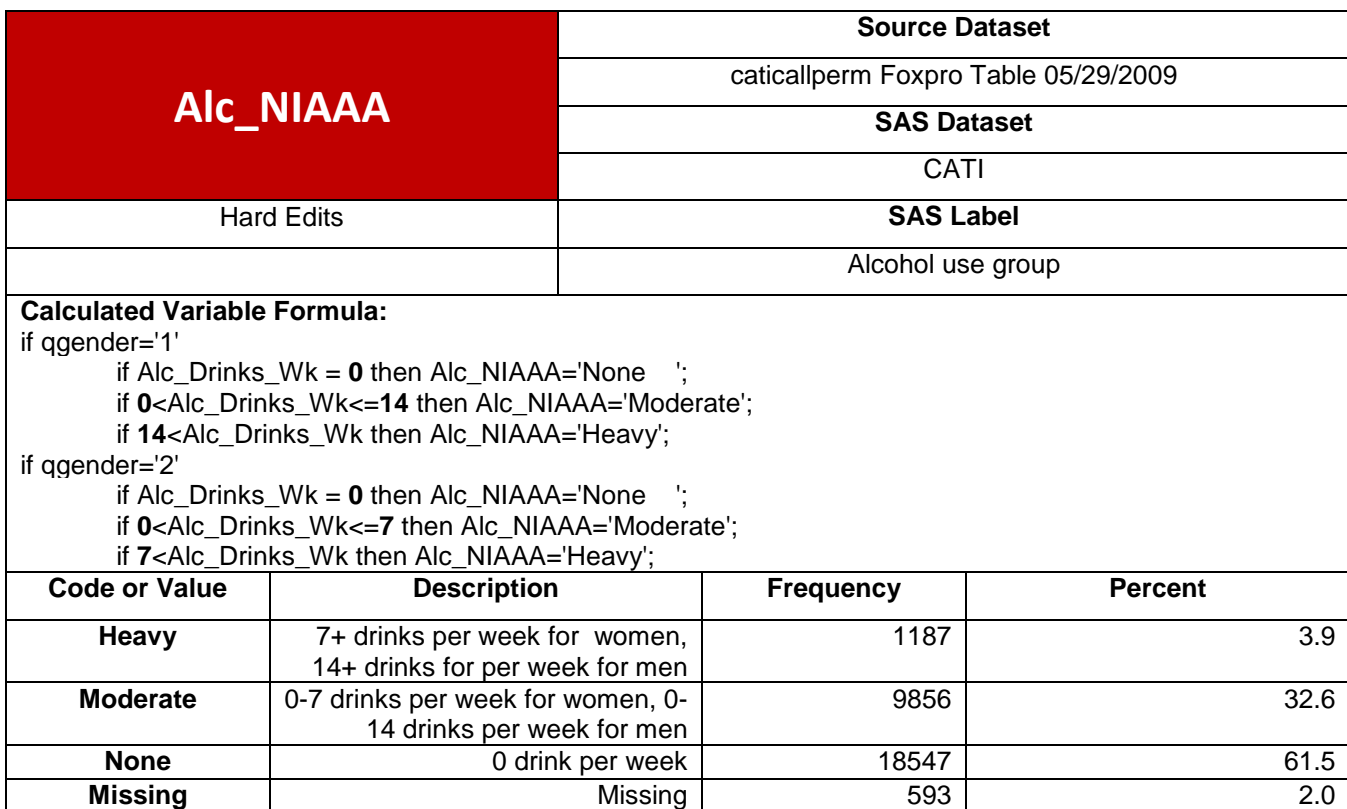

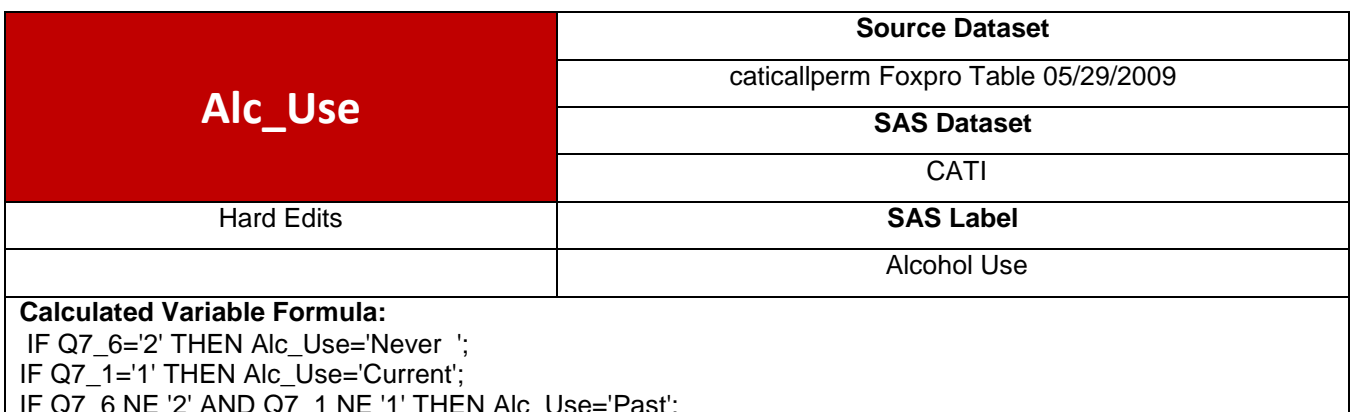

IF Q7\_6 NE '2' AND Q7\_1 NE '1' THEN Alc\_Use='Past';

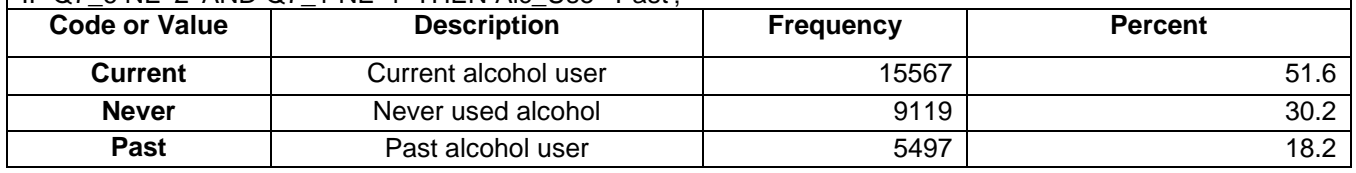

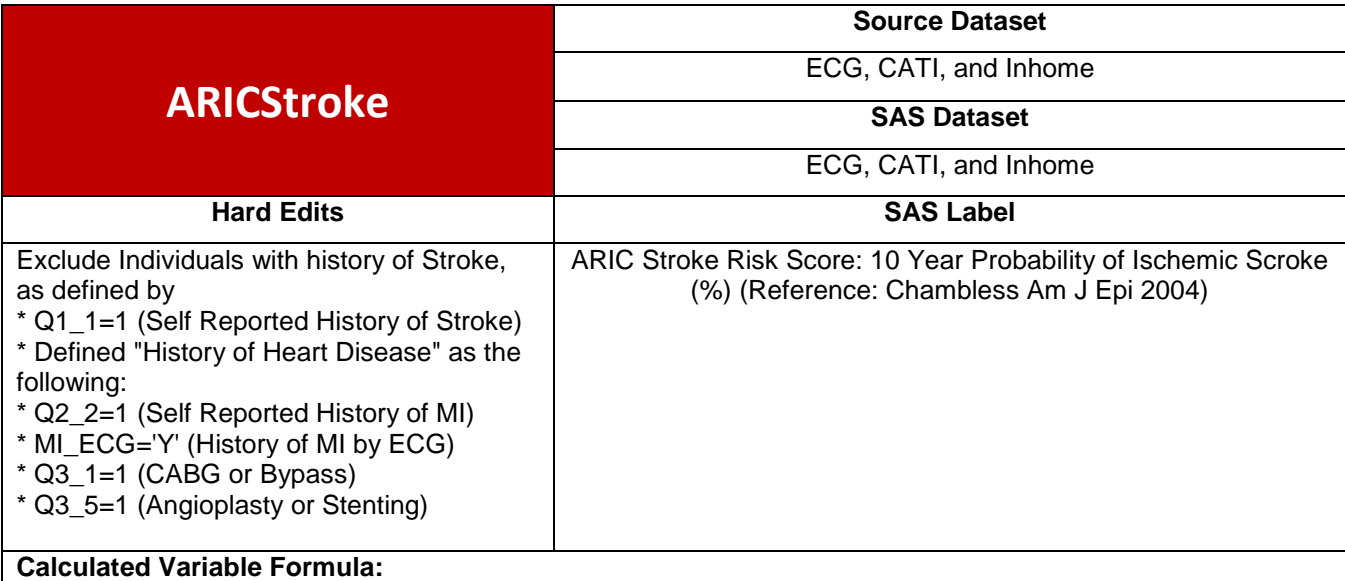

Chambless LE, Heiss G, Shahar E, Earp MJ, Toole J. Prediction of Ischemic Stroke Risk in the Atherosclerosis Risk in Communities Study. Am.J.Epidemiol. 2004;160:259-69.

nRAVL=input(RAVL, best12.); if nRAVL=**9999** then nRAVL=**.**; nSV3 =input(SV3, best12.); if nSV3 =**9999** then nSV3 =**.**; if gender='M' then do; if **.**< (nRAVL+nSV3)<**2600** then LVH\_either='N'; if **2600** <= (nRAVL+nSV3) then LVH either='Y'; end; if gender='F' then do; if **.**< (nRAVL+nSV3)<**2200** then LVH\_either='N'; if **2200**<=(nRAVL+nSV3) then LVH\_either='Y'; end; if  $Q1_1 = '2'$  then do; if Q2\_3c\_r in ('0','2') then HRx=**0**; if Q2\_3c\_r='1' then HRx=**1**; if Race='B' then Black=**1**; if Race='W' then Black=**0**; if SBP ne **.** then SBPa=(SBP/**20**); if Diab\_SRMed\_glu='Y' then DM2=**1**; if Diab\_SRMed\_glu='N' then DM2=**0**; if Smoke ne ' ' then do; if Smoke='Current' then Cigs=**1**; else Cigs=**0**; end; if (Q2\_2='1') or (MI\_ECG='Y') or (Q3\_1='1') or (Q3\_5='1') then HistoryHD=**1**; if (Q2\_2='2') and (MI\_ECG='N') and (Q3\_1='2') and (Q3\_5='2') then HistoryHD=**0**; if LVH\_either='Y' then LVH1=**1**; if LVH\_either='N' then LVH1=**0**; if Age ne **.** then Agea=(Age/**10**); if gender='M' then do; Base10=**0.9890724**; M=**6.55671**; L= (**0.80760**\*Agea) +(**0.35150**\*Black)

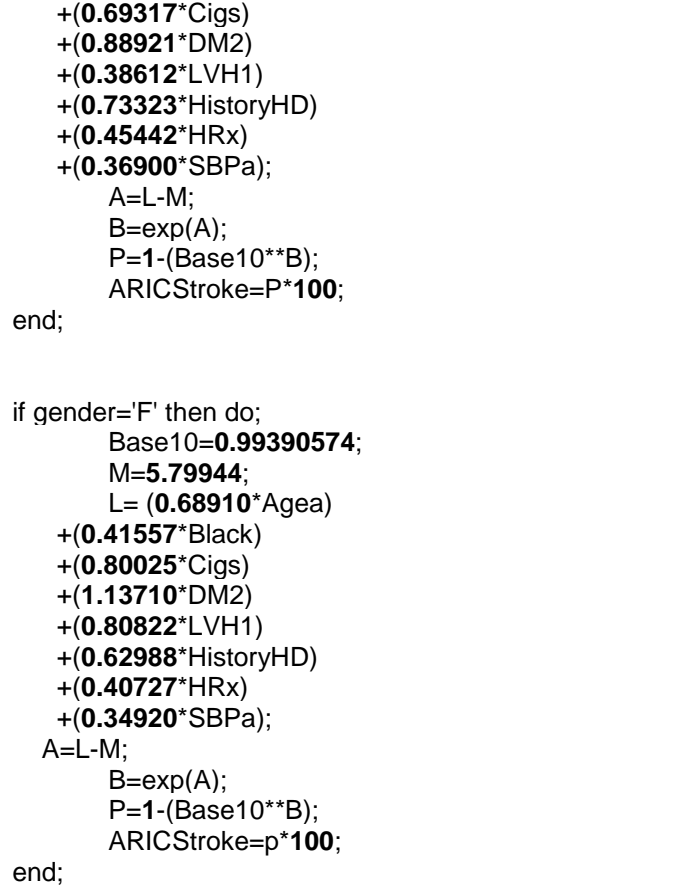

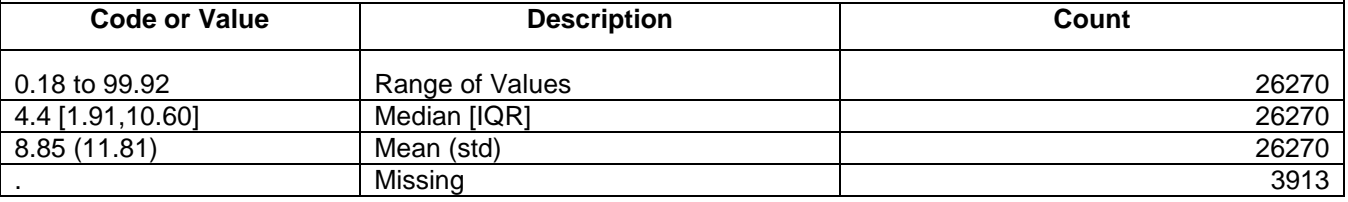

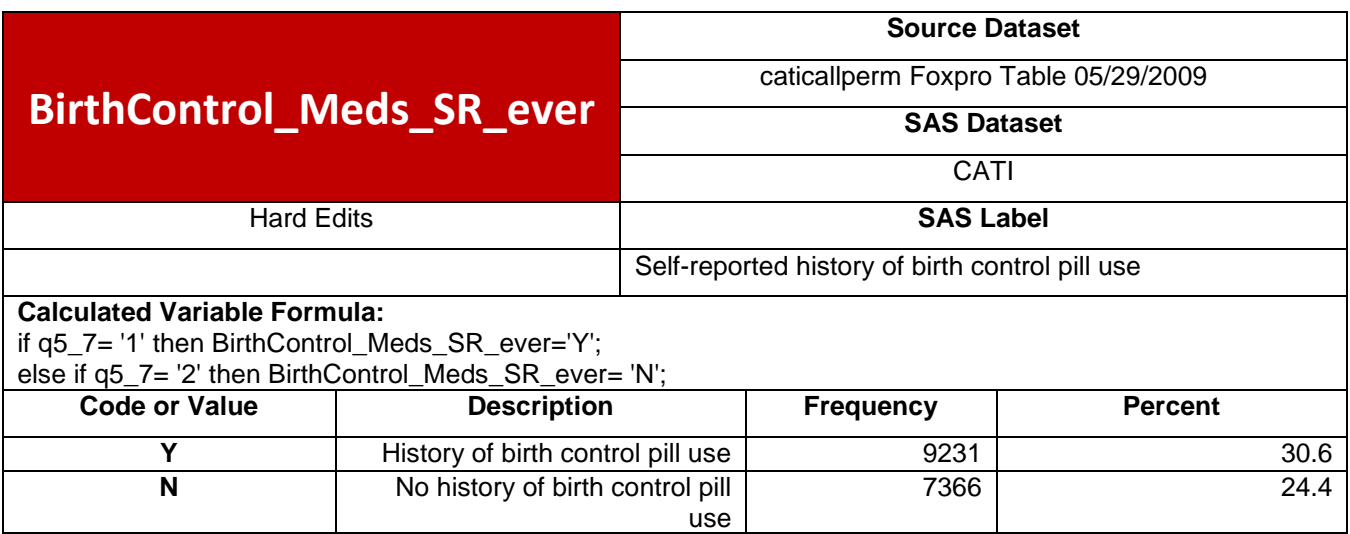

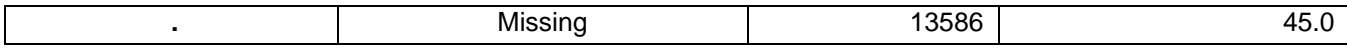

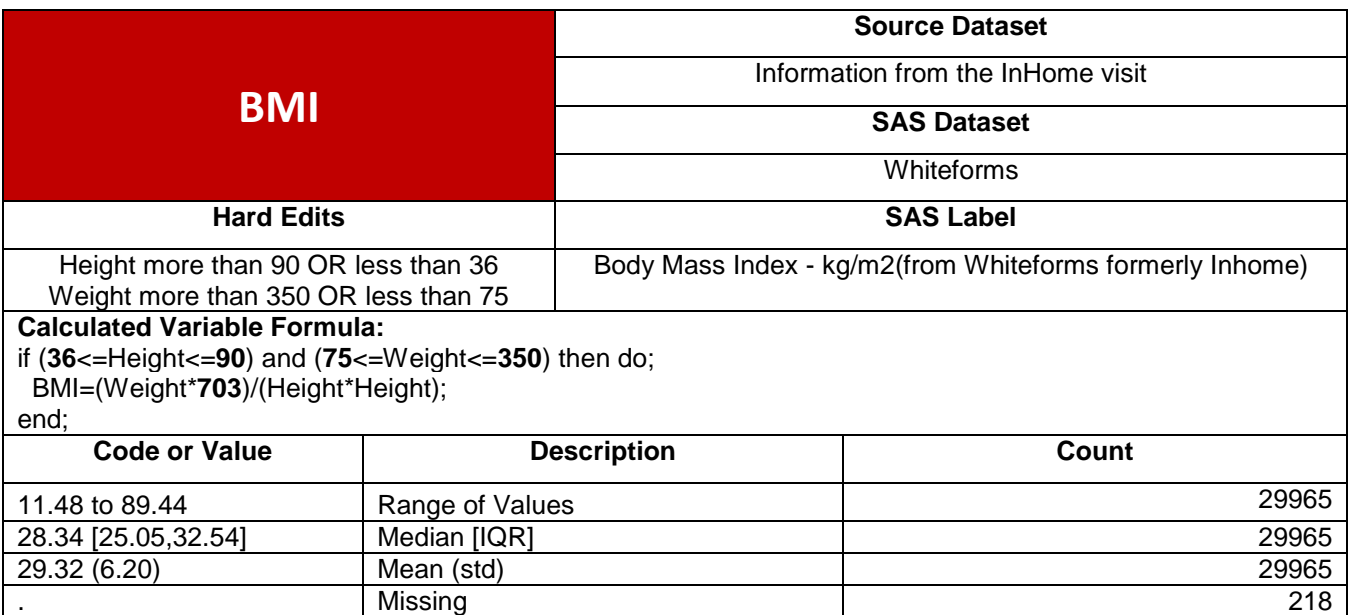

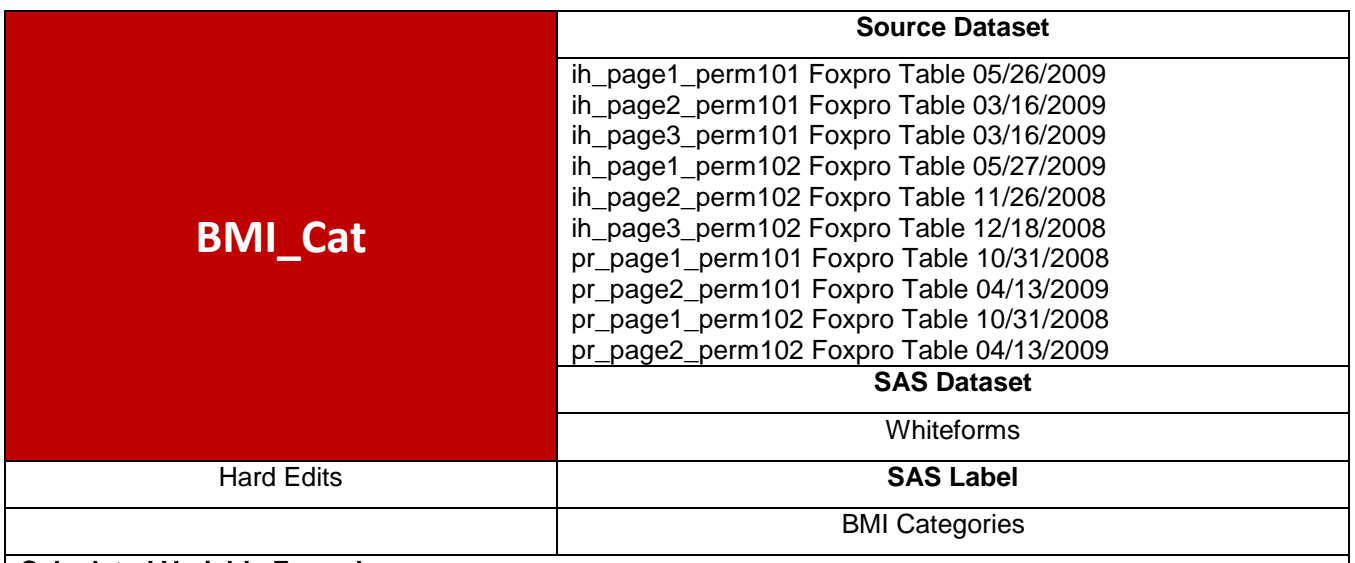

if **.**< BMI<**18.5** then BMI\_Cat='Underweight';

if **18.5**<=BMI<**25.0** then BMI\_Cat='Normal';

if **25.0**<=BMI<**30.0** then BMI\_Cat='Overweight';

if **30.0**<=BMI then BMI\_Cat='Obese';

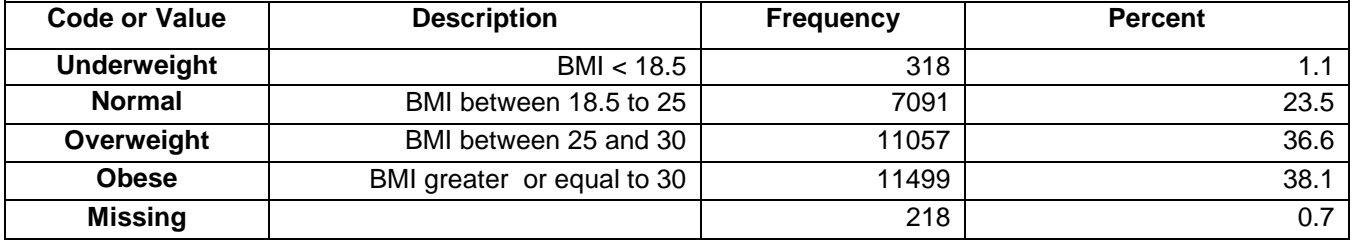

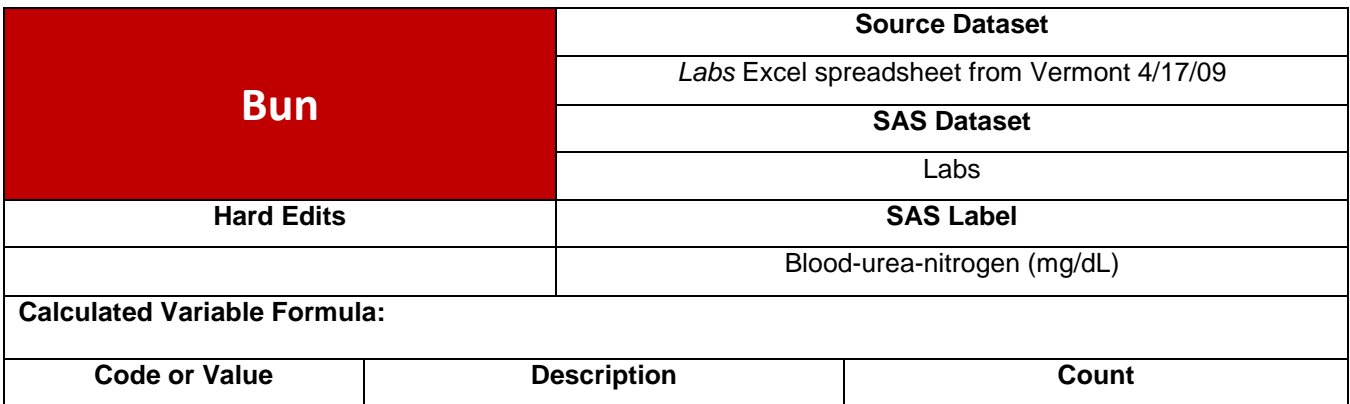

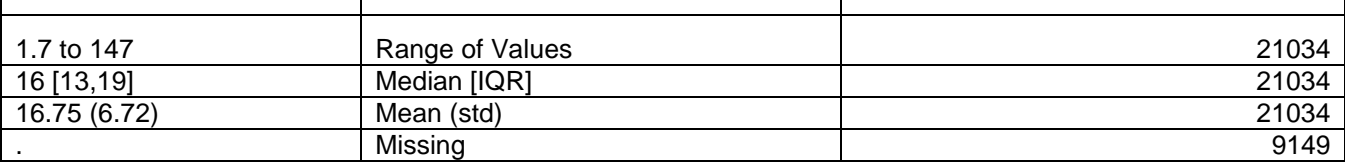

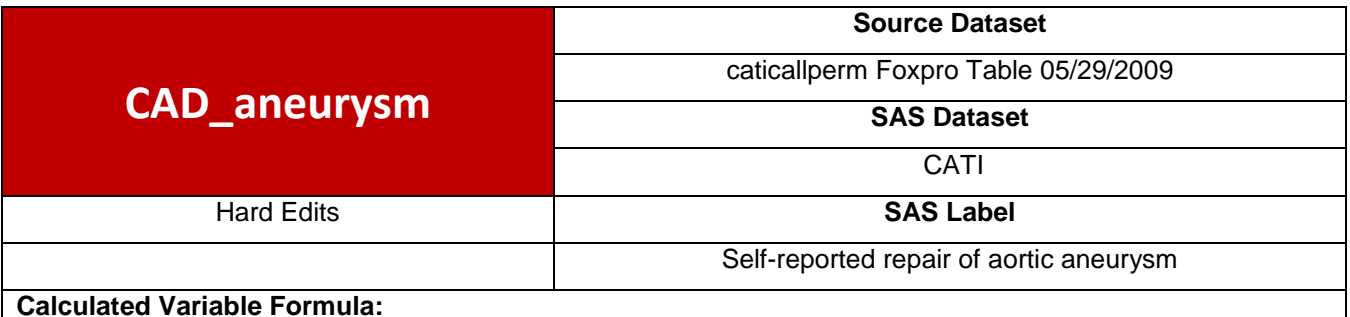

if q3\_3='1' then CAD\_aneurysm='Y';

if q3\_3='2' then CAD\_aneurysm='N';

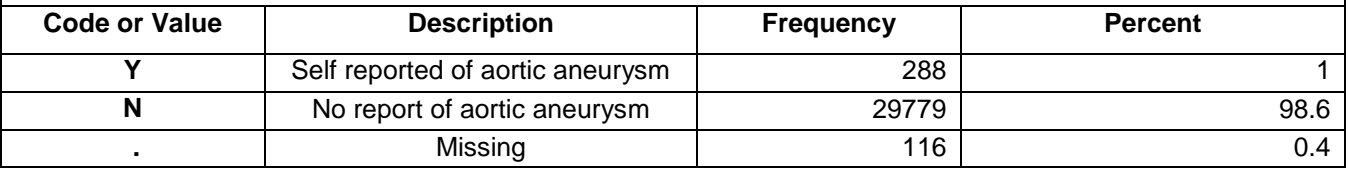

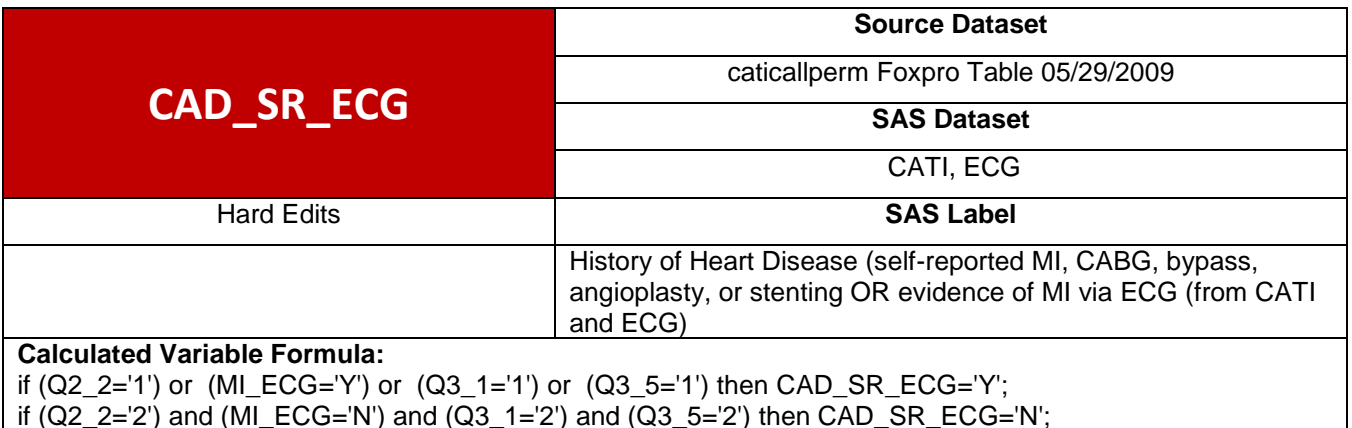

 $\left[$  if (Q2\_2='2') and (MI\_ECG='N') and (Q3\_1='2') and (Q3\_5='2') then CAD\_SR\_ECG='N';

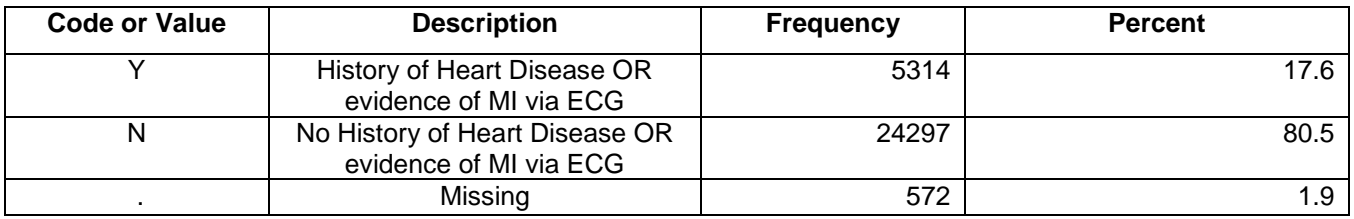

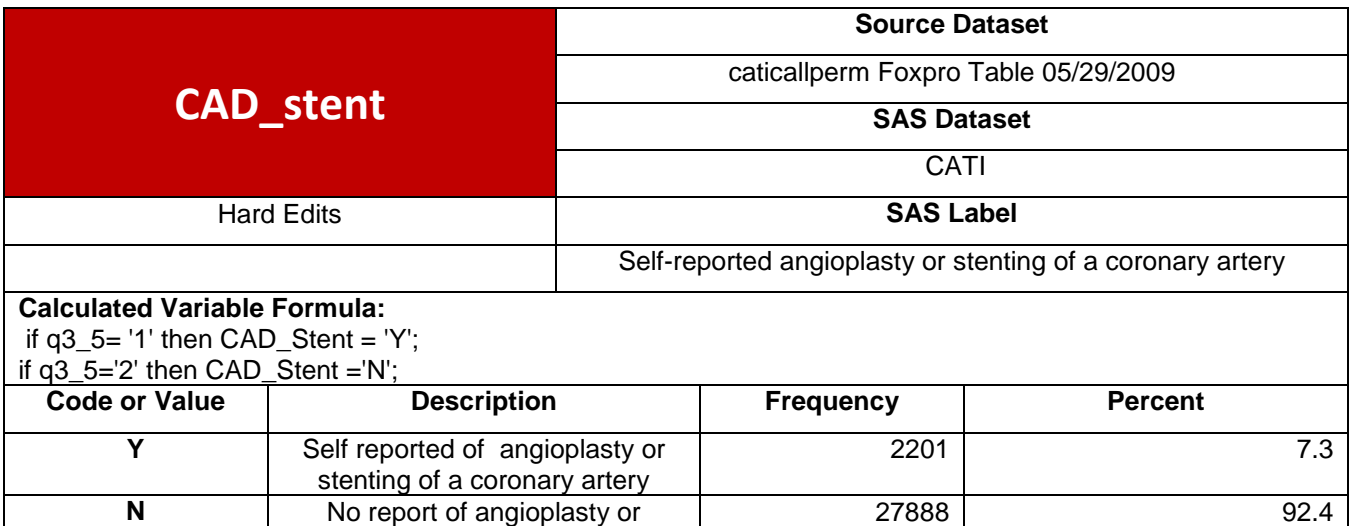

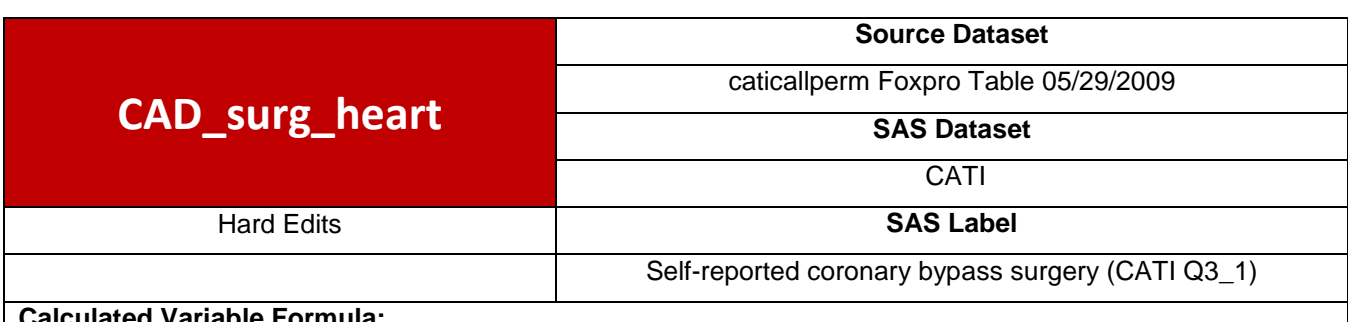

**.** Missing 94 0.3

### **Calculated Variable Formula:**

if q3\_1='1' then CAD\_surg\_heart = 'Y';

**N** No report of angioplasty or

stenting of a coronary artery

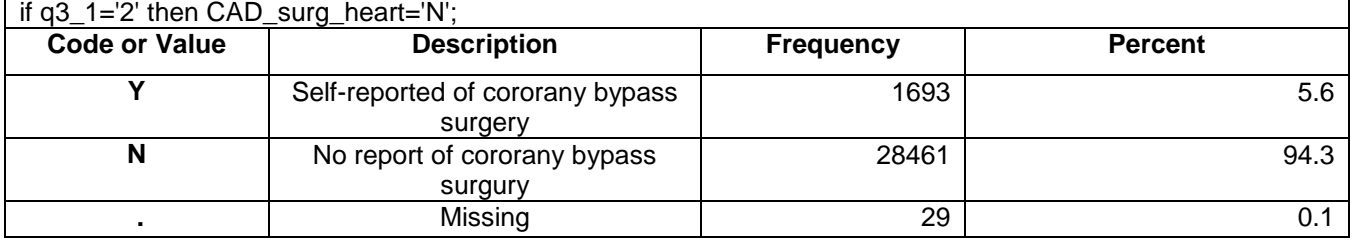

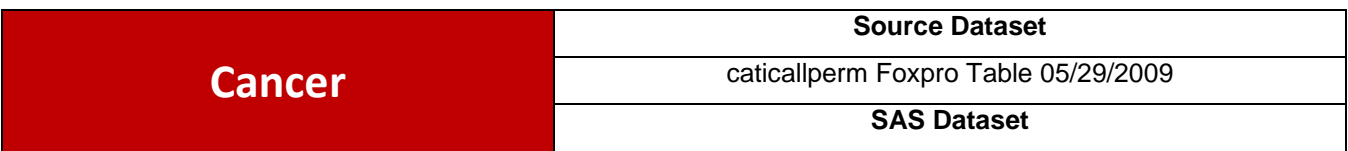

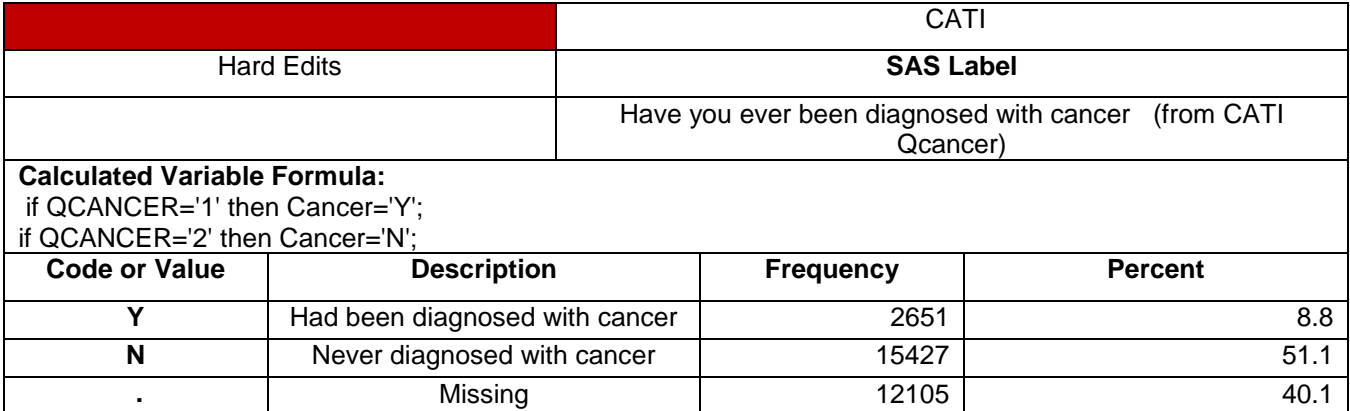

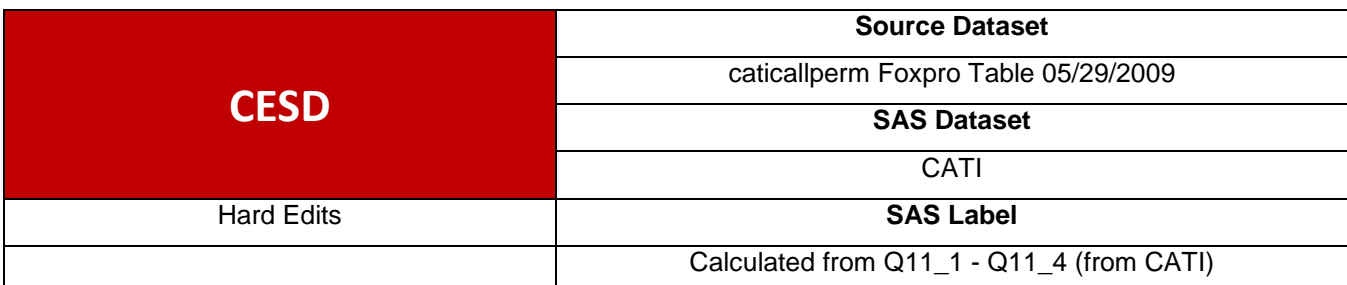

IF Q11\_1 IN ('8','9') THEN Q11\_1NUM=**.**; ELSE Q11\_1NUM=input(Q11\_1, best12.)-**1**; IF Q11\_2 IN ('8','9') THEN Q11\_2NUM=**.**; ELSE Q11\_2NUM=input(Q11\_2, best12.)-**1**; IF Q11\_3 IN ('8','9') THEN Q11\_3NUM=**.**; ELSE Q11\_3NUM=input(Q11\_3, best12.)-**1**; IF Q11\_4 IN ('8','9') THEN Q11\_4NUM=**.**; ELSE Q11\_4NUM=input(Q11\_4, best12.)-**1**;

### CESD=SUM(Q11\_1NUM,Q11\_2NUM,Q11\_3NUM,Q11\_4NUM);

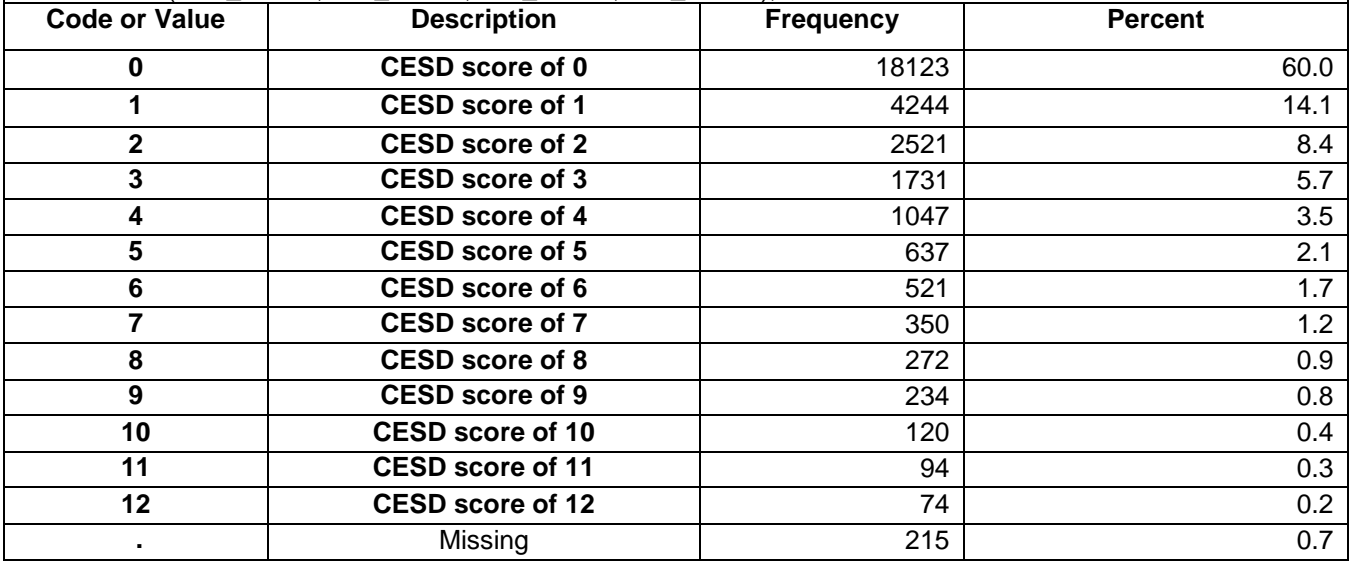

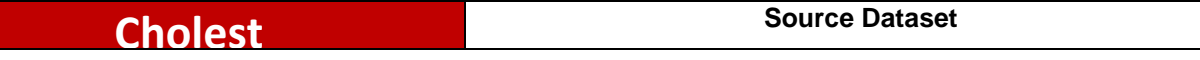

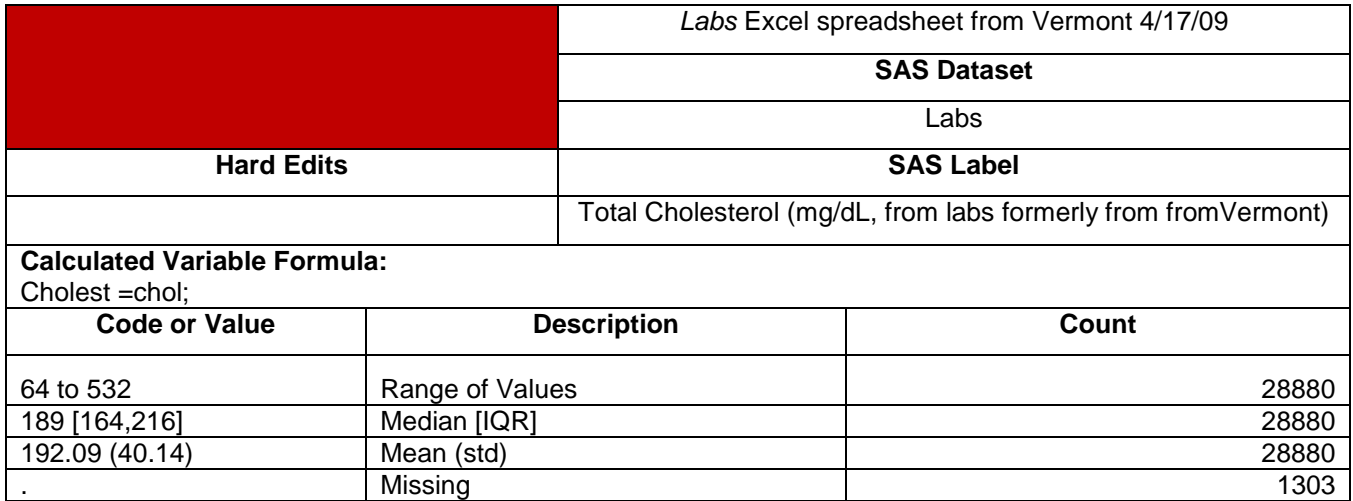

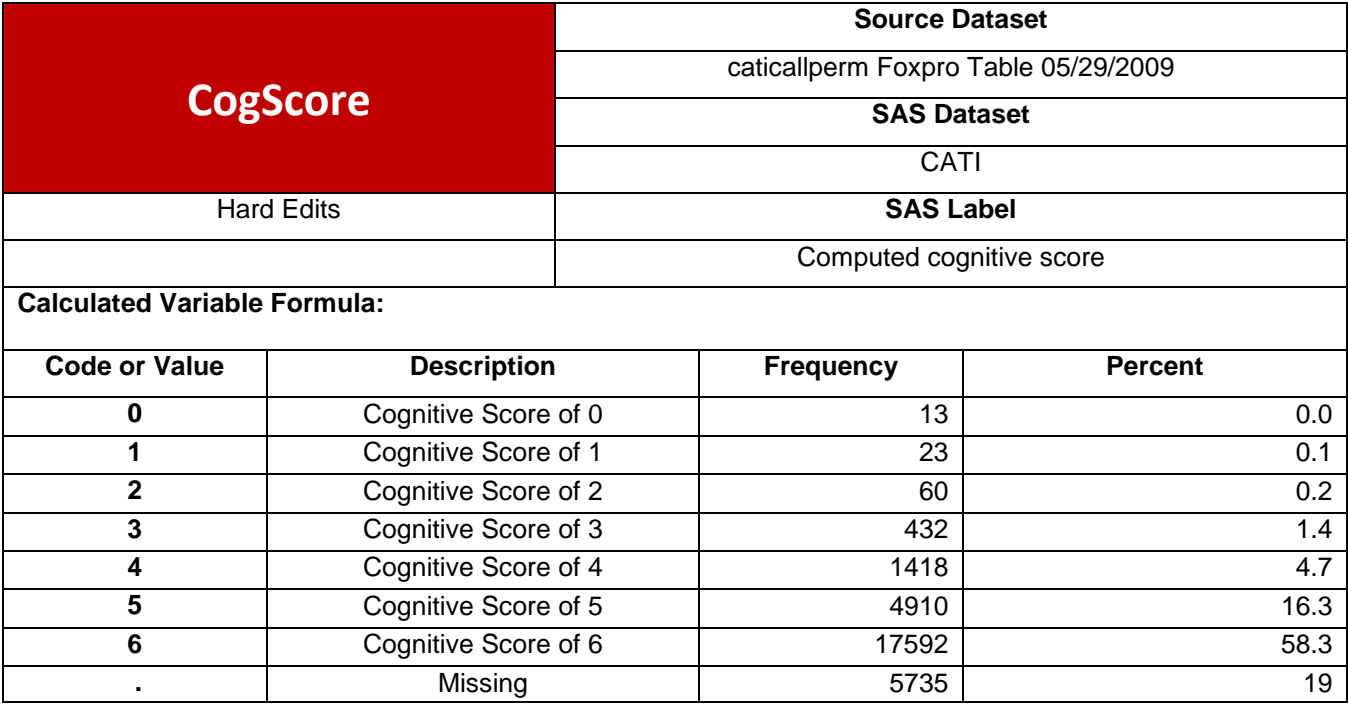

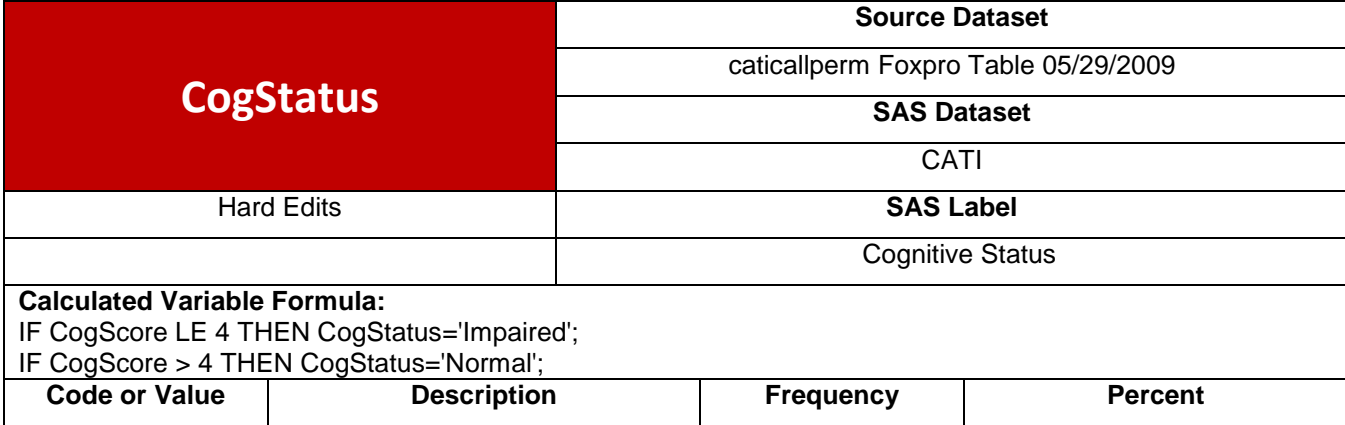

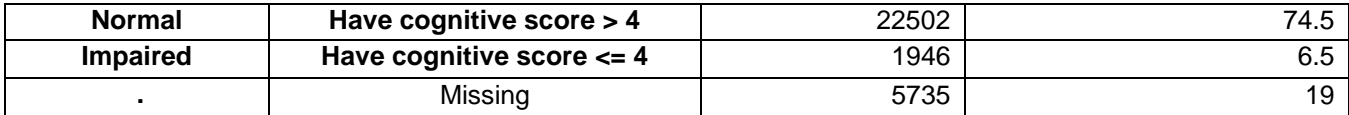

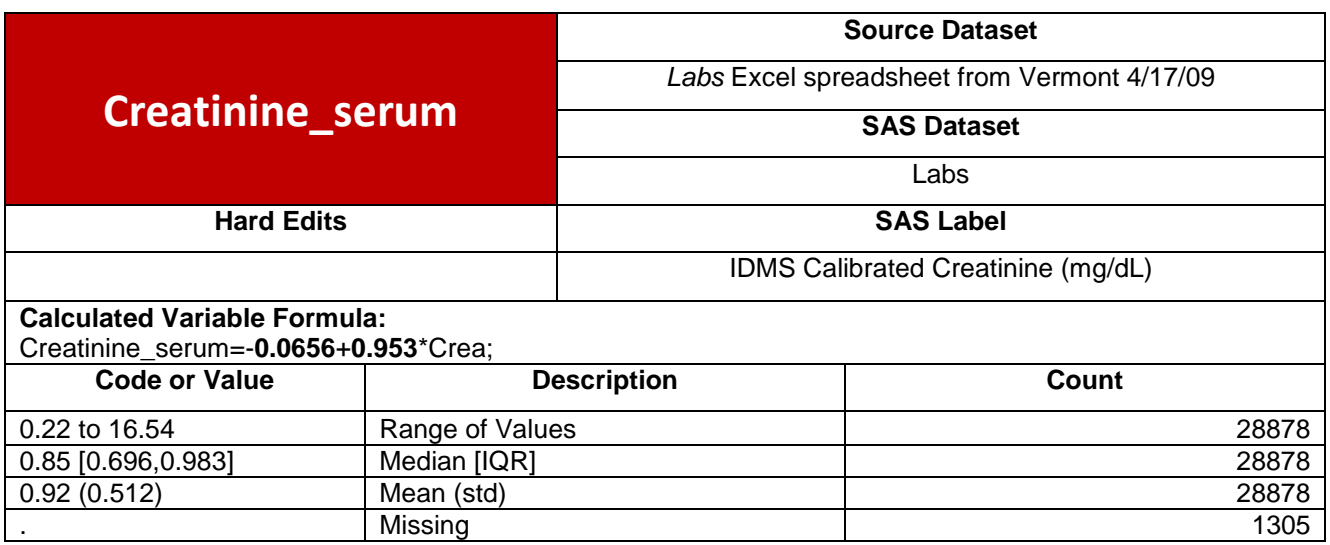

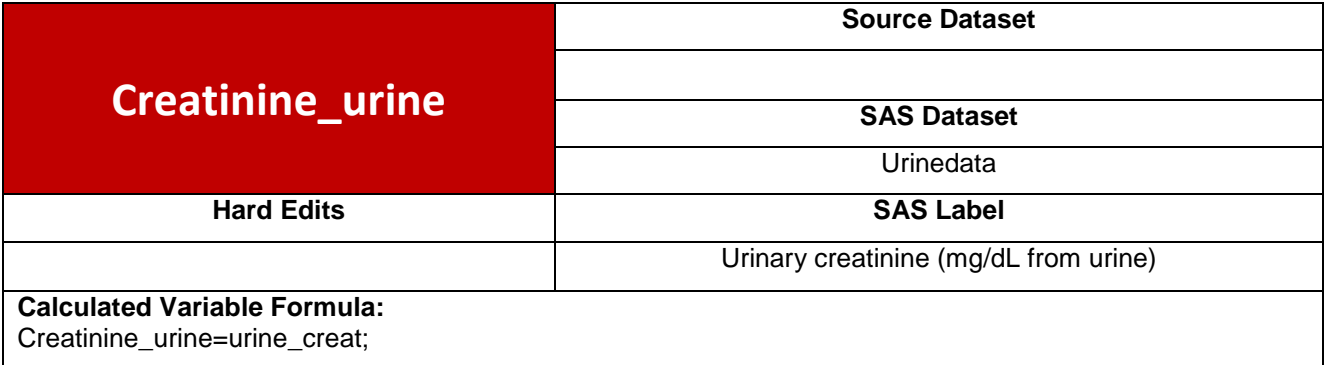

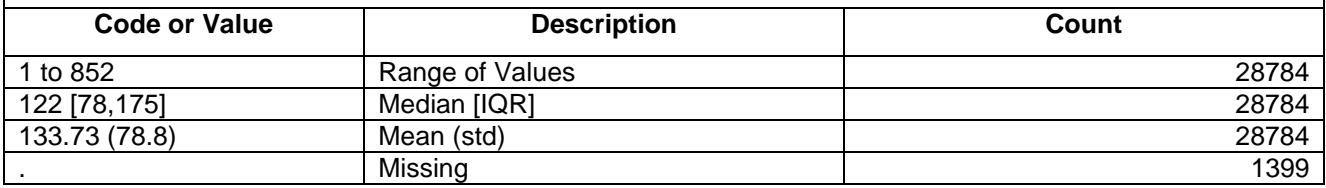

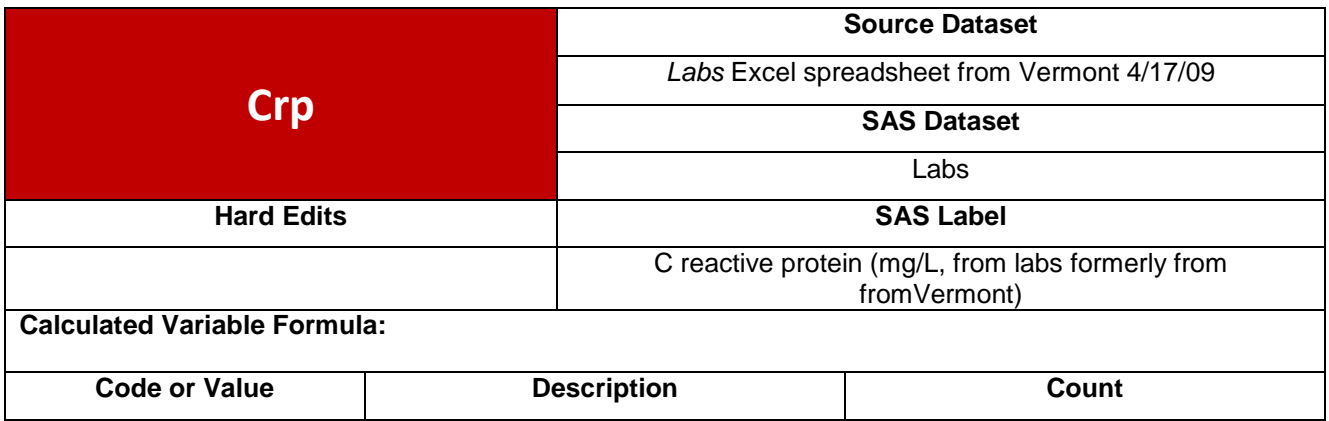

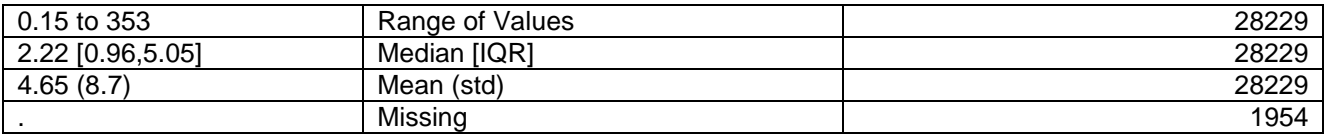

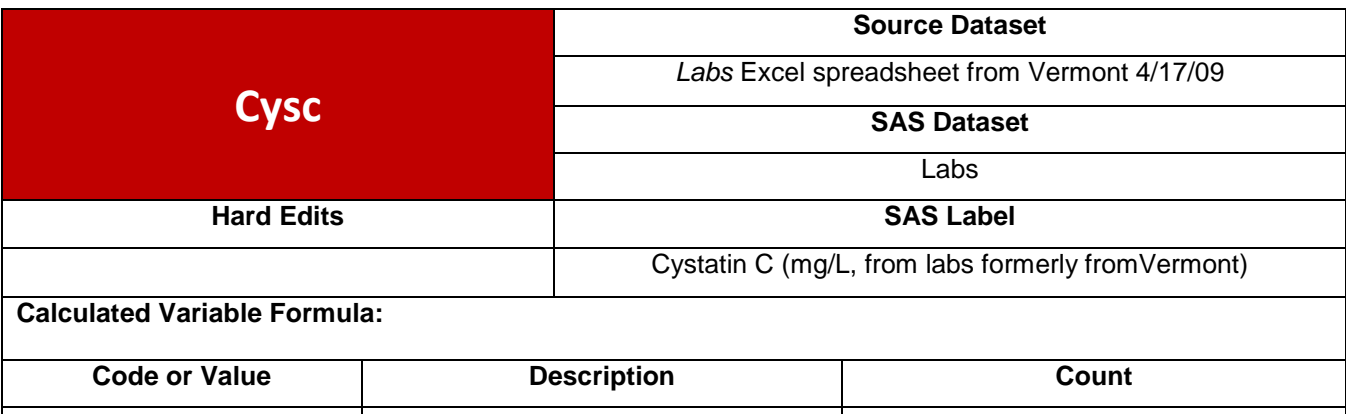

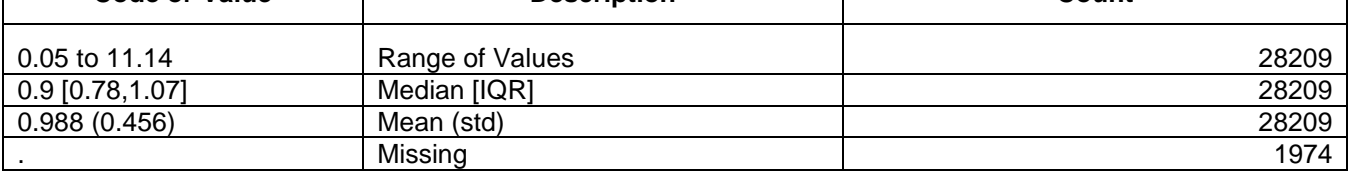

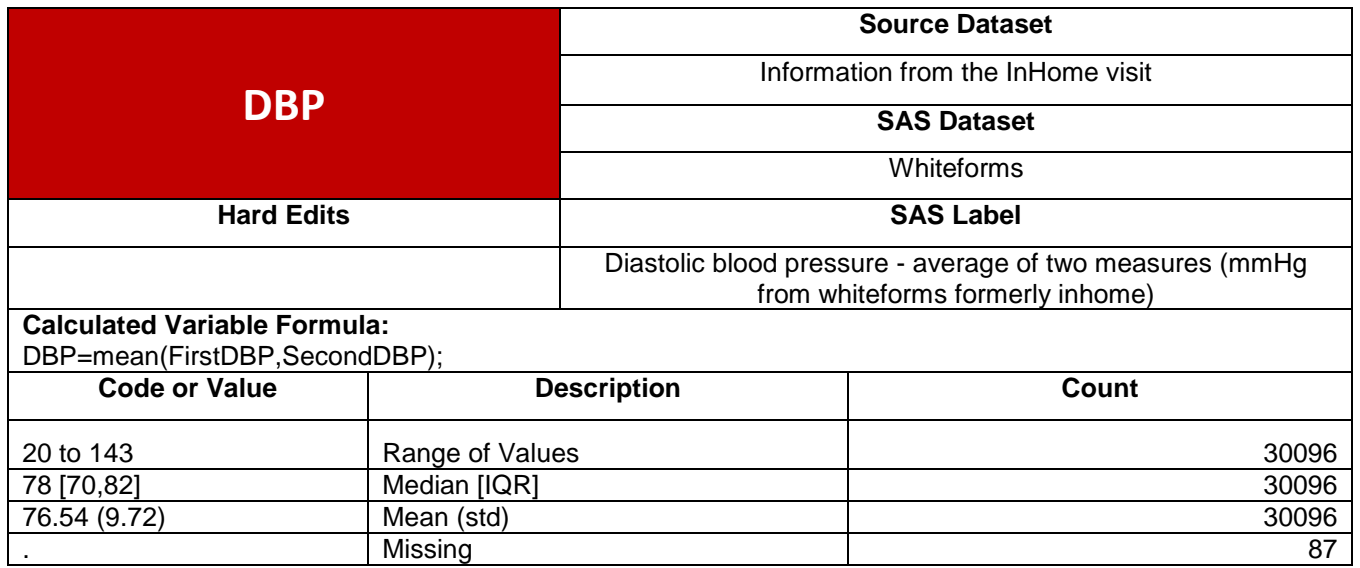

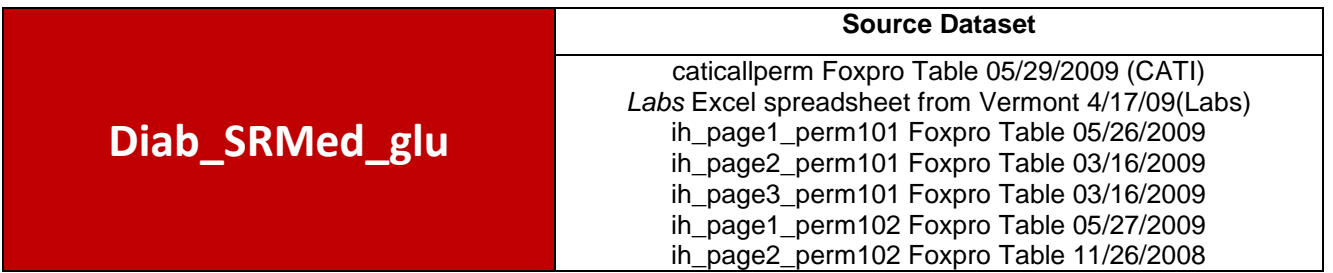

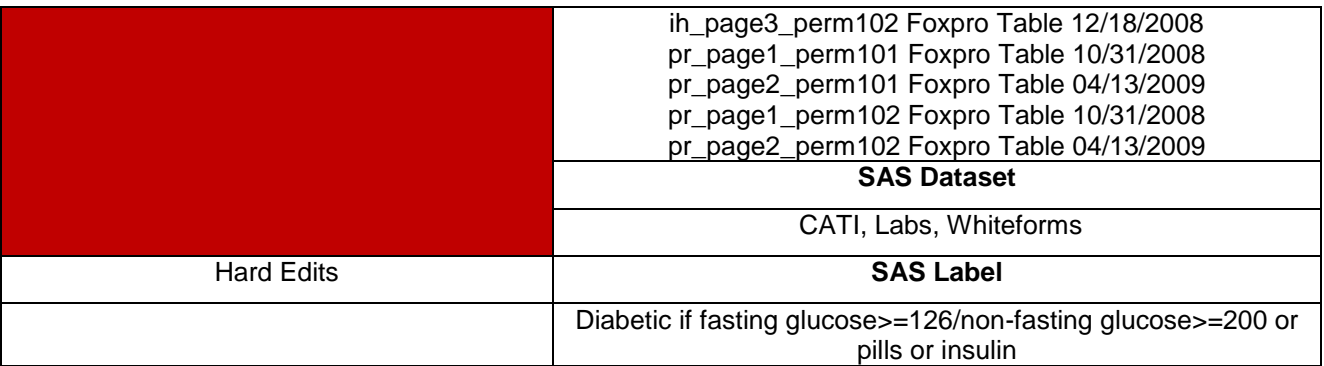

if q2\_1b1\_r='1' or q2\_1b2\_r='1' then Diab\_SRMed\_glu='Y'; else if fasted in ('Y','N') and Glucose>**0** and q2\_1b1\_r in ('0','1','2') and q2\_1b2\_r in ('0','1','2') then do; if (fasted='Y' and Glucose>=**126**) or (fasted='N' and Glucose>=**200**) then Diab\_SRMed\_glu='Y'; else Diab\_SRMed\_glu='N';

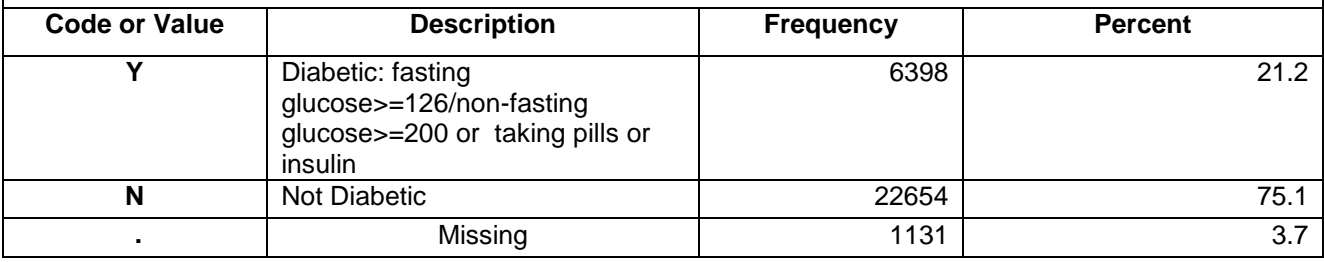

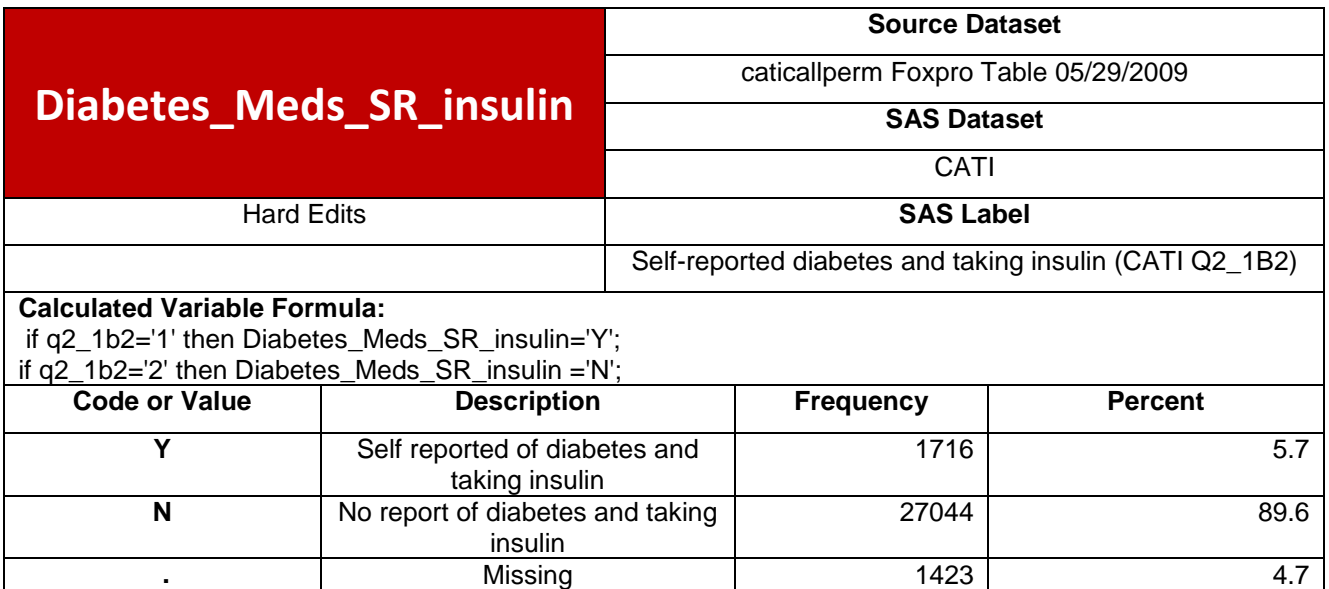

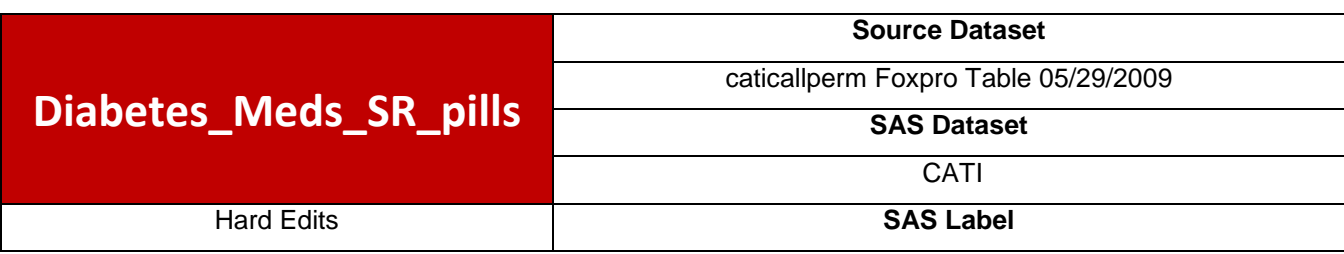

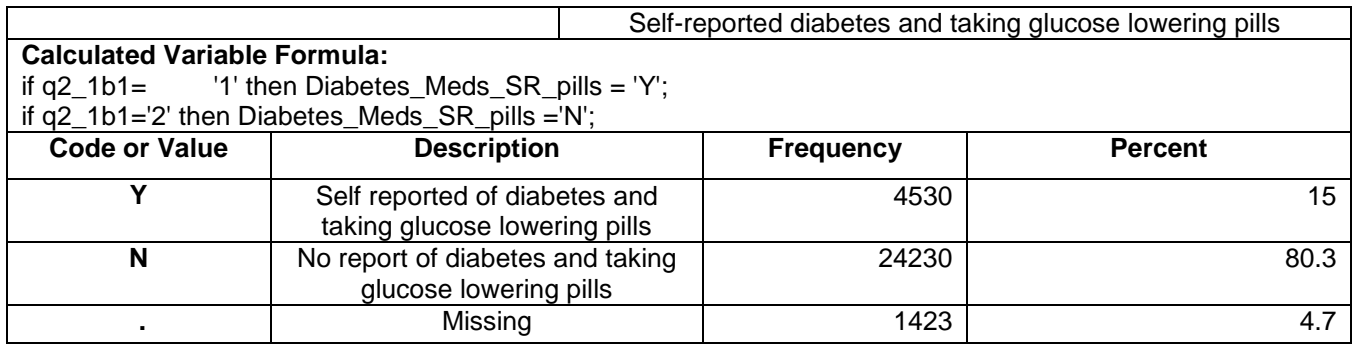

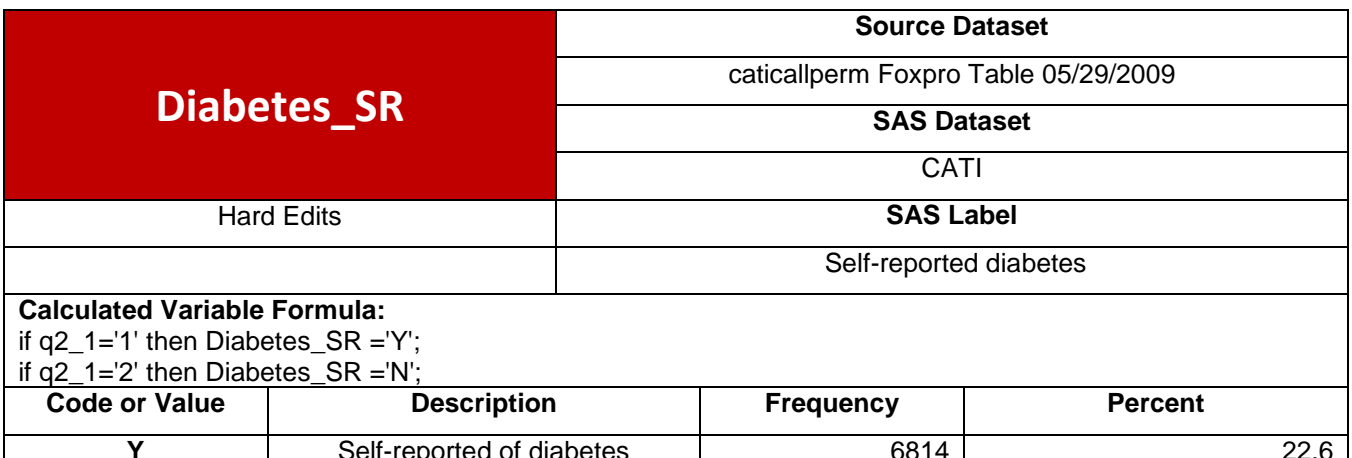

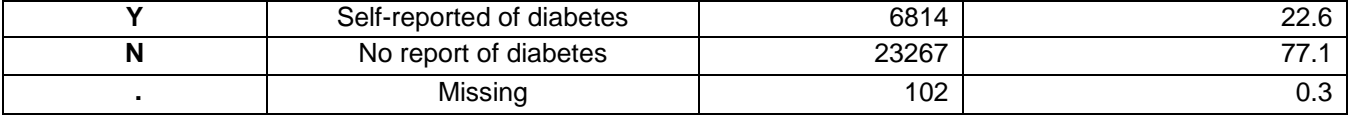

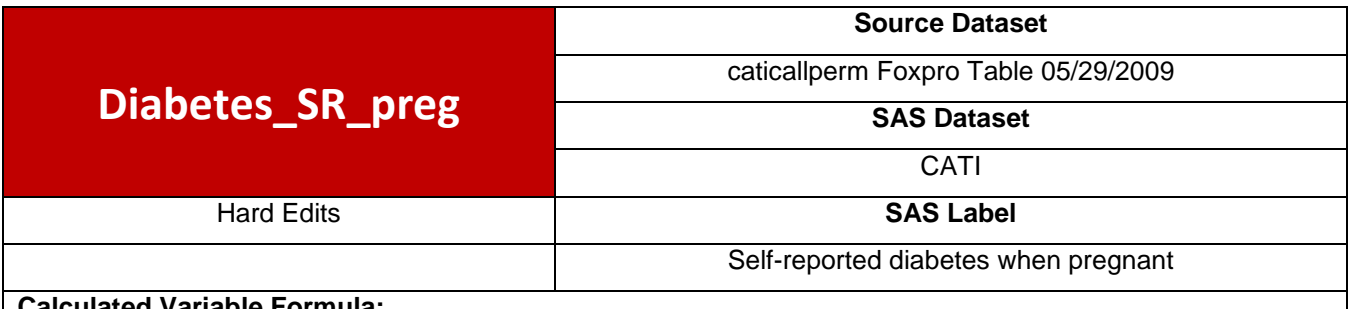

if q2\_1a='1' then Diabetes\_SR\_preg ='Y'; if q2\_1a='2' then Diabetes\_SR\_preg='N';

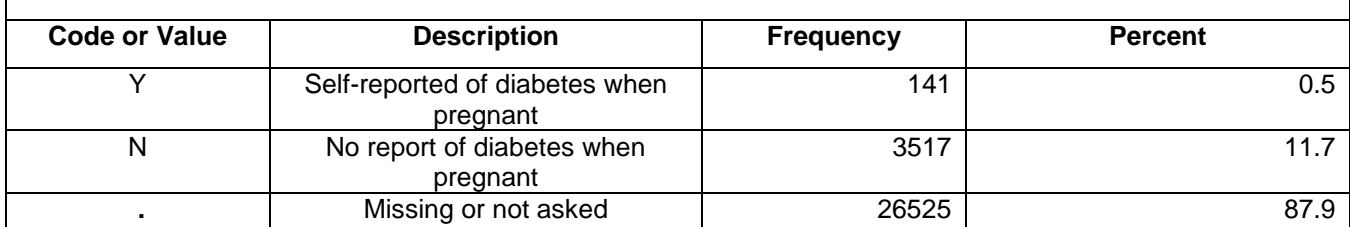

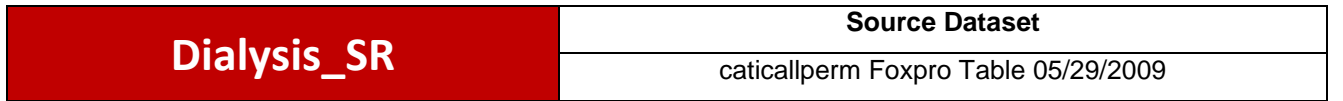

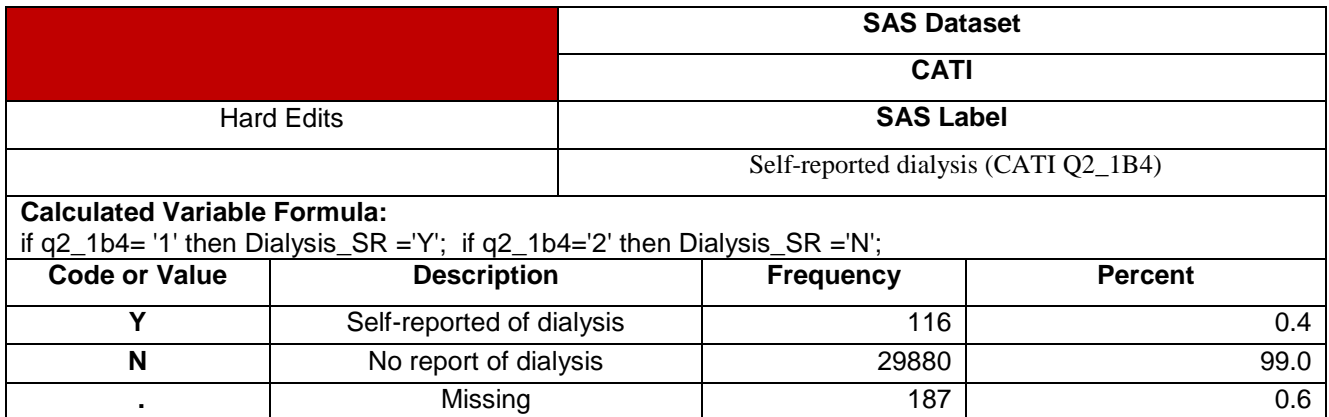

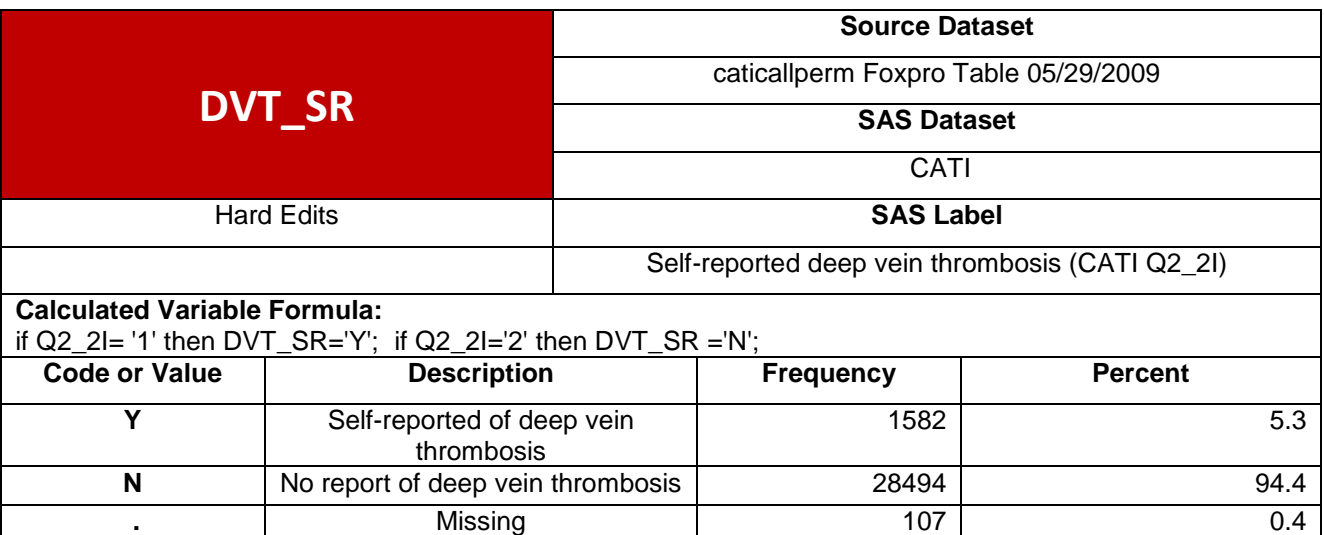

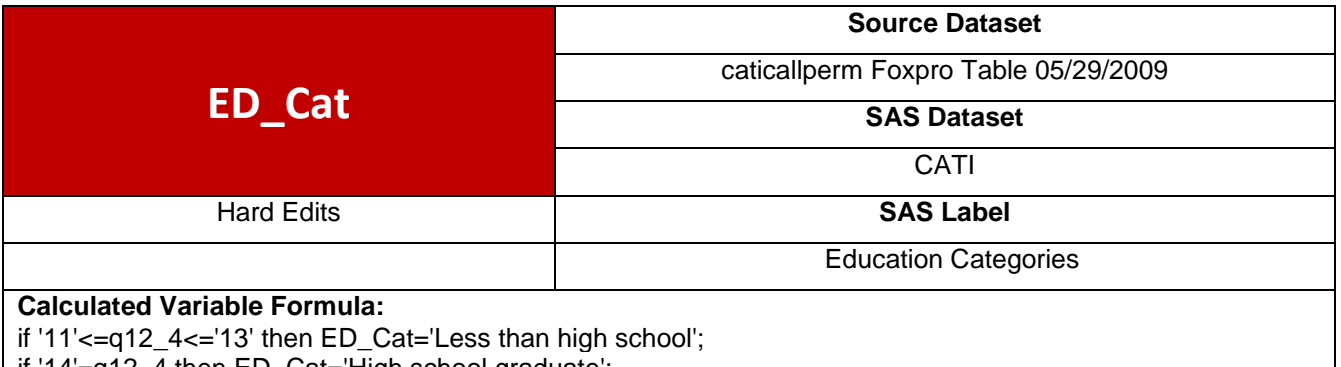

if '14'=q12\_4 then ED\_Cat='High school graduate';

if '15'<=q12\_4<='17' then ED\_Cat='Some college';

if '18'<=q12\_4<='19' then ED\_Cat='College graduate and above';

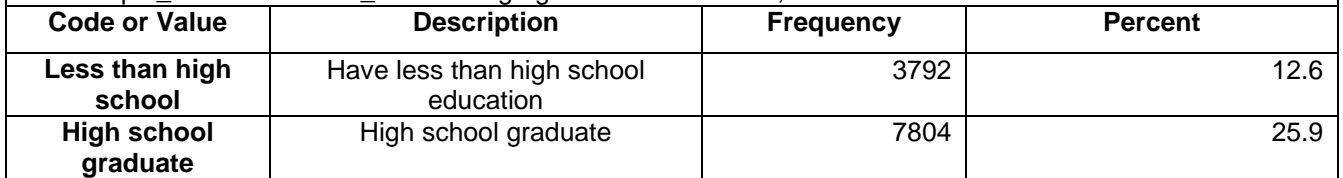

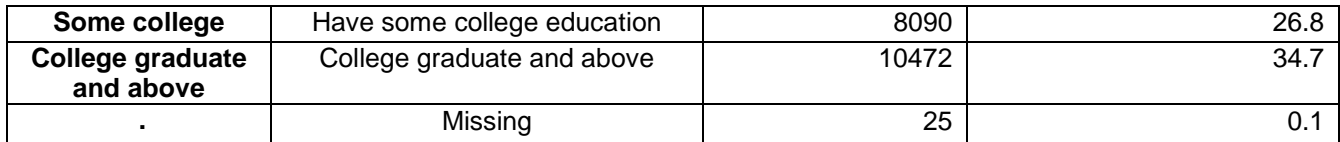

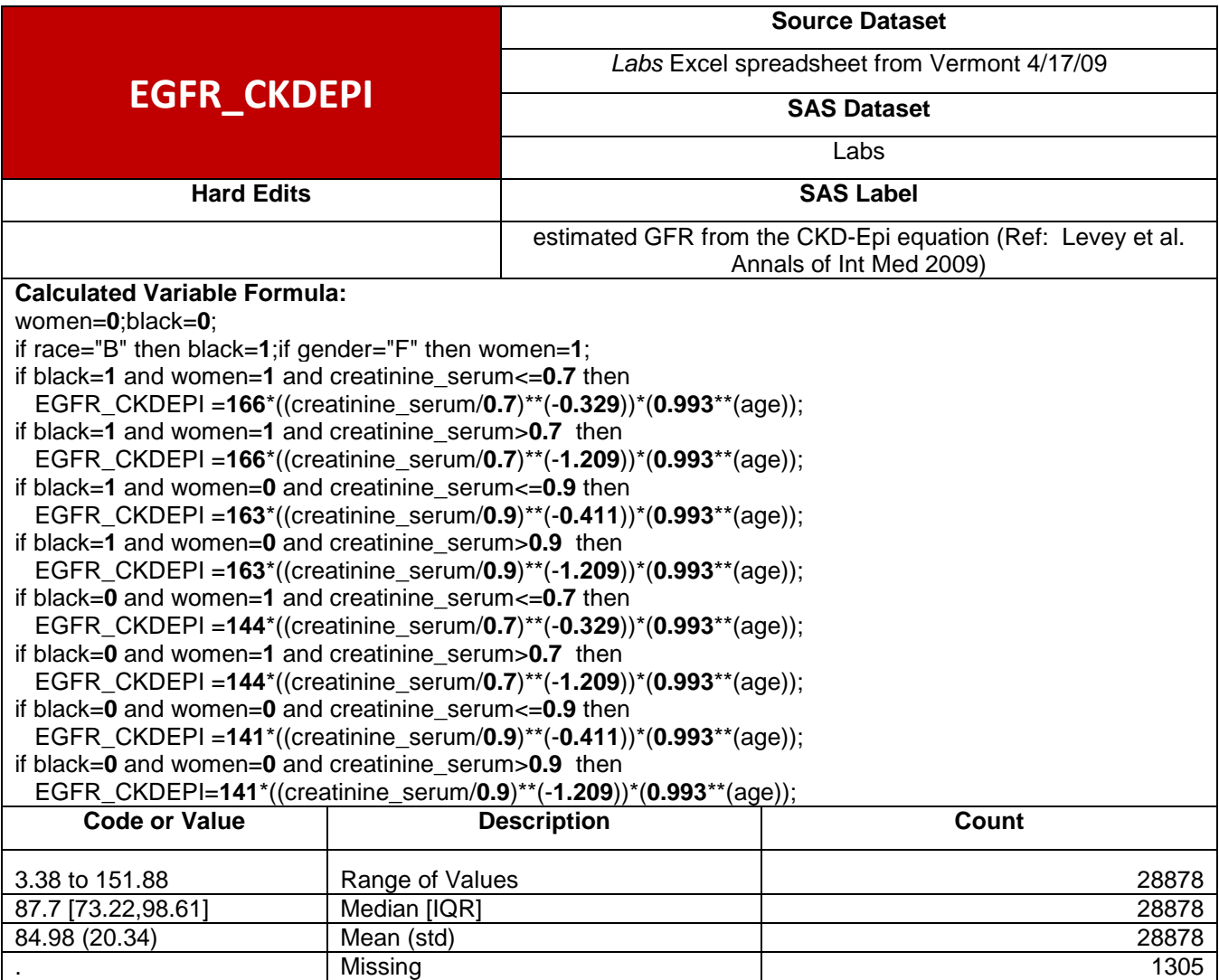

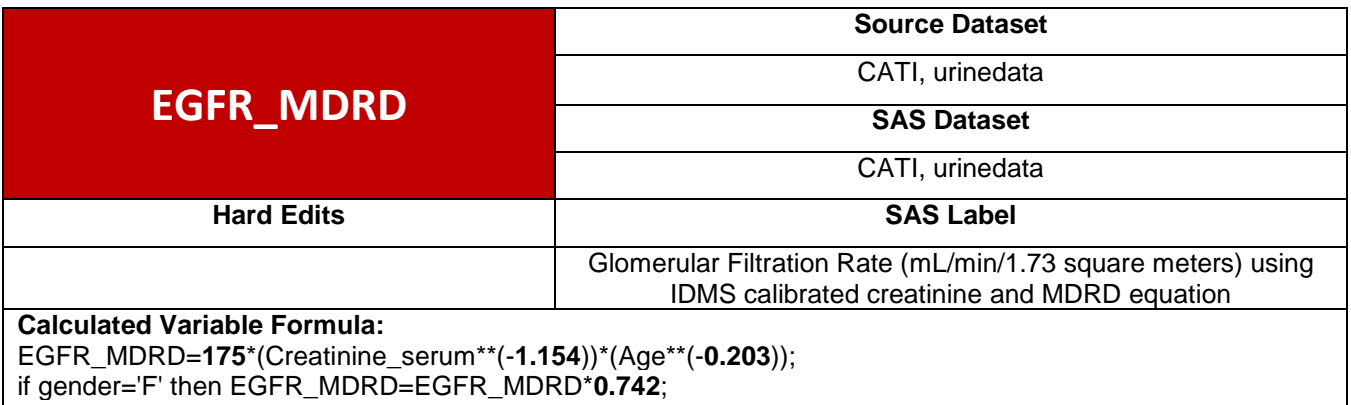

if Race='B' then EGFR\_MDRD=EGFR\_MDRD\***1.212**;

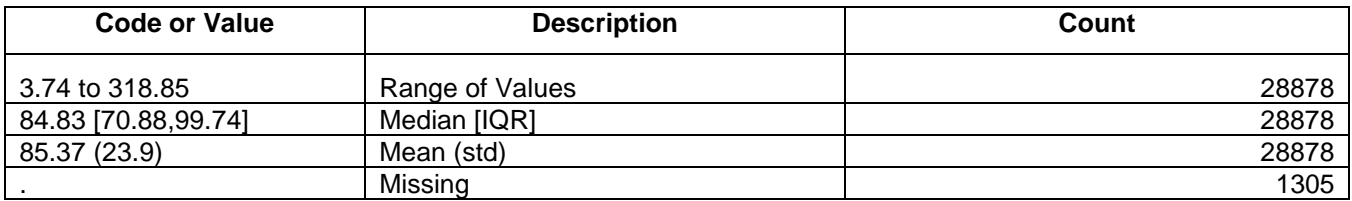

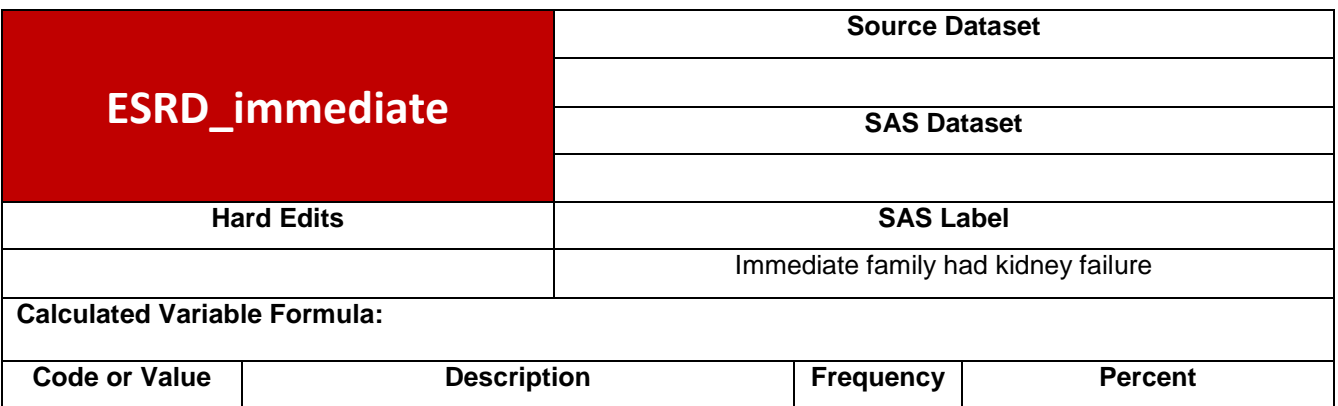

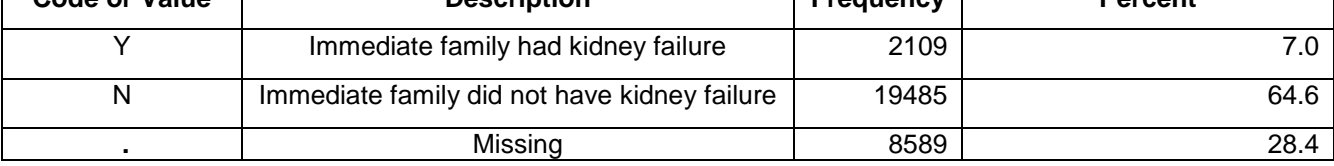

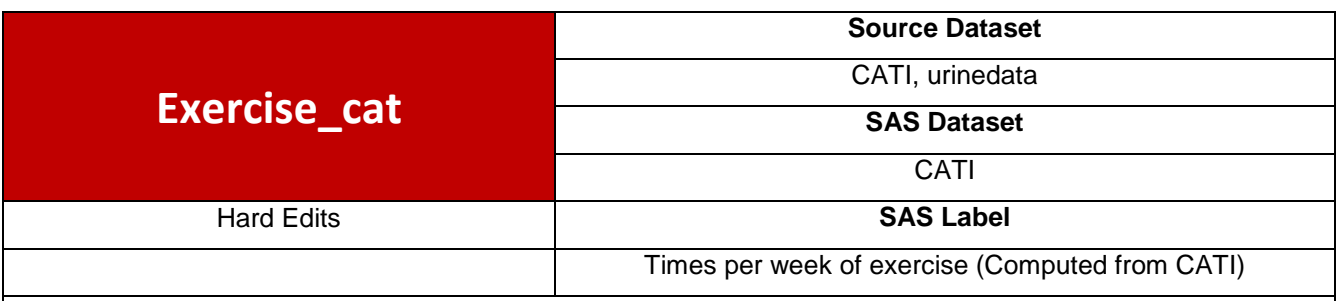

q8\_1=left(q8\_1);

num\_q8\_1=input(q8\_1, best12.);

if num\_q8\_1=**777** then num\_q8\_1=**0**;

if num\_q8\_1=**888** or num\_q8\_1=**999** or **20**<=num\_q8\_1<=**776** then num\_q8\_1=**.**;

if num\_q8\_1=**0** then Exercise\_cat='None';

if **1**<=num\_q8\_1<=**3** then Exercise\_cat='1 to 3 time per week';

if **4**<=num\_q8\_1<=**20** then Exercise\_cat='4 or more per week';

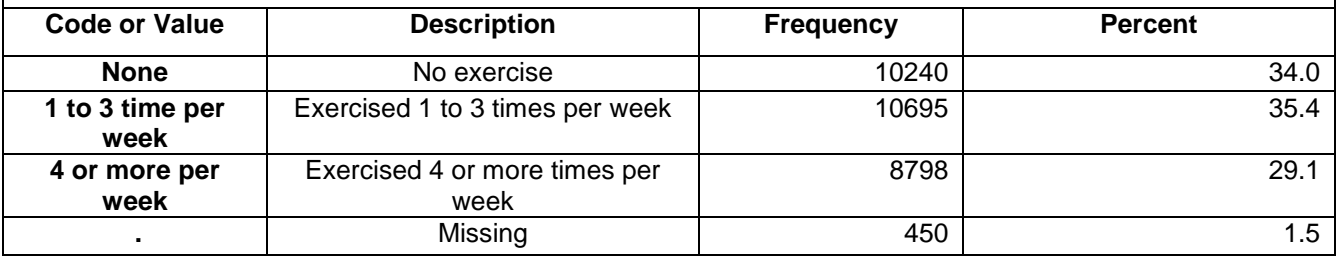

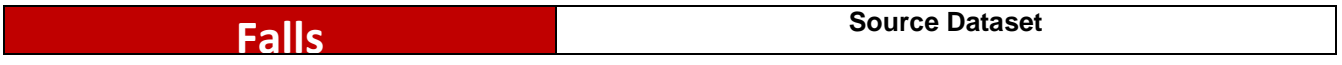

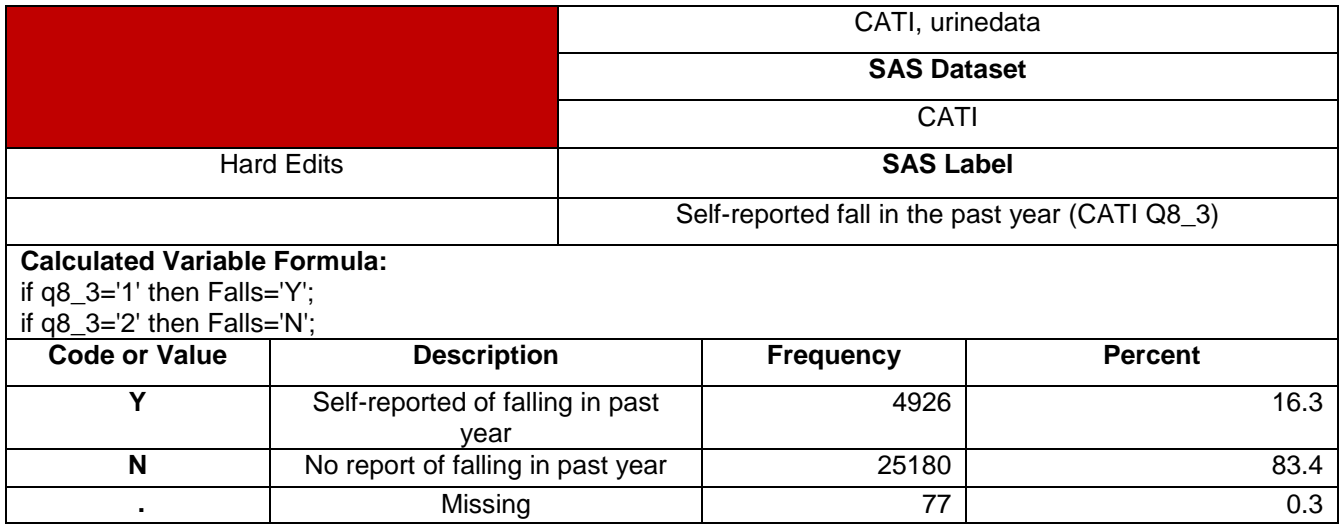

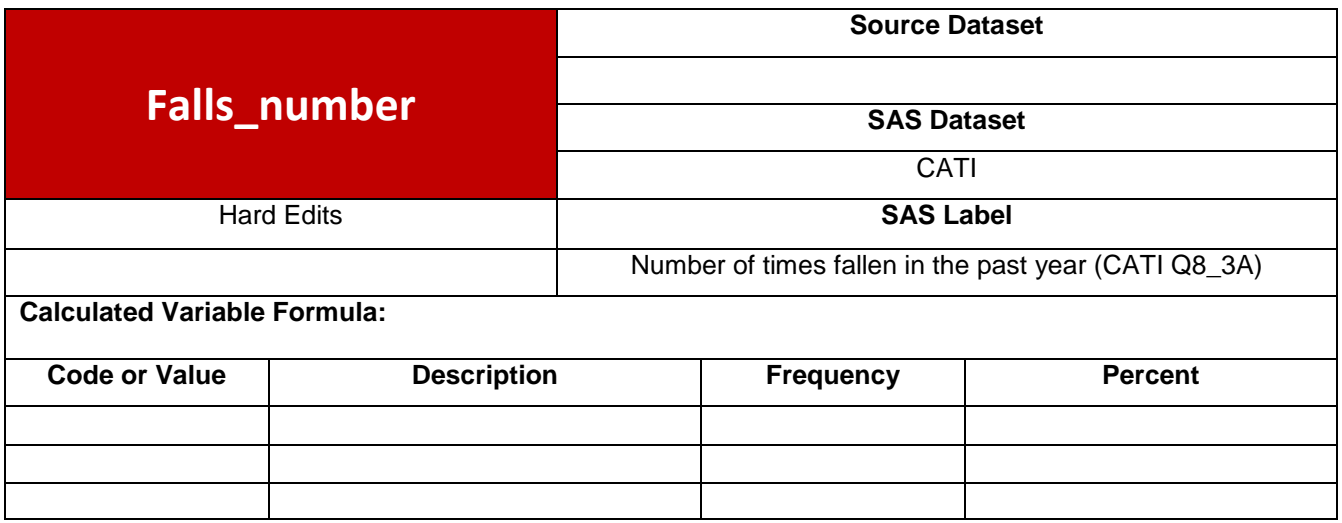

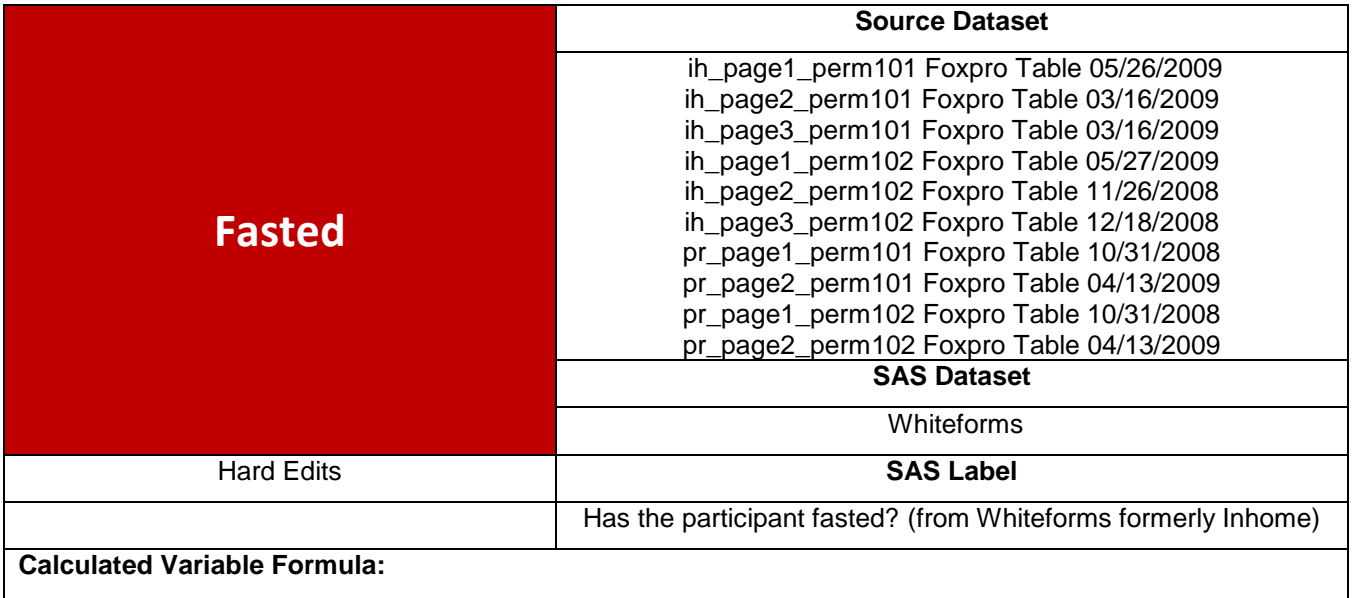

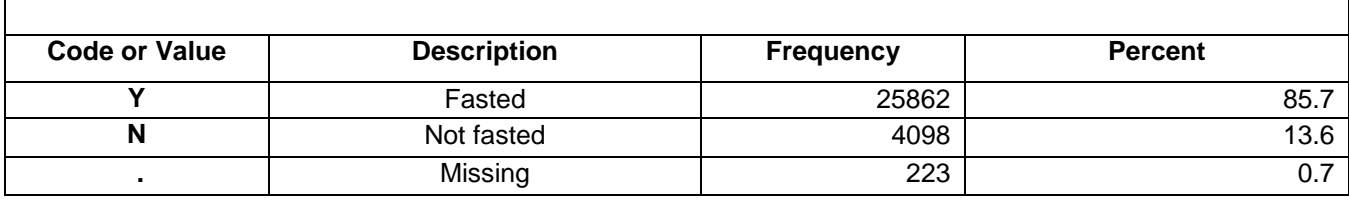

٦

 $\Gamma$ 

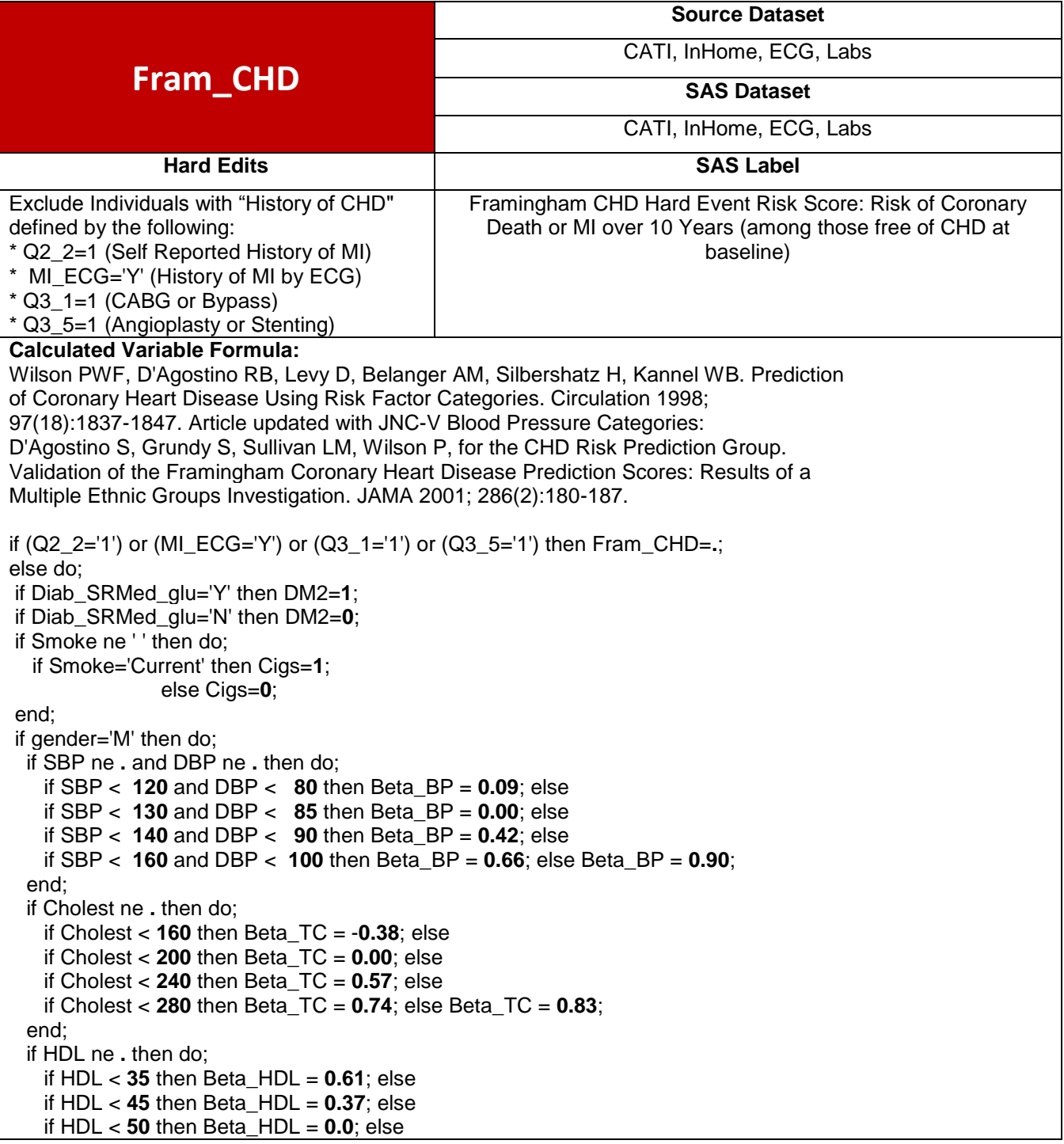

```
 if HDL < 60 then Beta_HDL = 0.0; else Beta_HDL = -0.46;
   end;
   Base10=0.920;
   M=(48.3*0.05)+ /*AGE*/
  (0.20*0.09)+(0.24*0.00)+(0.20*0.42)+(0.23*0.66)+(0.13*0.90)+ /*BP*/
  (0.07*(-0.38))+(0.31*0.00)+(0.39*0.57)+(0.17*0.74)+(0.06*0.83)+ /*Chol*/
  (0.19*0.61)+(0.36*0.37)+(0.15*0.00)+(0.19*0.00)+(0.11*-0.46)+ /*HDL*/
  (0.05*0.53)+ /*Diabetes*/
  (0.40*0.73); /*Current Smoking*/
   L=(Age*0.05) + Beta_BP + Beta_TC + Beta_HDL + (DM2*0.53) + (Cigs*0.73);
  A=L-M;
  B=Exp(A);
   p=1-(Base10**B);
   Fram_CHD=p*100;
end;
if gender='F' then do;
   if SBP ne . and DBP ne . then do;
    if SBP < 120 and DBP < 80 then Beta_BP = -0.74; else
    if SBP < 130 and DBP < 85 then Beta_BP = 0.00; else
    if SBP < 140 and DBP < 90 then Beta_BP = -0.37; else
    if SBP < 160 and DBP < 100 then Beta_BP = 0.22; else Beta_BP = 0.61;
   end;
   if Cholest ne . then do;
    if Cholest < 160 then Beta_TC = -0.21; else
    if Cholest < 200 then Beta_TC = 0.00; else
   if Cholest < 240 then Beta TC = 0.44; else
    if Cholest < 280 then Beta_TC = 0.56; else Beta_TC = 0.89;
   end;
   if HDL ne . then do;
    if HDL < 35 then Beta_HDL = 0.73; else
    if HDL < 45 then Beta_HDL = 0.60; else
    if HDL < 50 then Beta_HDL = 0.60; else
    if HDL < 60 then Beta_HDL = 0.00; else Beta_HDL = -0.54;
   end;
   Base10=0.972;
   M=(49.6*0.17)+ /*AGE*/
  (49.6*49.6*(-0.001))+ /*AGE SQUARED*/
  (0.35*(-0.74))+(0.21*0.00)+(0.15*(-0.37))+(0.19*0.22)+(0.10*0.61)+ /*BP*/
  (0.08*(-0.21))+(0.30*0.00)+(0.33*0.44)+(0.20*0.56)+(0.09*0.89)+ /*Chol*/
  (0.04*0.73)+(0.15*0.60)+(0.12*0.60)+(0.28*0.00)+(0.41*(-0.54))+ /*HDL*/
  (0.04*0.87)+ /*Diabetes*/
  (0.38*0.98); /*Current Smoking*/
   L=(Age*0.17) + (Age*Age*(-0.001)) + Beta_BP + Beta_TC + Beta_HDL + (DM2*0.87) + (Cigs*0.98);
  A=L-M;
  B=Exp(A); p=1-(Base10**B);
   Fram_CHD=p*100;
end;
end;
     Code or Value Description Count
0.278 to 89.48 Range of Values Range of Values Range 1 Range 1 Range 1 Range 1 Range 1 Range 1 Range 1 Range 1 Range 1 Range 1 Range 1 Range 1 Range 1 Range 1 Range 1 Range 1 Range 1
```
6.9 [3.45,12.92] Median [IQR] 23440 9.84 (9.51) Mean (std) 23440

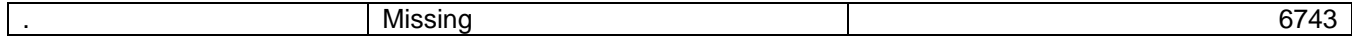

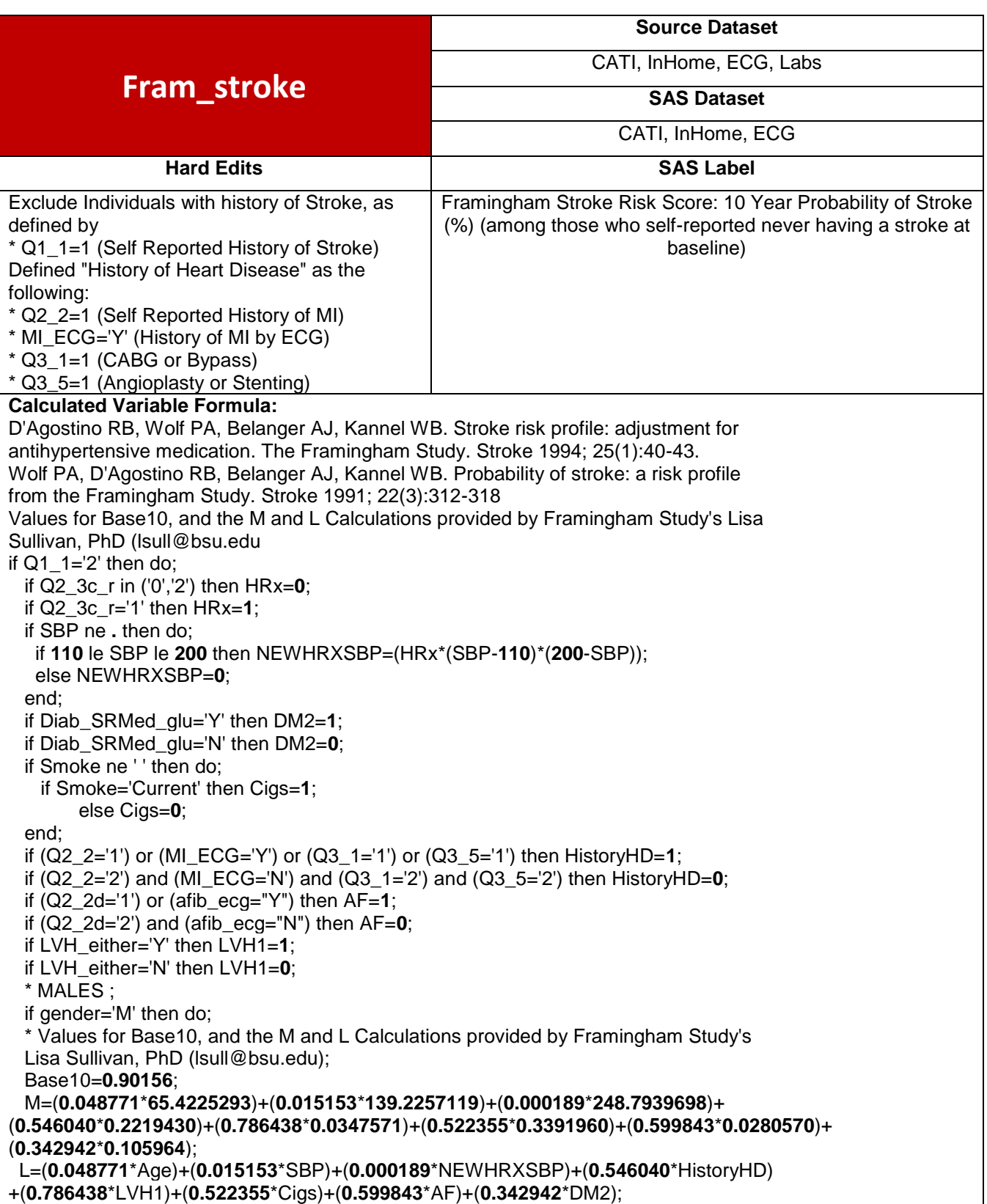

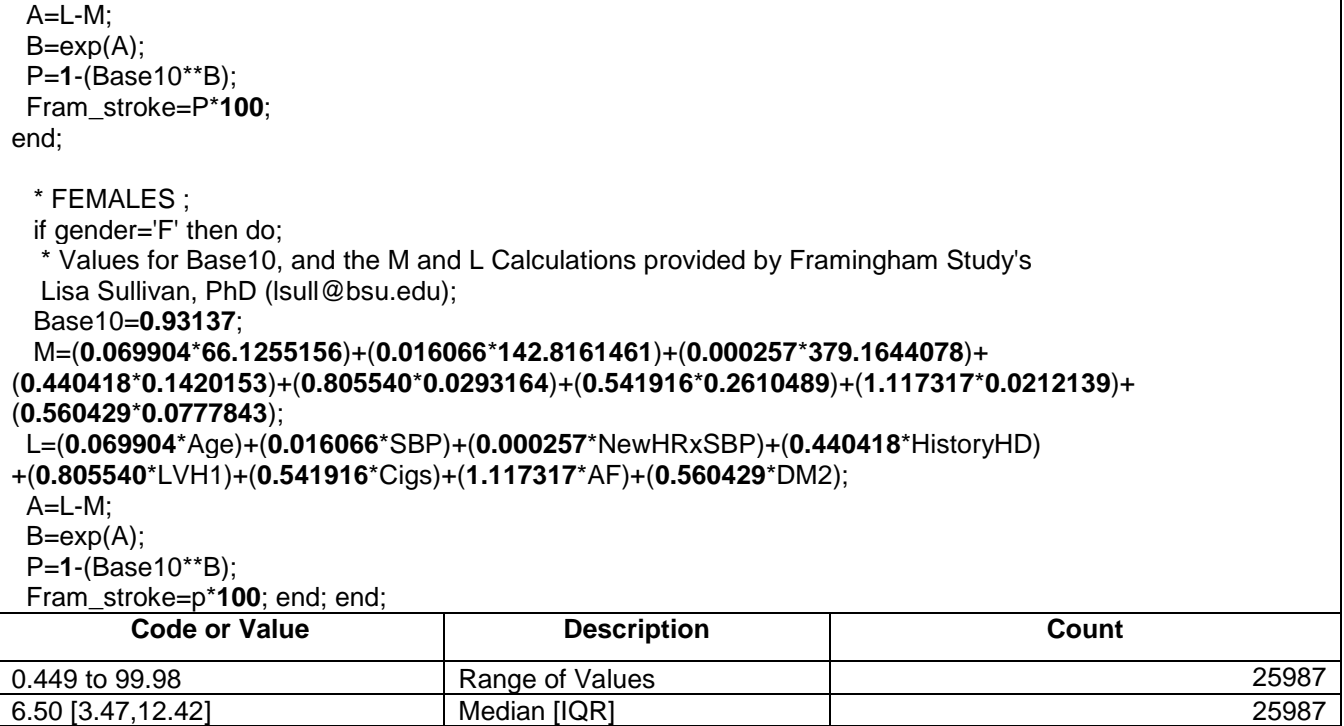

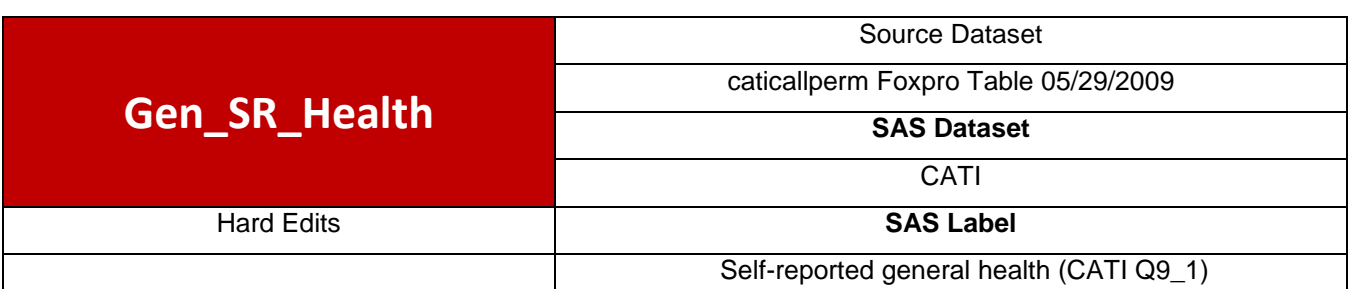

10.00 (10.61) Mean (std) 25987<br>Missing 4196 . And the set of the Missing the set of the set of the set of the set of the set of the set of the set of the s

# **Calculated Variable Formula:**

if q9\_1='2' then Gen\_SR\_Health='Very good'; if q9\_1='1' then Gen\_SR\_Health='Excellent';

if q9\_1='3' then Gen\_SR\_Health='Good';

if q9\_1='4' then Gen\_SR\_Health='Fair';

if q9\_1='5' then Gen\_SR\_Health='Poor';

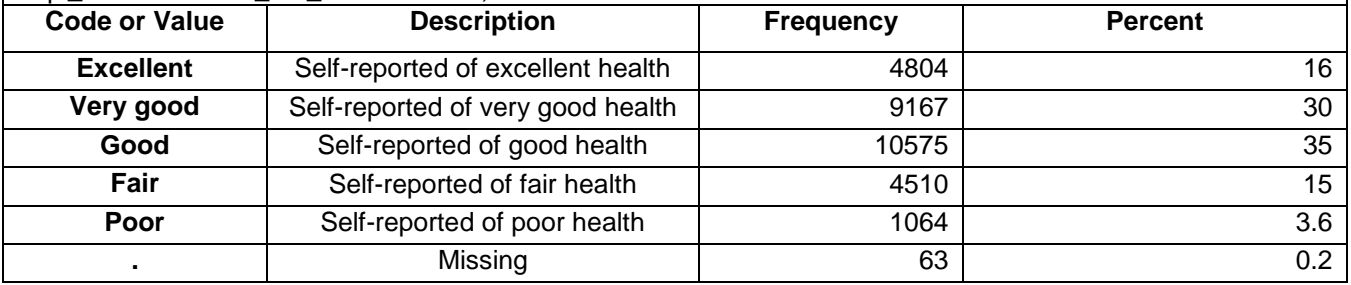

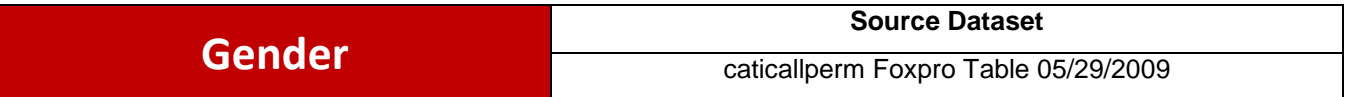

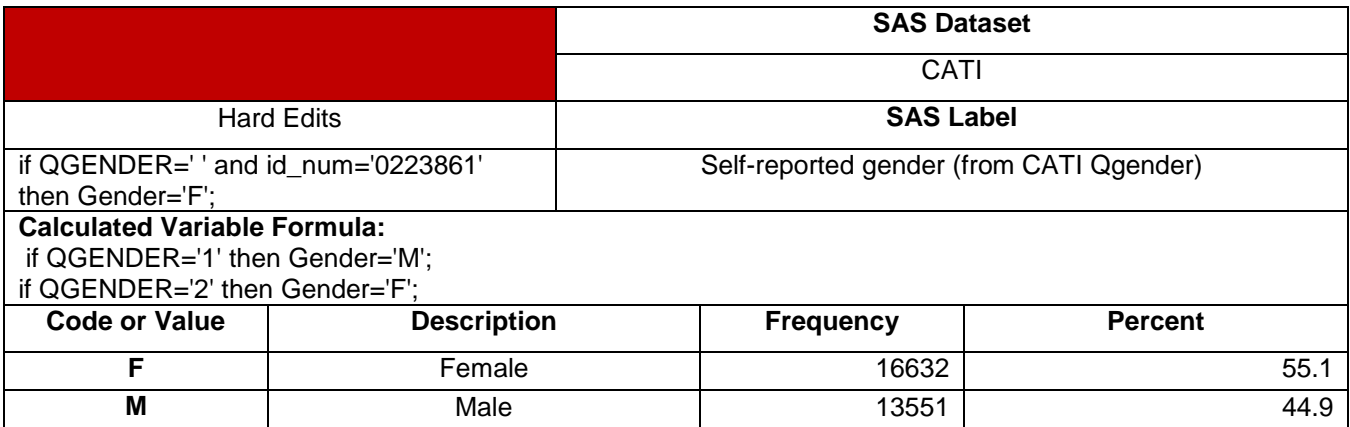

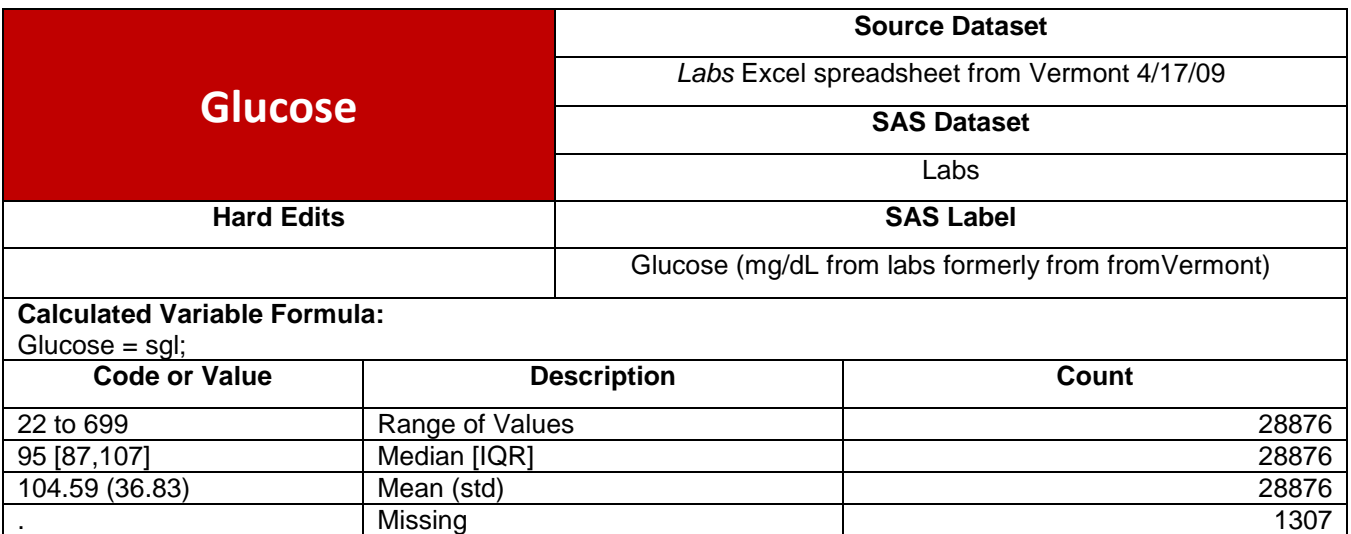

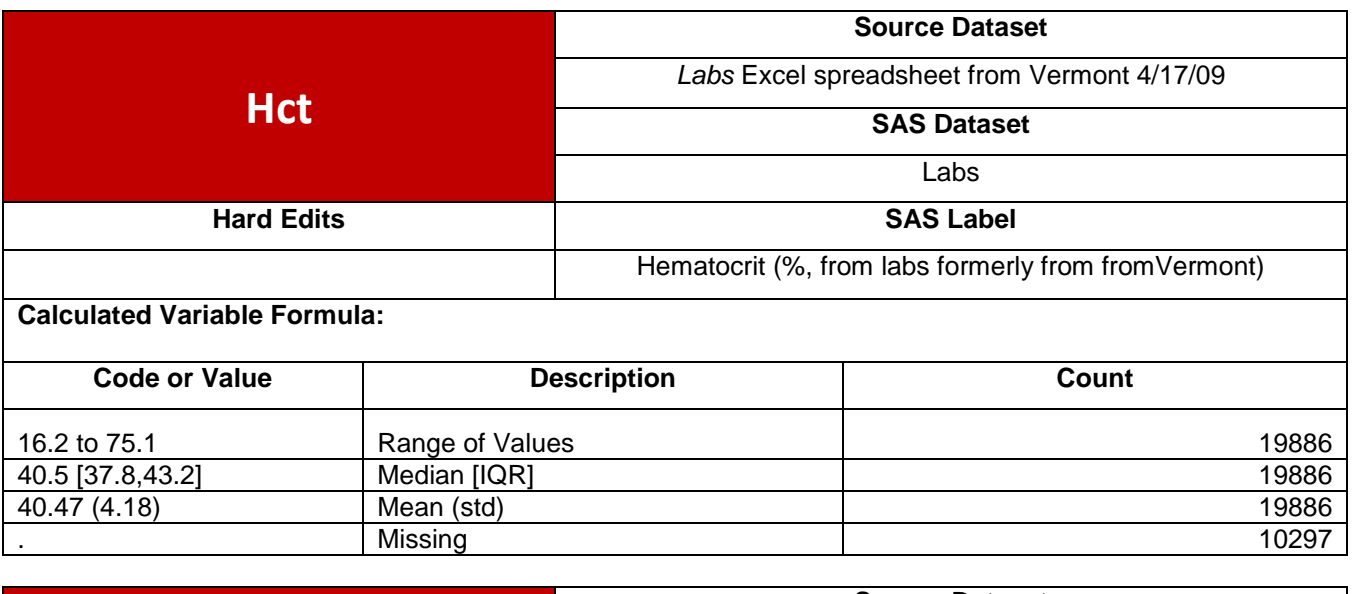

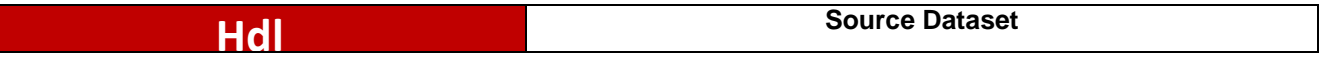

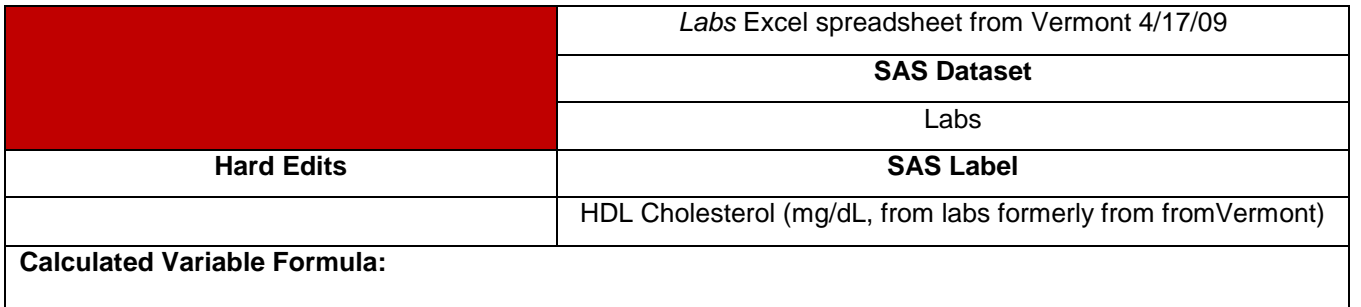

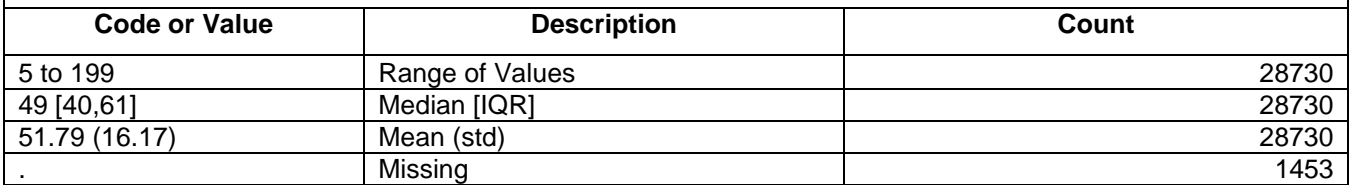

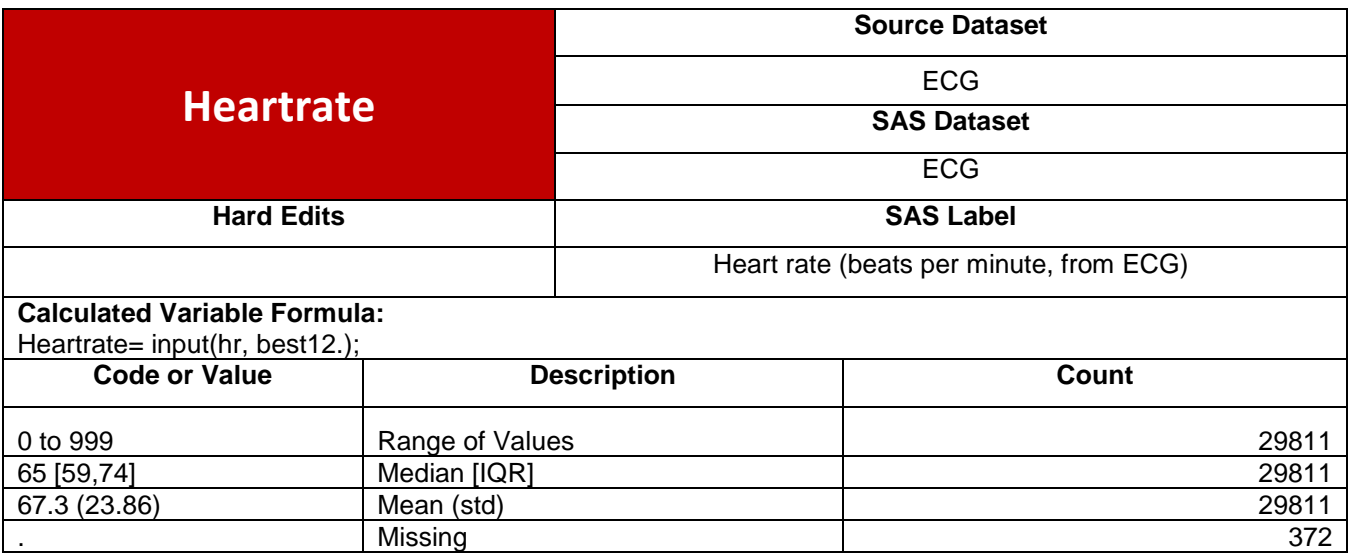

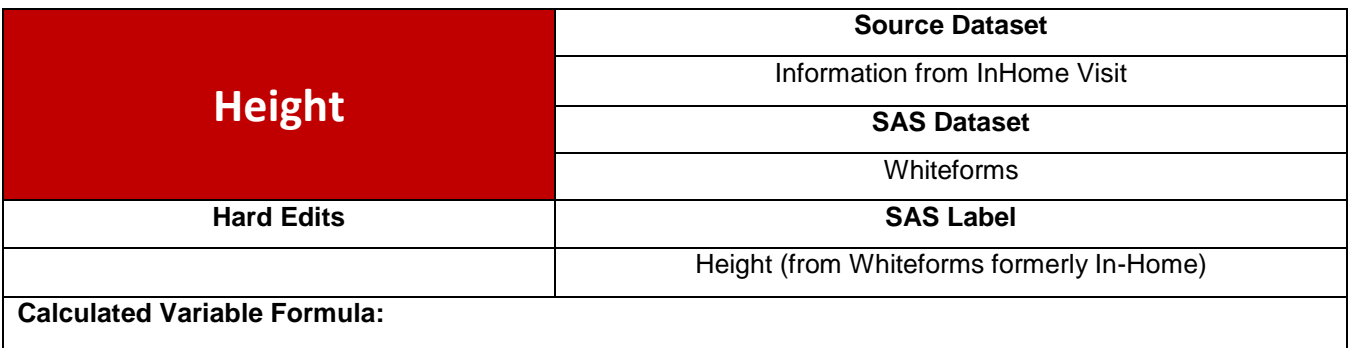

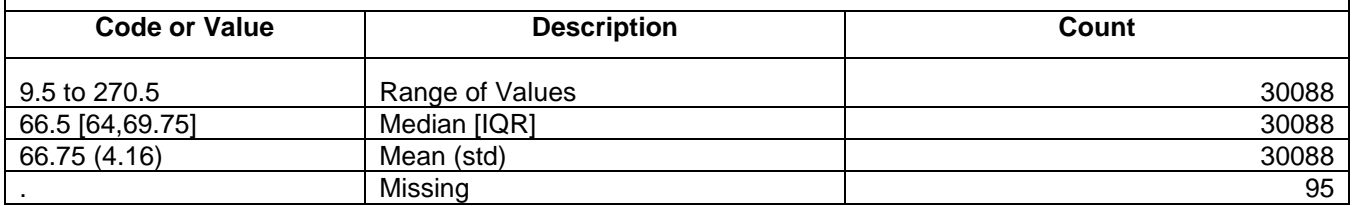

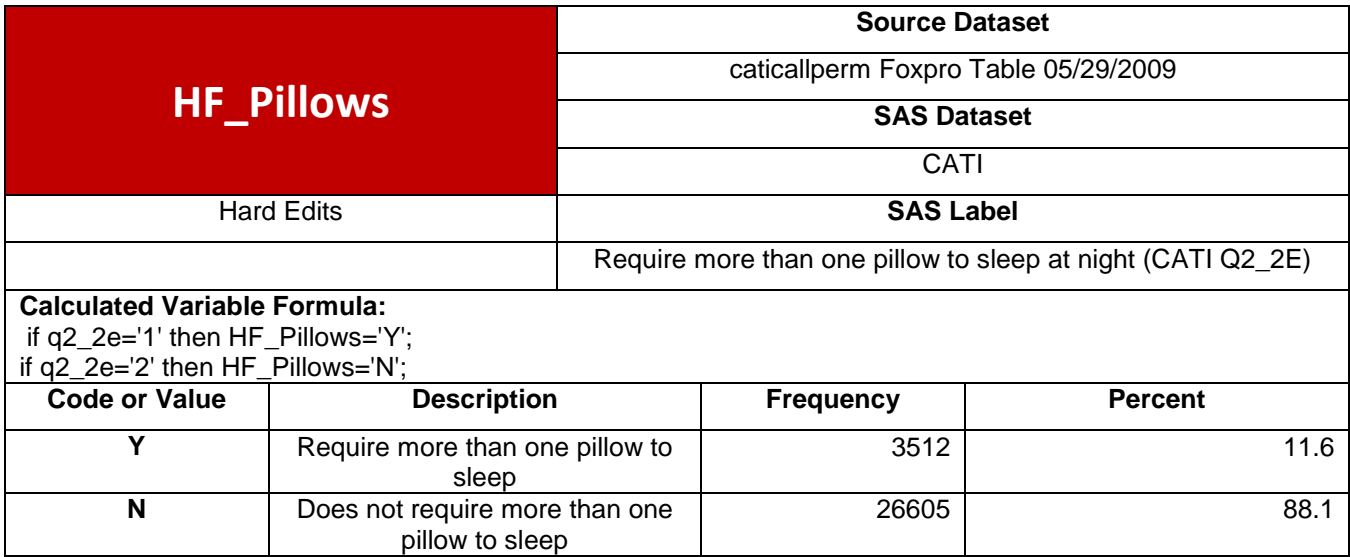

**.** | Missing | 66 | 0.2

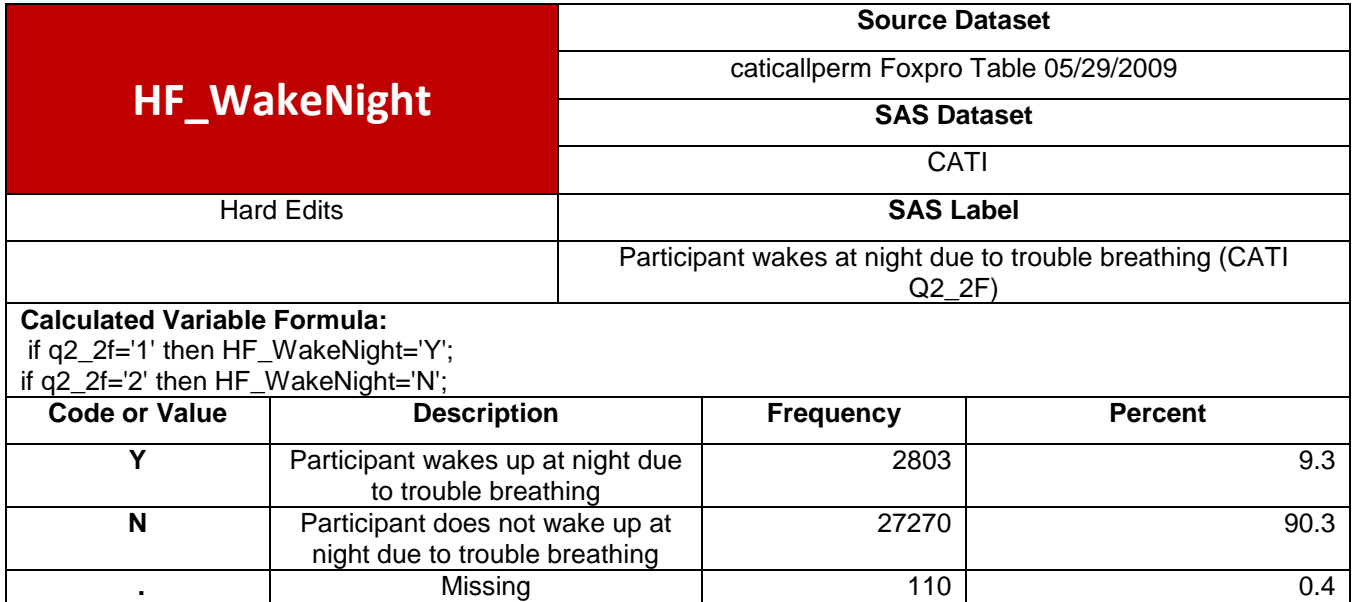

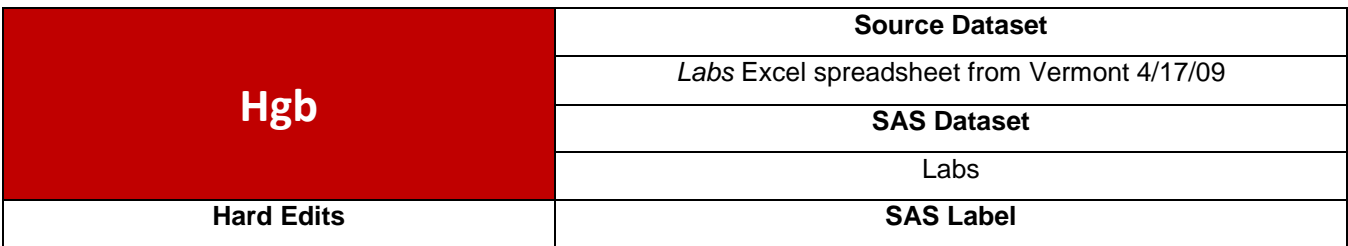

**.** Missing 110 0.4

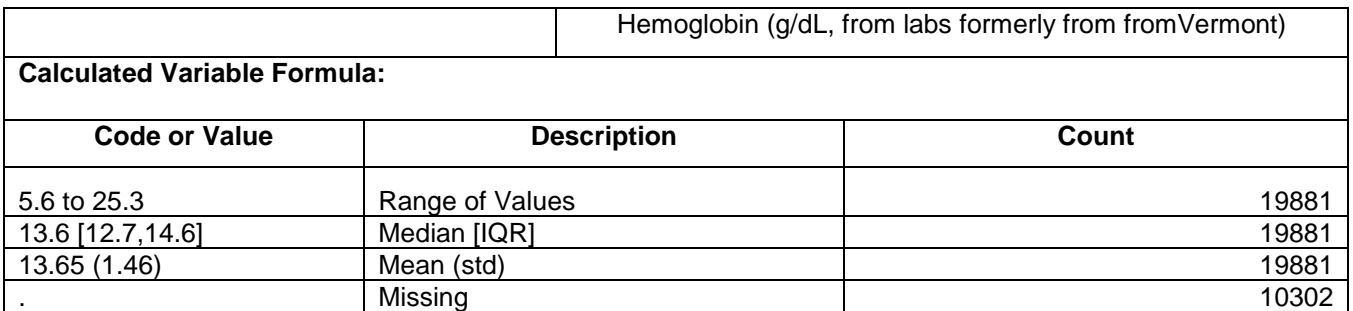

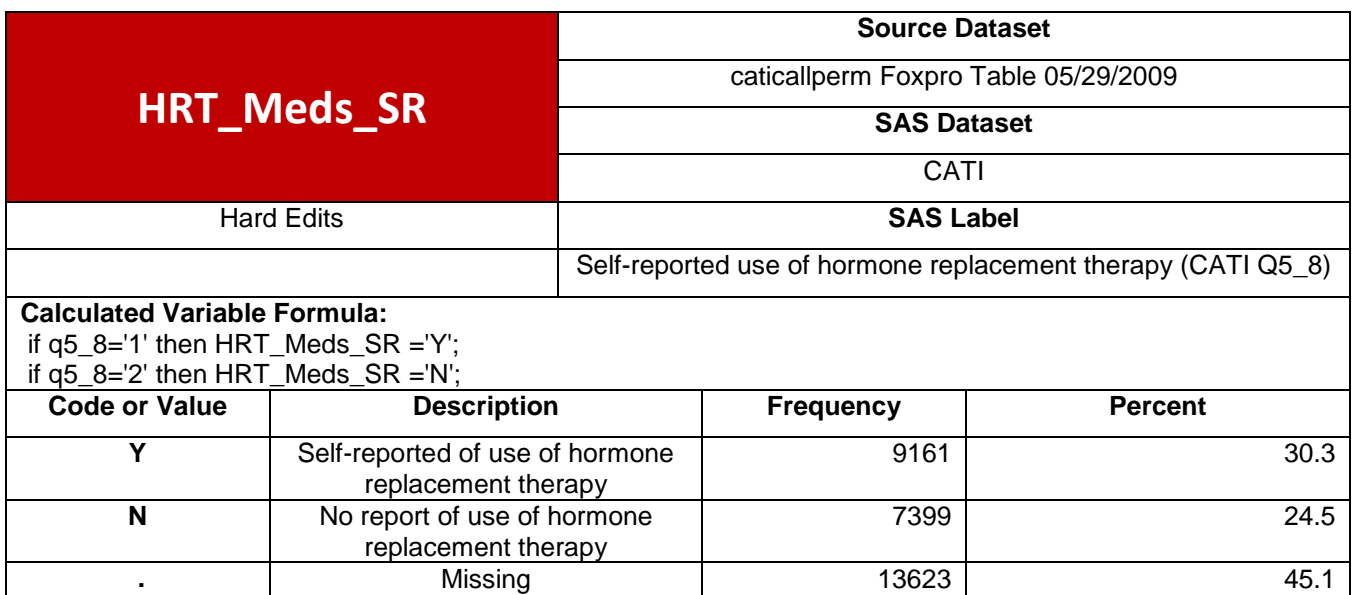

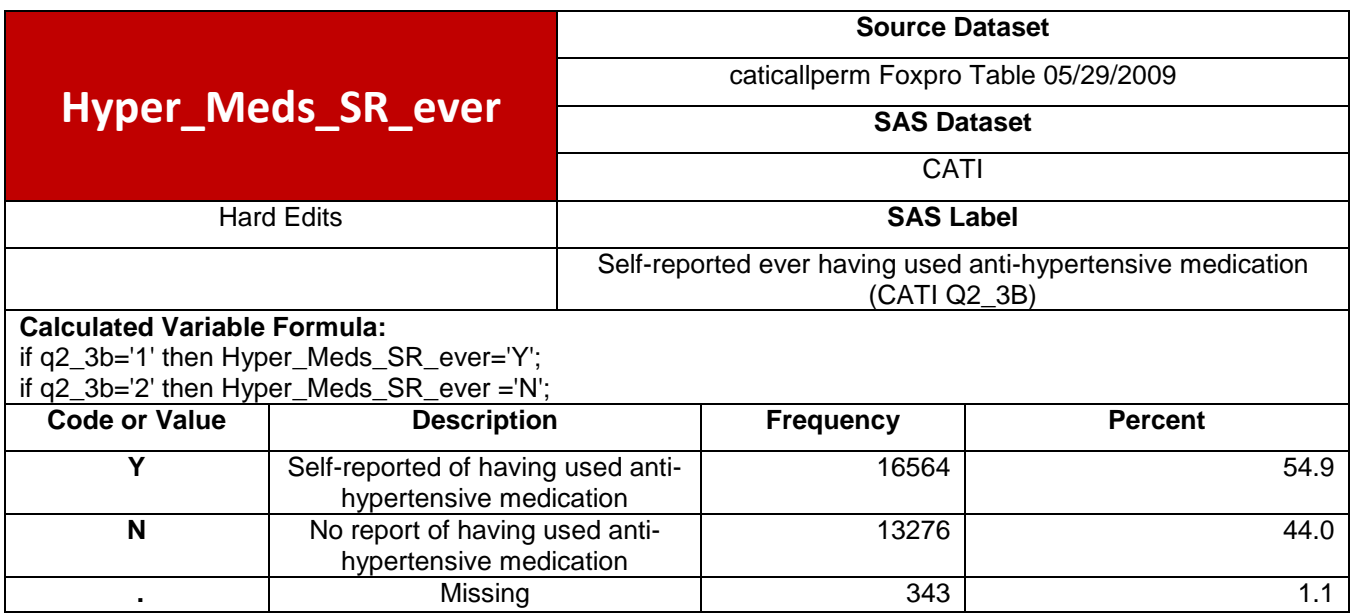

**Hyper\_Meds\_SR\_now**

**Source Dataset**  caticallperm Foxpro Table 05/29/2009

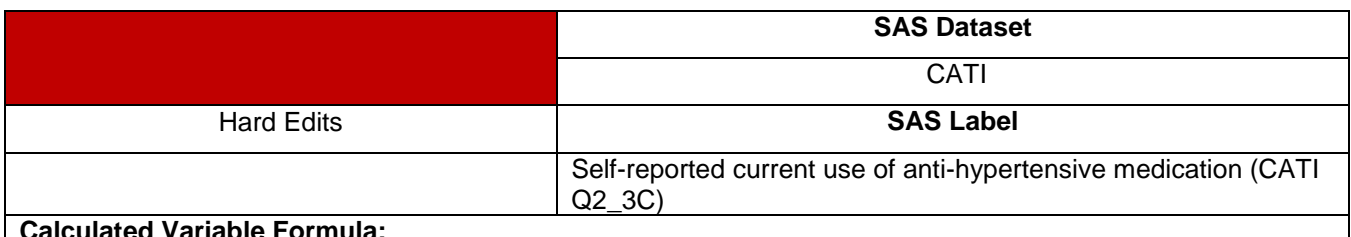

if q2\_3c='1' then Hyper\_Meds\_SR\_now ='Y';

if q2\_3c='2' then Hyper\_Meds\_SR\_now='N';

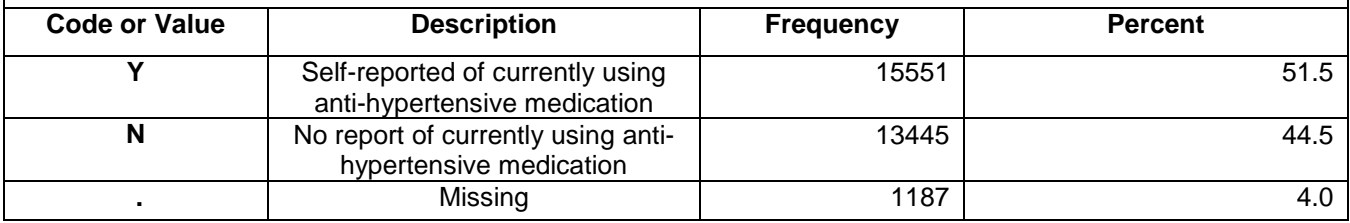

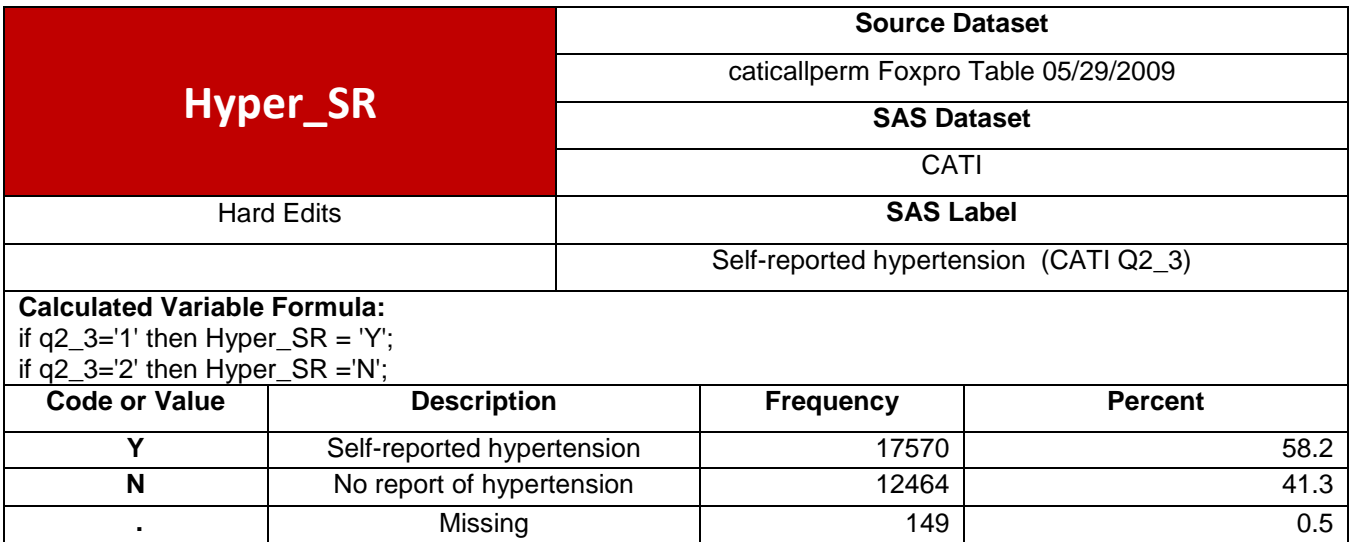

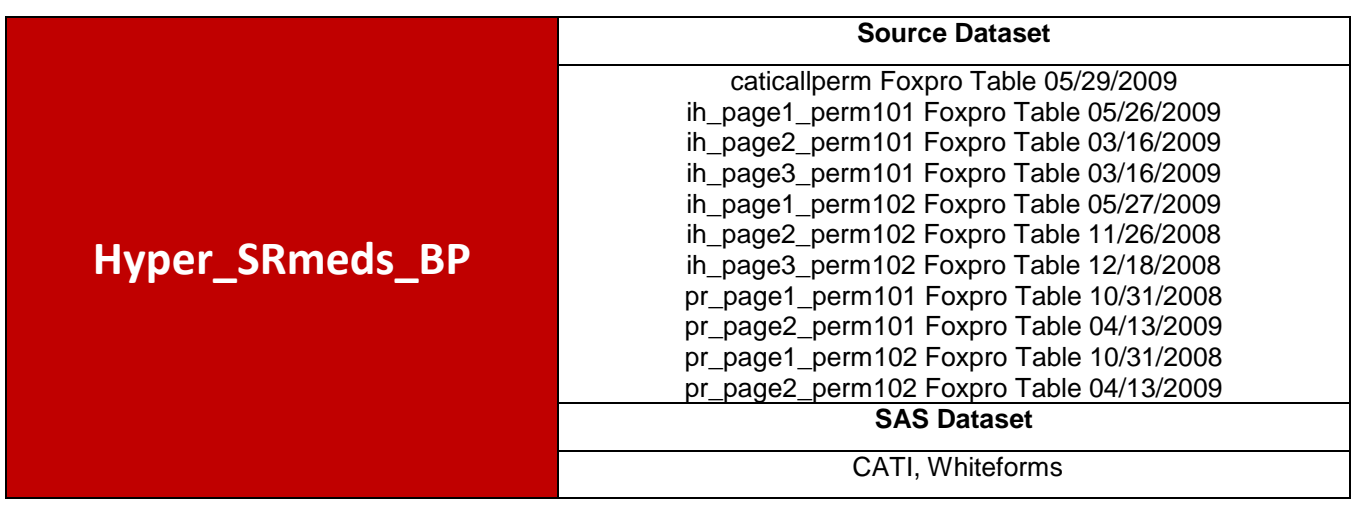

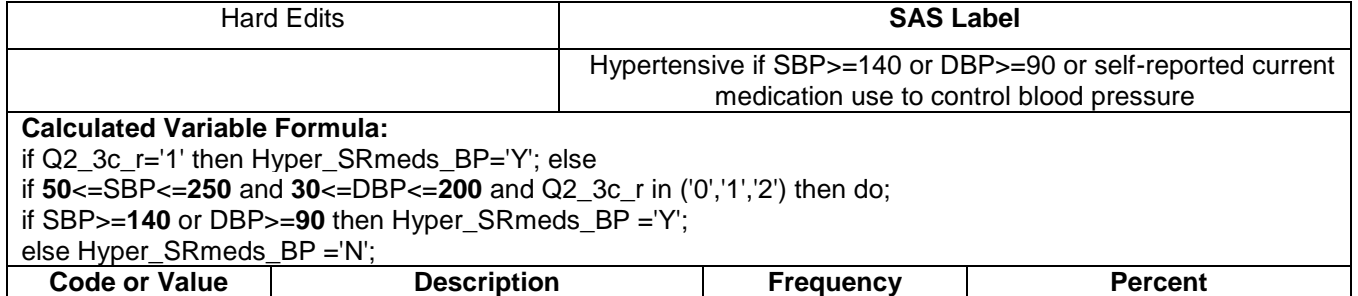

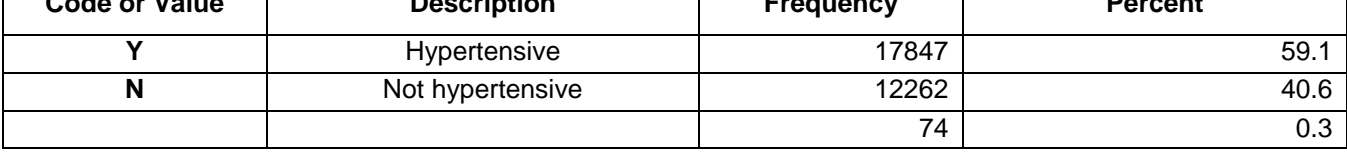

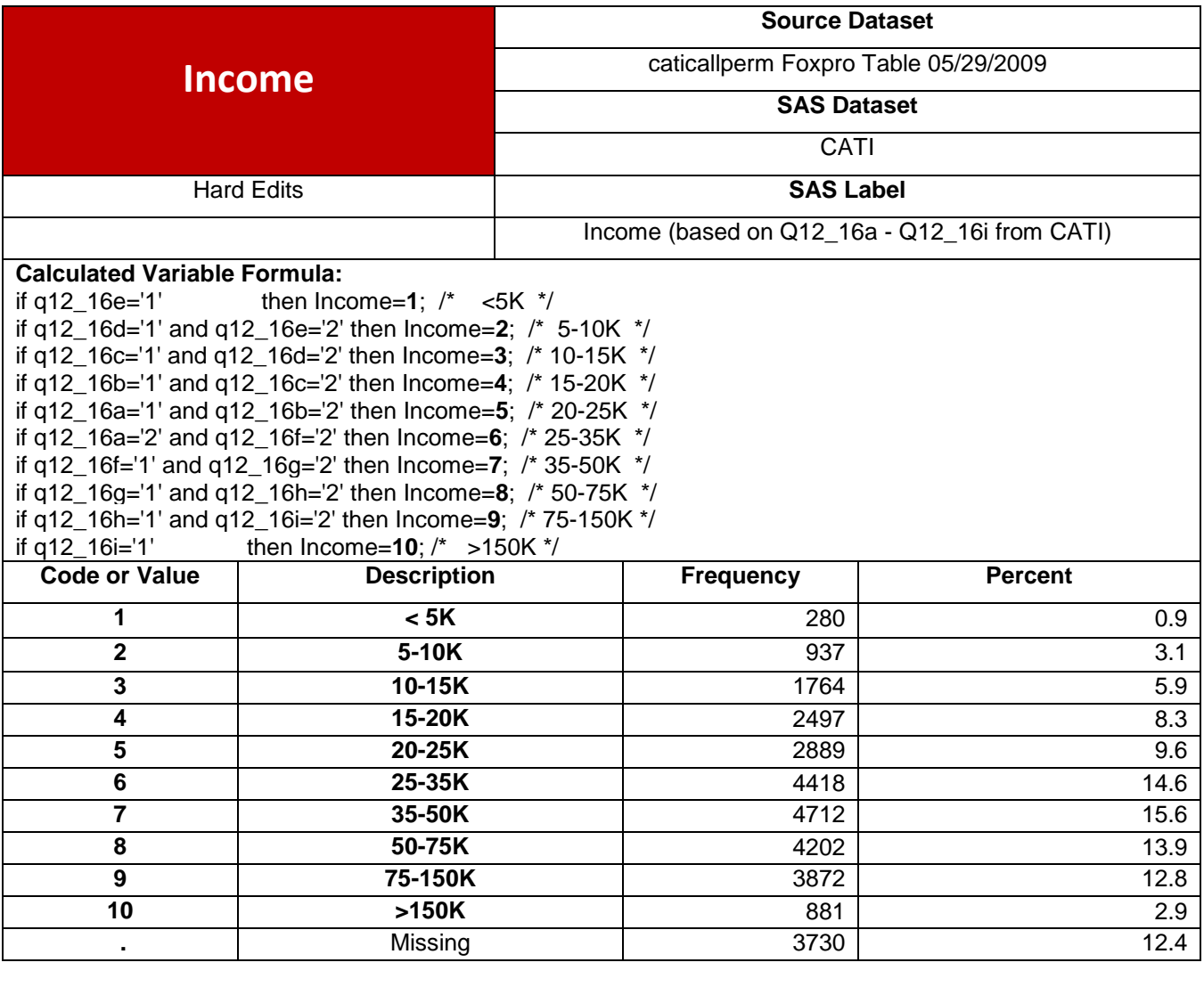

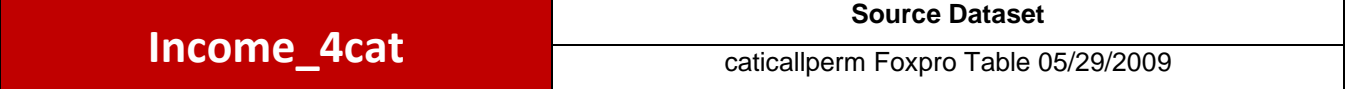

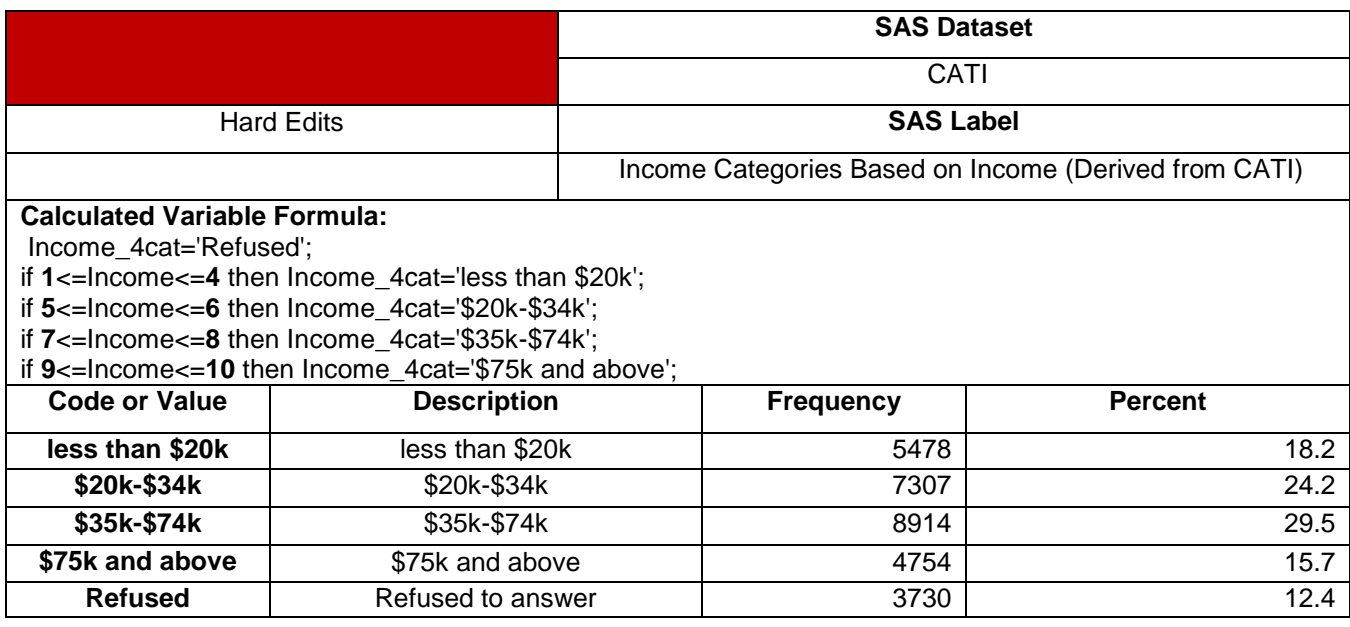

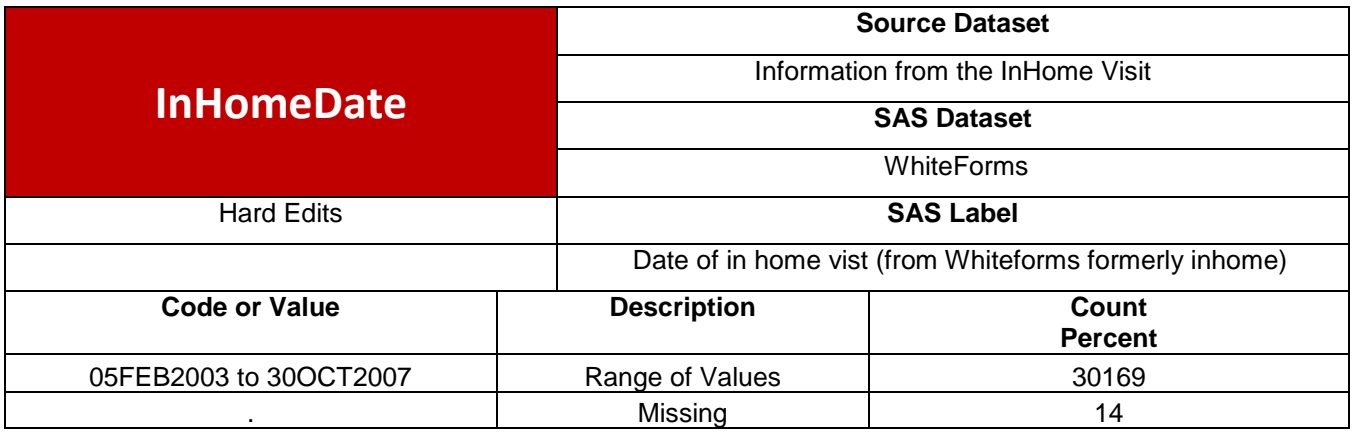

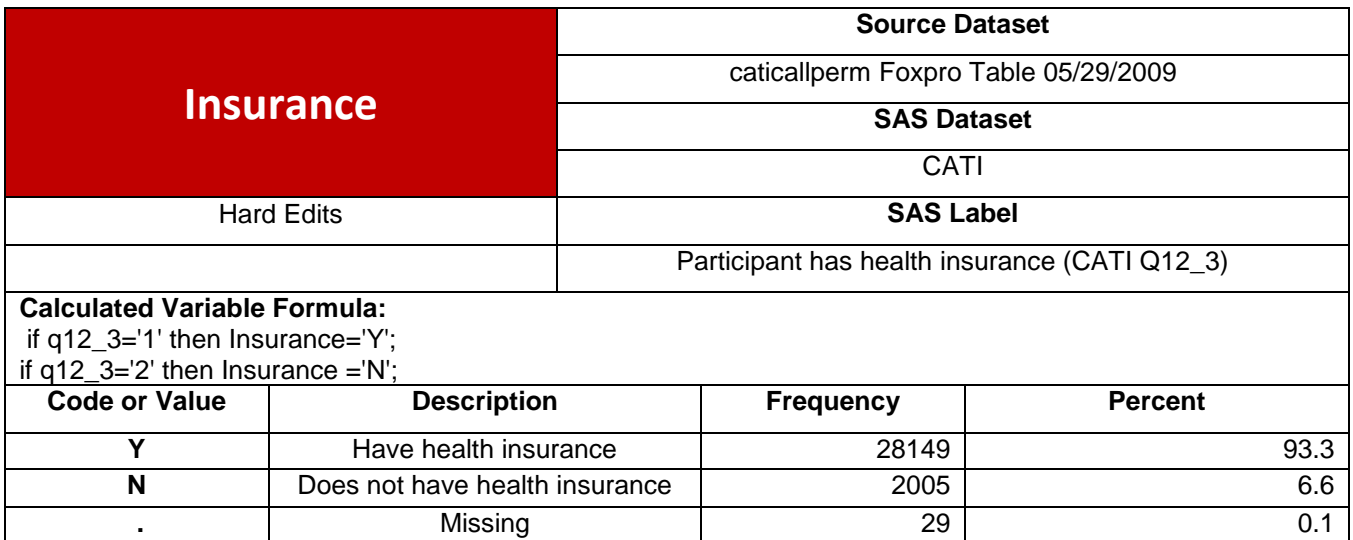

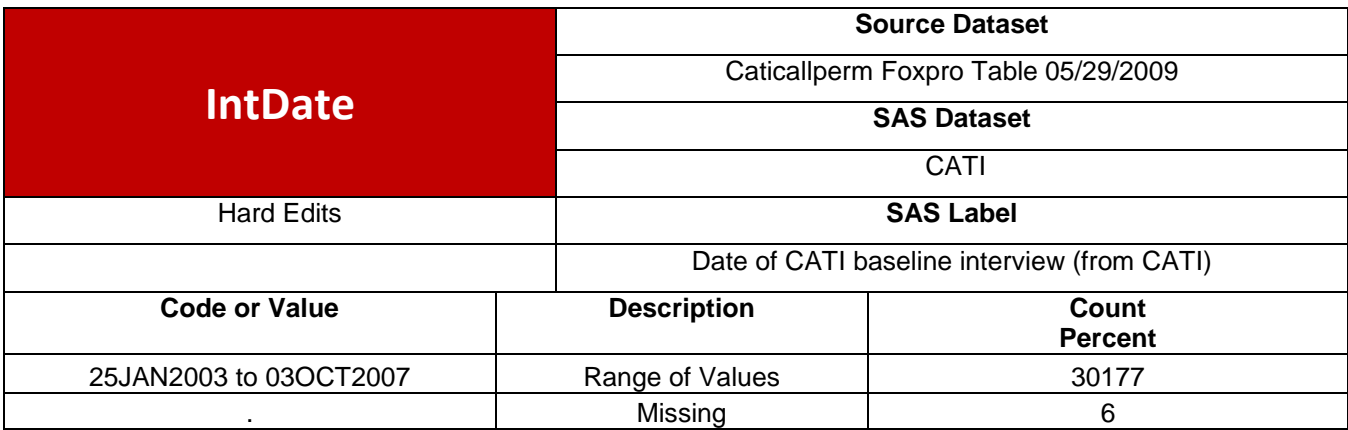

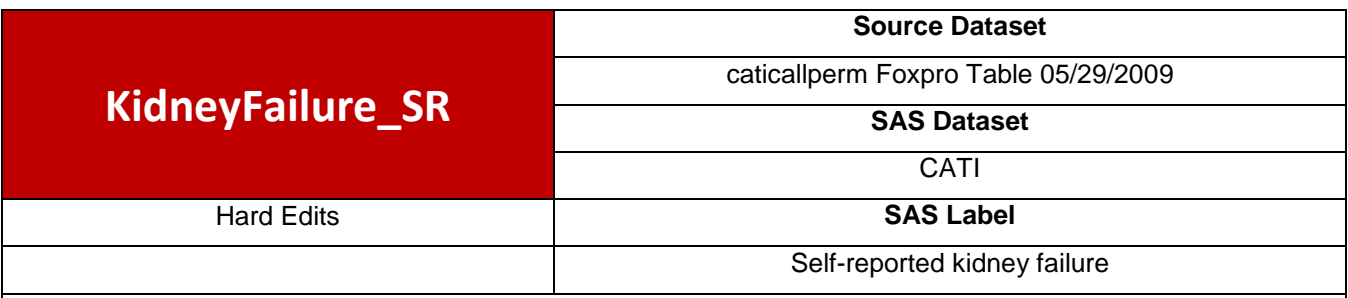

if Q2\_1B3='1' then KidneyFailure\_SR ='Y';

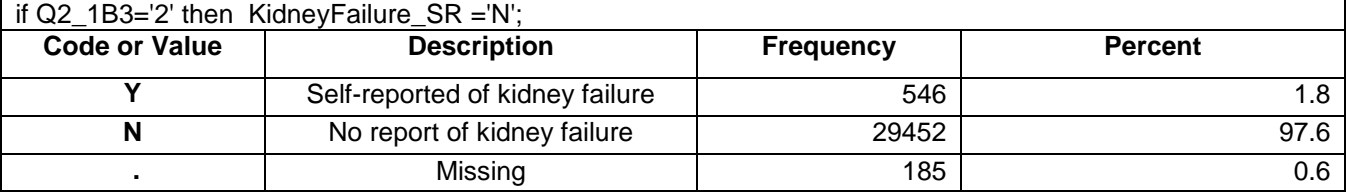

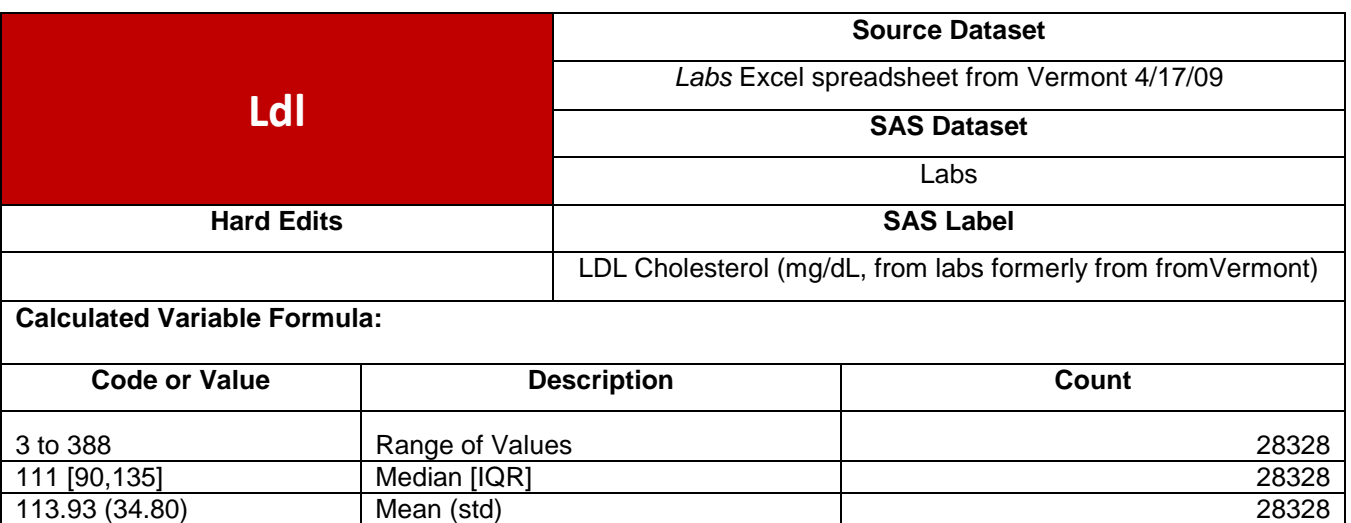

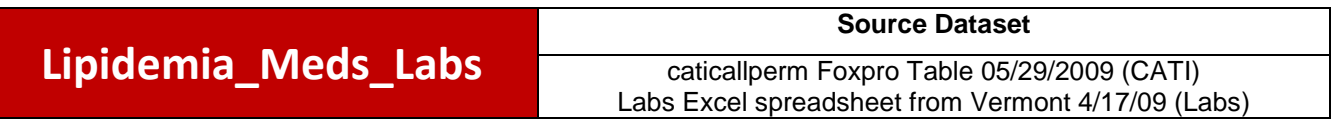

. Missing 1855

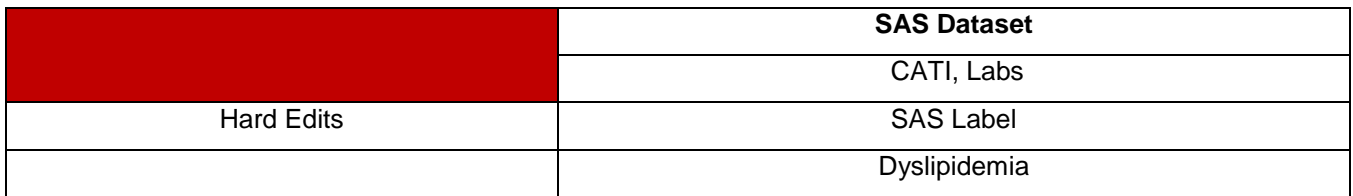

if q2\_4='2' then onlipidmeds=**0**;

if q2\_4='1' then do; if q2\_4a='1' then onlipidmeds=**1**; if q2\_4a='2' then onlipidmeds=**0**;

if onlipidmeds=**1** or cholest>=**240** or ldl>=**160** or **0**<hdl<=**40** then Lipidemia\_meds\_labs ='Y';

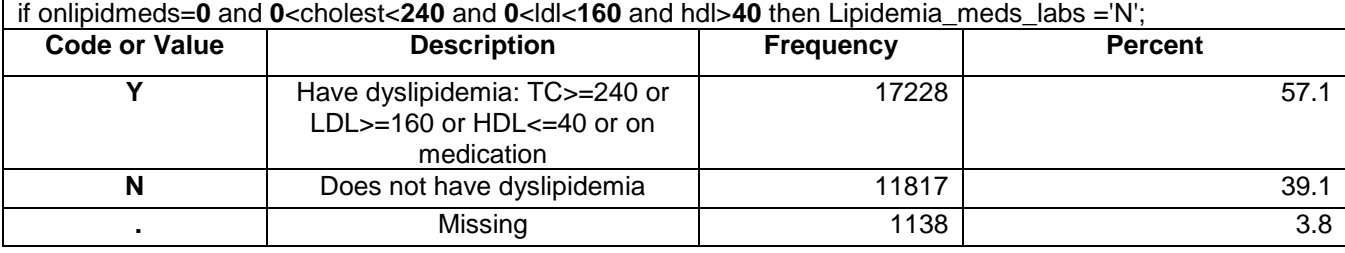

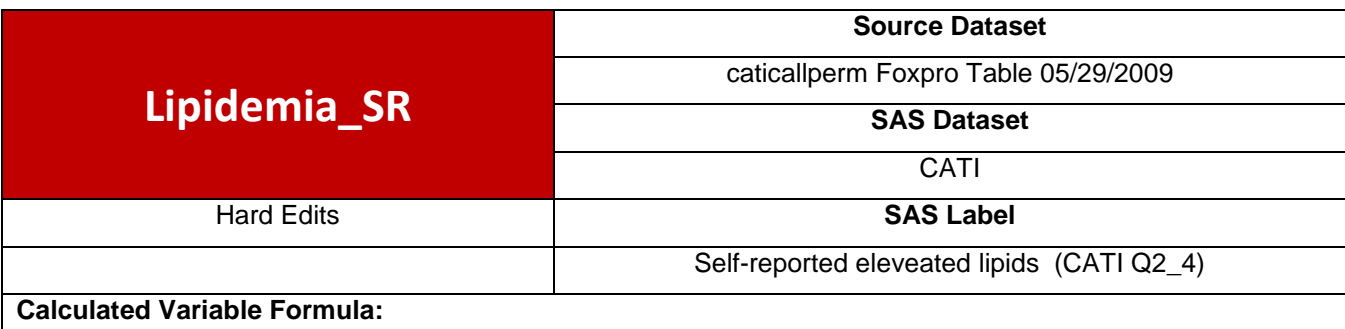

if q2\_4='1' then Lipidemia\_SR ='Y'; if q2\_4='2' then Lipidemia\_SR ='N';

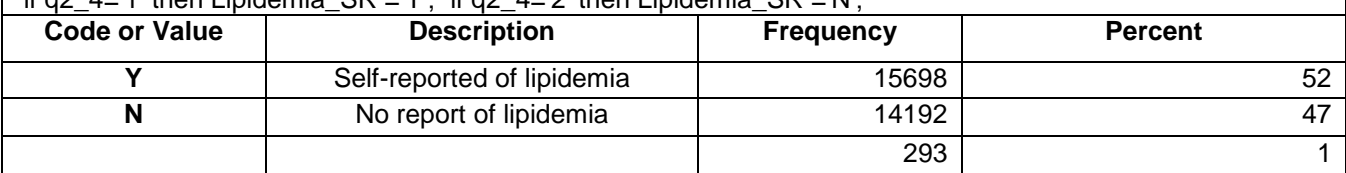

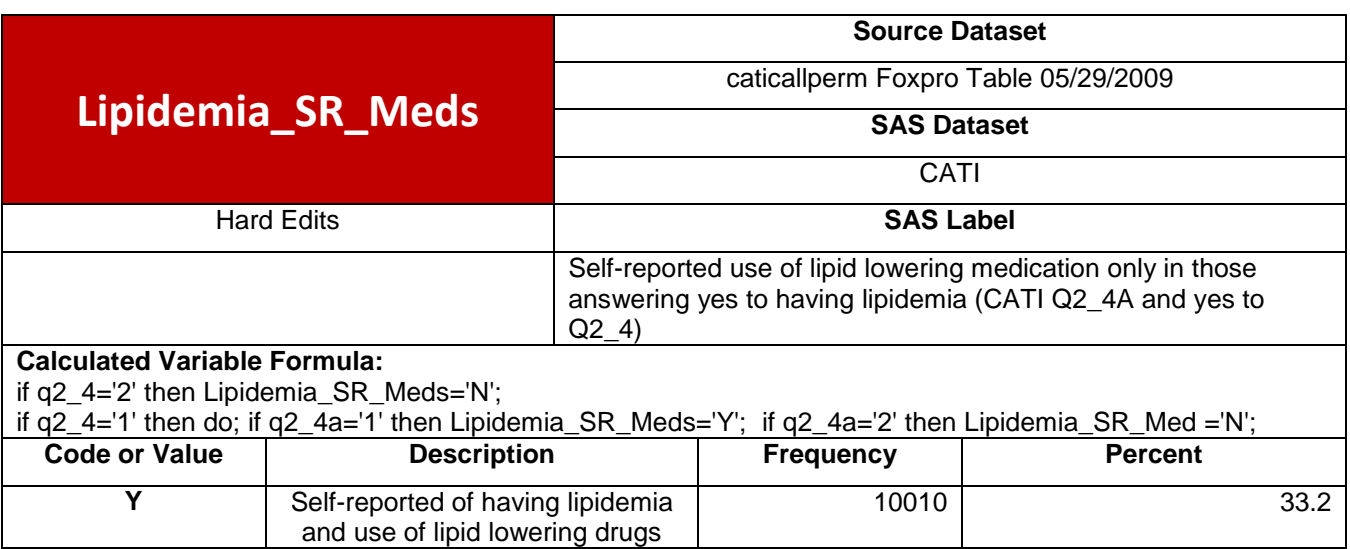

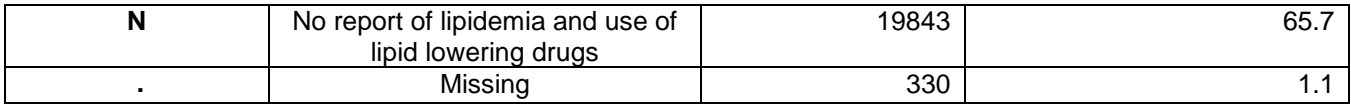

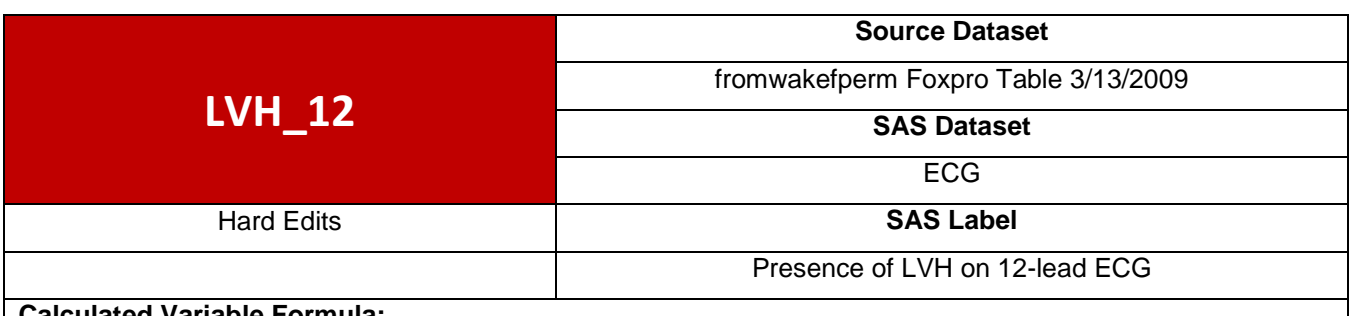

**Calculated Variable Formula:** if LVH=**1** then LVH\_12='Yes';

if LVH=**0** then LVH\_12='No';

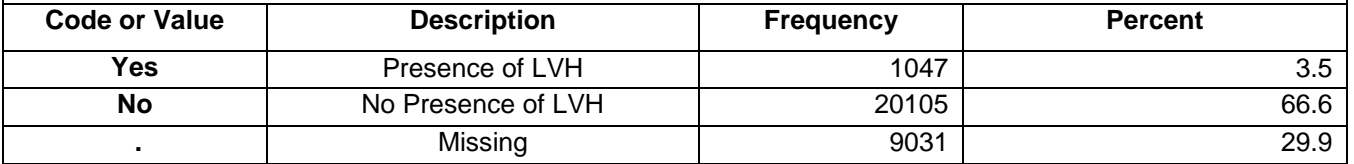

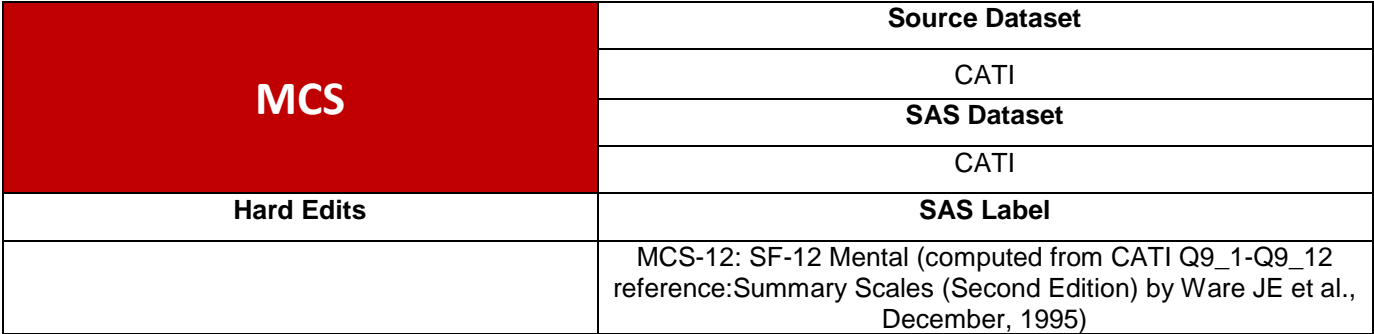

**Calculated Variable Formula:** Based on: SF-12: How to score the SF-12 Physical and Mental Health Summary Scales (Second Edition) by Ware JE et al., December, 1995 From Dr. Dorcas Mansell Project if Q9\_1='5' then SF1\_1=**1**; else SF1\_1=**0**; if Q9\_1='4' then SF1\_2=**1**; else SF1\_2=**0**; if Q9\_1='3' then SF1\_3=**1**; else SF1\_3=**0**; if Q9\_1='2' then SF1\_4=**1**; else SF1\_4=**0**; if Q9\_2='1' then SF2\_1=**1**; else SF2\_1=**0**; if Q9\_2='2' then SF2\_2=**1**; else SF2\_2=**0**; if Q9\_3='1' then SF3\_1=**1**; else SF3\_1=**0**; if Q9\_3='2' then SF3\_2=**1**; else SF3\_2=**0**; if Q9\_4='1' then SF4\_1=**1**; else SF4\_1=**0**; if Q9\_5='1' then SF5\_1=**1**; else SF5\_1=**0**; if Q9\_6='1' then SF6\_1=**1**; else SF6\_1=**0**; if Q9\_7='1' then SF7\_1=**1**; else SF7\_1=**0**; if Q9\_8='5' then SF8\_1=**1**; else SF8\_1=**0**; if Q9\_8='4' then SF8\_2=**1**; else SF8\_2=**0**; if Q9\_8='3' then SF8\_3=**1**; else SF8\_3=**0**; if Q9\_8='2' then SF8\_4=**1**; else SF8\_4=**0**; if Q9\_10='6' then SF9\_1=**1**; else SF9\_1=**0**;

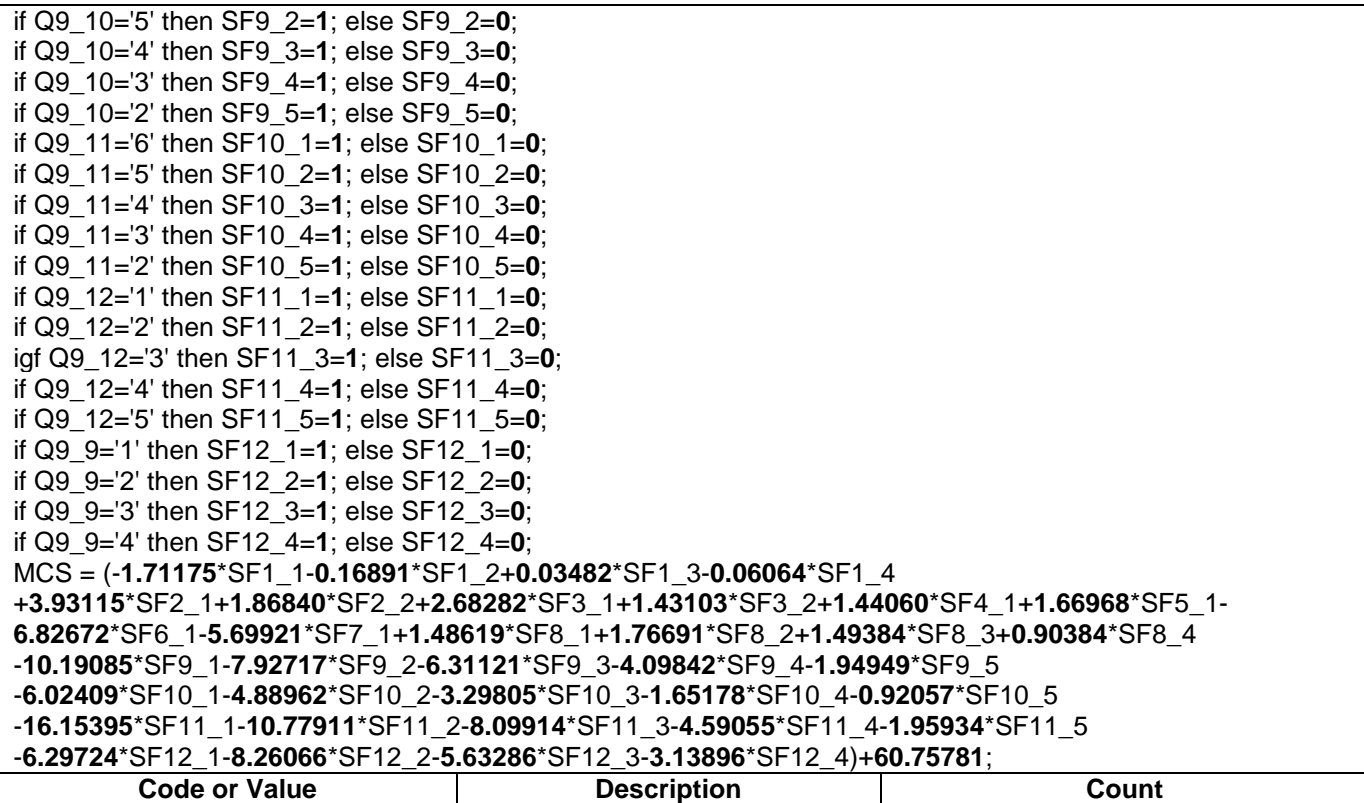

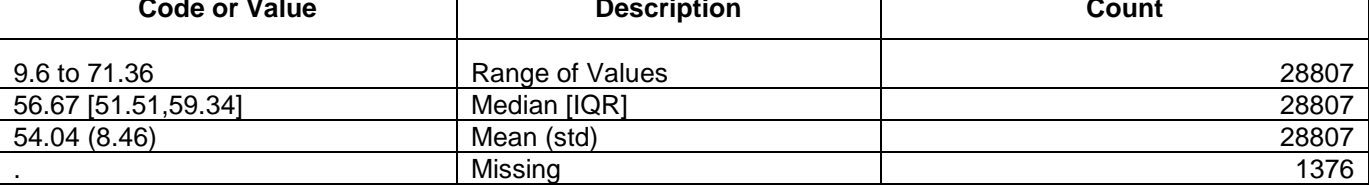

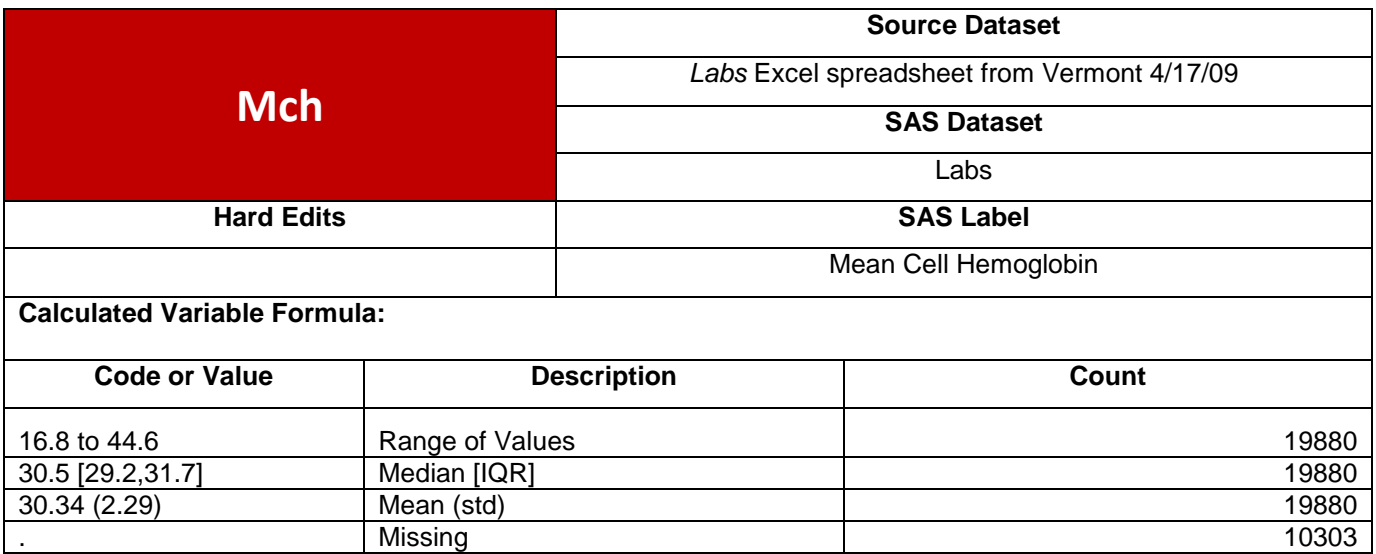

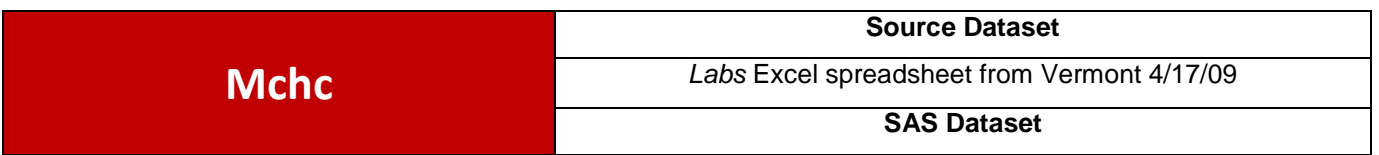

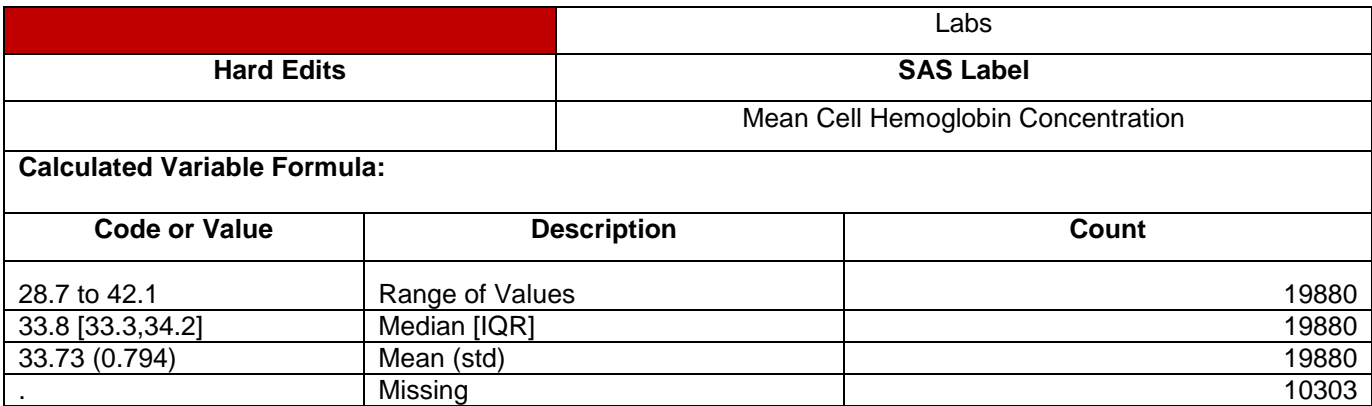

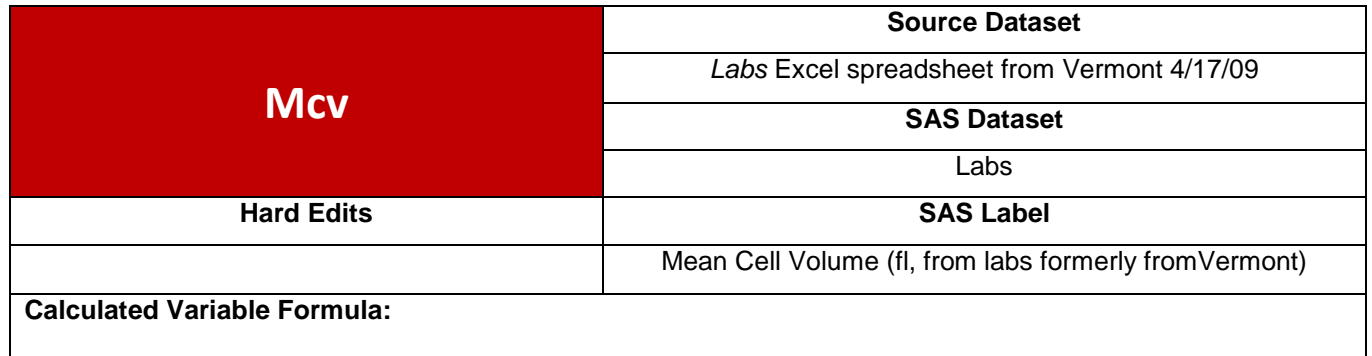

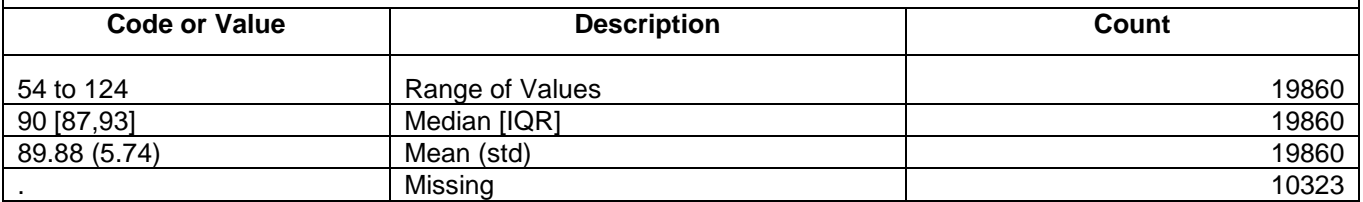

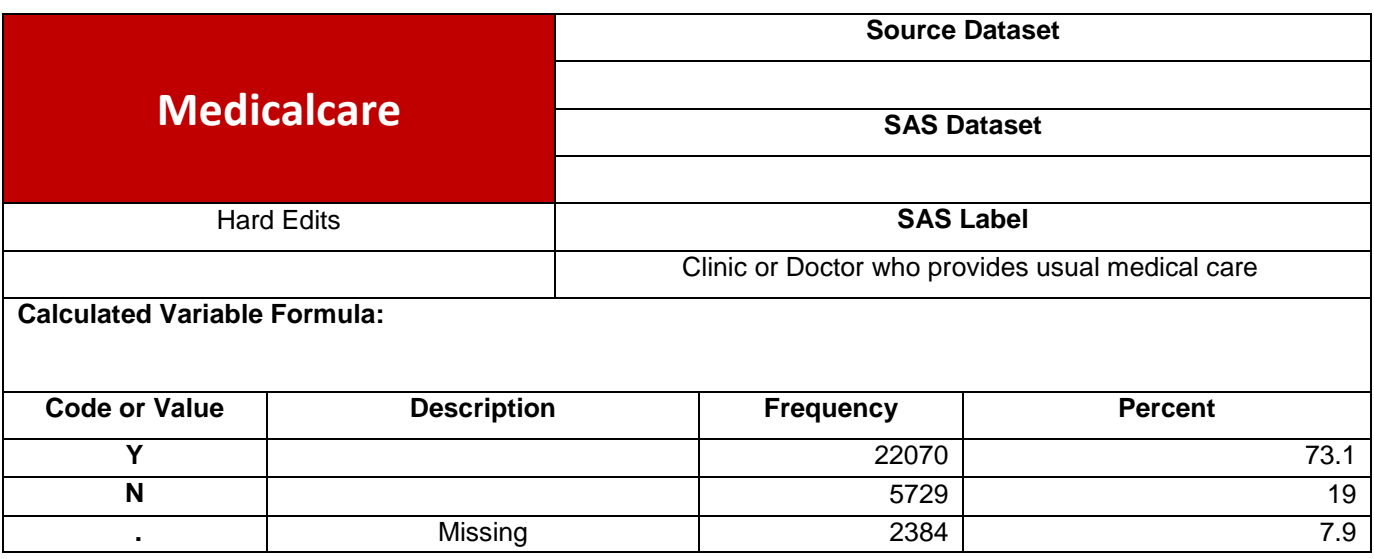

![](_page_34_Picture_178.jpeg)

![](_page_35_Picture_208.jpeg)

![](_page_35_Picture_209.jpeg)

![](_page_35_Picture_210.jpeg)

if MC1\_ILV6 in ('11','12','13','14','15','16','17','21','22','23','24','25','31','32','33','34') or MC1\_23F in ('11','12','13','14','15','16','17','21','22','23','24','25','31','32','33','34') or MC1\_V15 in ('11','12','13','14','15','16','17','21','22','23','24','25','31','32','33','34') then MI\_ECG='Y'; else if MC1\_ILV6>='0' and MC1\_23F>='0' and MC1\_V15>='0' then MI\_ECG='N';

![](_page_35_Picture_211.jpeg)

![](_page_35_Picture_212.jpeg)

![](_page_35_Picture_213.jpeg)

![](_page_36_Picture_182.jpeg)

![](_page_36_Picture_183.jpeg)

![](_page_36_Picture_184.jpeg)

\* IF PARTICIPANT ANSWERED THEY HAVE NOT SMOKED AT LEAST 100 CIGARETTES IN THEIR LIFE, THEN PACKYEARS=0;IF Q6\_1 > '1' THEN Packyears=**0**;

\* IF THE PARTICIPANT ANSWERED THAT THEY HAVE SMOKED AT LEAST 100 CIGARETTES IN THEIR LIFE BUT THEY ARE NOT CURRENT SMOKERS, THEN PACKYEARS IS BASED ON QUESTIONS Q6\_9 AND

Q6\_10; IF Q6  $1 = '1'$  AND Q6  $1A > '1'$  THEN DO: \* DETERMINE THE NUMBER OF YEARS THEY SMOKED; IF Q6\_9 IN ('888','999') THEN YEARSSMOKE=**.**; ELSE YEARSSMOKE=input(Q6\_9, best12.); \* DETERMINE THE NUMBER OF CIGARETTES WITHIN THE RIGHT TIME FRAME; THE DATA ARE SUCH THAT THE FIRST NUMBER NEEDS TO BE PULLED OF TO DETERIMINE IF: \* 1=PER DAY, 2=PER WEEK, 3=PER MONTH, 4=PER YEAR; \* THE SECOND & THIRD NUMBER ARE THE NUMBER OF CIGARETTES PER THAT TIME FRAME; IF Q6\_10 IN ('888','999') THEN TIMEFRAME=**.**; ELSE TIMEFRAME=input(SUBSTR(Q6\_10,**1**,**1**), best12.); IF Q6\_10 IN ('888','999') THEN NUMCIGS=**.**; ELSE NUMCIGS=input(SUBSTR(Q6\_10,**2**,**2**), best12.); \* THERE ARE 20 CIGARETTES IN A PACK, SO COMPUTE THE NUMBER OF PACKS PER DAY; IF TIMEFRAME=**1** THEN PACKDAY=NUMCIGS/**20**; IF TIMEFRAME=**2** THEN PACKDAY=(NUMCIGS/**7**)/**20**; IF TIMEFRAME=**3** THEN PACKDAY=(NUMCIGS/**30**)/**20**; IF TIMEFRAME=**4** THEN PACKDAY=(NUMCIGS/**365**)/**20**; \* NOW MULTIPLY BY THE NUMBER OF YEARS SMOKED; Packyears=PACKDAY\*YEARSSMOKE; END; \* IF THE PARTICIPANT ANSWERED THAT THEY HAVE SMOKED AT LEAST 100 CIGAREGGES IN THEIR LIFE AND ARE CURRENT SMOKERS, THEN PACKYEARS IS BASED ON QUESTIONS Q6 3 AND Q6 4; IF Q6\_1 = '1' AND Q6\_1A = '1' THEN DO; \* DETERMINE THE NUMBER OF YEARS THEY SMOKED; IF Q6\_3 IN ('888','999') THEN YEARSSMOKE=**.**; ELSE YEARSSMOKE=input(Q6\_3, best12.); \* DETERMINE THE NUMBER OF CIGARETTES WITHIN THE RIGHT TIME FRAME; THE DATA ARE SUCH THAT THE FIRST NUMBER NEEDS TO BE PULLED OF TO DETERIMINE IF: 1=PER DAY, 2=PER WEEK, 3=PER MONTH, 4=PER YEAR; THE SECOND & THIRD NUMBER ARE THE NUMBER OF CIGARETTES PER THAT TIME FRAME; IF Q6\_4 IN ('888','999') THEN TIMEFRAME=**.**; ELSE TIMEFRAME=input(SUBSTR(Q6\_4,**1**,**1**), best12.); IF Q6\_4 IN ('888','999') THEN NUMCIGS=**.**; ELSE NUMCIGS=input(SUBSTR(Q6\_4,**2**,**2**), best12.); \* THERE ARE 20 CIGARETTES IN A PACK, SO COMPUTE THE NUMBER OF PACKS PER DAY; IF TIMEFRAME=**1** THEN PACKDAY=NUMCIGS/**20**; IF TIMEFRAME=**2** THEN PACKDAY=(NUMCIGS/**7**)/**20**; IF TIMEFRAME=**3** THEN PACKDAY=(NUMCIGS/**30**)/**20**; IF TIMEFRAME=**4** THEN PACKDAY=(NUMCIGS/**365**)/**20**; NOW MULTIPLY BY THE NUMBER OF YEARS SMOKED; Packyears=PACKDAY\*YEARSSMOKE; END; **Code or Value Description Count** 0 to 301.5 Range of Values **29240** 0.45 [0,20] Median [IQR] 29240 13.44 (22.97) Mean (std) 29240 . And the set of the Missing term of the set of the set of the set of the set of the set of the set of the set of the set of the set of the set of the set of the set of the set of the set of the set of the set of the set o

![](_page_37_Picture_272.jpeg)

![](_page_38_Picture_251.jpeg)

![](_page_38_Picture_252.jpeg)

![](_page_38_Picture_253.jpeg)

![](_page_38_Picture_254.jpeg)

Based on: SF-12: How to score the SF-12 Physical and Mental Health Summary Scales (Second Edition) by Ware JE et al., December, 1995 From Dr. Dorcas Mansell Project

if Q9\_1='5' then SF1\_1=**1**; else SF1\_1=**0**; if Q9\_1='4' then SF1\_2=**1**; else SF1\_2=**0**; if Q9\_1='3' then SF1\_3=**1**; else SF1\_3=**0**; if Q9\_1='2' then SF1\_4=**1**; else SF1\_4=**0**; if Q9\_2='1' then SF2\_1=**1**; else SF2\_1=**0**; if Q9\_2='2' then SF2\_2=**1**; else SF2\_2=**0**; if Q9\_3='1' then SF3\_1=**1**; else SF3\_1=**0**; if Q9\_3='2' then SF3\_2=**1**; else SF3\_2=**0**; if Q9\_4='1' then SF4\_1=**1**; else SF4\_1=**0**; if Q9\_5='1' then SF5\_1=**1**; else SF5\_1=**0**; if Q9\_6='1' then SF6\_1=**1**; else SF6\_1=**0**;

![](_page_39_Picture_354.jpeg)

![](_page_39_Picture_355.jpeg)

![](_page_39_Picture_356.jpeg)

![](_page_39_Picture_357.jpeg)

![](_page_40_Picture_206.jpeg)

![](_page_40_Picture_207.jpeg)

![](_page_40_Picture_208.jpeg)

![](_page_41_Picture_199.jpeg)

![](_page_41_Picture_200.jpeg)

![](_page_41_Picture_201.jpeg)

![](_page_41_Picture_202.jpeg)

![](_page_41_Picture_203.jpeg)

if q4\_2a='1' then Reg\_Asa='Y';

![](_page_42_Picture_214.jpeg)

![](_page_42_Picture_215.jpeg)

if (q4\_3='1' or q4\_3a='1') and q4\_4='1' then Reg\_Nsaids='Y';

![](_page_42_Picture_216.jpeg)

![](_page_42_Picture_217.jpeg)

# **Calculated Variable Formula:**

![](_page_42_Picture_218.jpeg)

![](_page_42_Picture_219.jpeg)

![](_page_43_Picture_213.jpeg)

![](_page_43_Picture_214.jpeg)

![](_page_43_Picture_215.jpeg)

![](_page_43_Picture_216.jpeg)

![](_page_43_Picture_217.jpeg)

![](_page_44_Picture_221.jpeg)

![](_page_44_Picture_222.jpeg)

![](_page_44_Picture_223.jpeg)

![](_page_44_Picture_224.jpeg)

if q6\_1a='1' then Smoke\_current ='Y';

if q6\_1a='2' then Smoke\_current = 'N';

![](_page_44_Picture_225.jpeg)

![](_page_45_Picture_344.jpeg)

![](_page_46_Picture_230.jpeg)

![](_page_46_Picture_231.jpeg)

2 Inactive 6064 20.1

![](_page_46_Picture_232.jpeg)

![](_page_47_Picture_435.jpeg)

![](_page_48_Picture_435.jpeg)

![](_page_49_Picture_225.jpeg)

![](_page_49_Picture_226.jpeg)

![](_page_49_Picture_227.jpeg)

**.** Missing 102 0.3

if q1\_7 ^in (",'0','1','2','8','9') then q1\_7new="; else q1\_7new=q1\_7; if q1\_8 ^in (",'0','1','2','8','9') then q1\_8new="; else q1\_8new=q1\_8; num\_q1\_3=input(q1\_3new, best12.); num\_q1\_4=input(q1\_4new, best12.); num\_q1\_5=input(q1\_5new, best12.); num\_q1\_6=input(q1\_6new, best12.); num\_q1\_7=input(q1\_7new, best12.); num\_q1\_8=input(q1\_8new, best12.); if num\_q1\_3 in (**7**,**8**) then num\_q1\_3=**2**; if num\_q1\_4 in (**7**,**8**) then num\_q1\_4=**2**; if num\_q1\_5 in (**7**,**8**) then num\_q1\_5=**2**; if num\_q1\_6 in (**7**,**8**) then num\_q1\_6=**2**; if num\_q1\_7 in (**7**,**8**) then num\_q1\_7=**2**; if num\_q1\_8 in (**7**,**8**) then num\_q1\_8=**2**; \*\* if they answered "refused", it should be missing; if num\_q1\_3=**9** then num\_q1\_3=**.**; if num\_q1\_4=**9** then num\_q1\_4=**.**; if num\_q1\_5=**9** then num\_q1\_5=**.**; if num\_q1\_6=**9** then num\_q1\_6=**.**; if num\_q1\_7=**9** then num\_q1\_7=**.**; if num\_q1\_8=**9** then num\_q1\_8=**.**; \*\* if value is  $> 2$  then set to missing; if num\_q1\_3>**2** then num\_q1\_3=**.**; if num\_q1\_4>**2** then num\_q1\_4=**.**; if num\_q1\_5>**2** then num\_q1\_5=**.**; if num\_q1\_6>**2** then num\_q1\_6=**.**; if num\_q1\_7>**2** then num\_q1\_7=**.**; if num\_q1\_8>**2** then num\_q1\_8=**.**; \*\* also, recode so that 1=yes, 0=no; if num\_q1\_3=**2** then num\_q1\_3=**0**; if num\_q1\_4=**2** then num\_q1\_4=**0**;

if num\_q1\_5=**2** then num\_q1\_5=**0**; if num\_q1\_6=**2** then num\_q1\_6=**0**; if num\_q1\_7=**2** then num\_q1\_7=**0**; if num\_q1\_8=**2** then num\_q1\_8=**0**;

\*\* determine the total number of symptoms;

![](_page_50_Picture_330.jpeg)

![](_page_51_Picture_198.jpeg)

![](_page_51_Picture_199.jpeg)

![](_page_51_Picture_200.jpeg)

![](_page_51_Picture_201.jpeg)

if q1\_4='2' then Symp\_numb ='N';

![](_page_52_Picture_221.jpeg)

![](_page_52_Picture_222.jpeg)

![](_page_52_Picture_223.jpeg)

**.** Missing 1974 6.5

if q1\_5='1' then Symp\_vision\_both ='Y'; if q1\_5='2' then Symp\_vision\_both ='N';

![](_page_52_Picture_224.jpeg)

![](_page_52_Picture_225.jpeg)

![](_page_53_Picture_224.jpeg)

![](_page_53_Picture_225.jpeg)

![](_page_53_Picture_226.jpeg)

![](_page_53_Picture_227.jpeg)

![](_page_54_Picture_219.jpeg)

![](_page_54_Picture_220.jpeg)

![](_page_54_Picture_221.jpeg)

![](_page_54_Picture_222.jpeg)

![](_page_55_Picture_185.jpeg)

![](_page_55_Picture_186.jpeg)

![](_page_55_Picture_187.jpeg)

![](_page_55_Picture_188.jpeg)

![](_page_56_Picture_97.jpeg)

![](_page_56_Picture_98.jpeg)